## МИНИСТЕРСТВО СЕЛЬСКОГО ХОЗЯЙСТВА РФ

## ФГБОУ ВО «БРЯНСКИЙ ГОСУДАРСТВЕННЫЙ АГРАРНЫЙ УНИВЕРСИТЕТ»

Погонышев В.А., Панов М.В., Миненко А.А., Логунов В.В.

# **Лабораторные работы по физике**

Методические указания к лабораторному практикуму для бакалавров, обучающихся по направлениям подготовки: 35.03.06 «Агроинженерия», 35.03.04 «Агрономия»

## **Часть 1**

«Рекомендовано Учебно-методическим объединением вузов Российской Федерации по агроинженерному образованию в качестве учебного пособия для студентов, осваивающих образовательные программы бакалавриата по направлению подготовки «Агроинженерия».

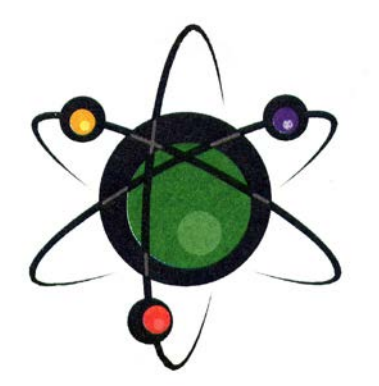

Брянская область - 2015

Погонышев В.А. **Лабораторные работы по физике:** методические указания к лабораторному практикуму для бакалавров агроинженерных специальностей. Часть 1. / В.А. Погонышев, М.В. Панов., А.А. Миненко – Брянск.: Издательство Брянского ГАУ, 2015. - 126 с.

ISBN 978-5-88517-243-1

Данные учебно-методические указания содержат описания виртуальных и реальных лабораторных работ и тестовые задания по всем разделам физики в соответствии с программой. В них имеются необходимые методические материалы по подготовке, проведению и обработке результатов экспериментальных и виртуальных лабораторных работ. Предназначены для бакалавров агроинженерных направлений.

Рецензент:

декан физико-математического факультета БГУ им. ак. И.Г. Петровского, к.ф.н., доцент С.Г. Малинников.

*Рекомендовано к изданию методической комиссией факультета энергетики и природопользования (протокол № 5 от 28.05.2015 г)*

ISBN 978-5-88517-243-1

© Брянский ГАУ, 2015 © Погонышев В.А., 2015 © Панов М.В., 2015 © Миненко А.А., 2015 © Логунов В.В., 2015

## **С О Д Е Р Ж А Н И Е**

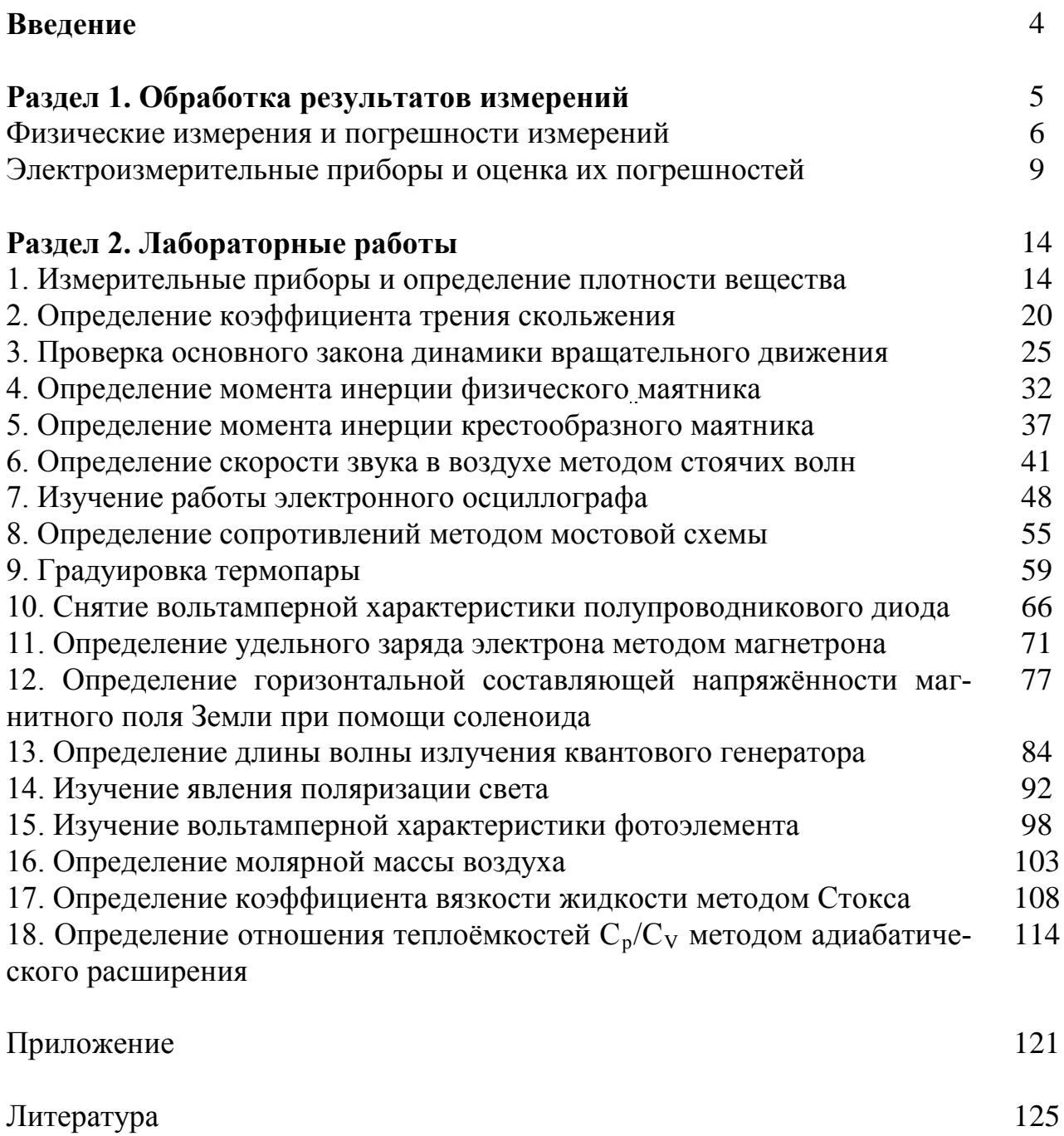

#### **Введение**

Лабораторный практикум является одной из важнейших форм обучения студентов и его цель заключается в более глубоком изучении теоретического материала во взаимосвязи с профессиональной деятельностью; ознакомлении с методами физического эксперимента и получении навыков работы с измерительными приборами; приобретении навыков по обработке результатов экспериментов и расчёта погрешностей измерения и округления результатов приближённых вычислений.

Выполнение лабораторной работы включает в себя: получение экспериментальных результатов, обработка их на основе чего делается вывод и более углубленно прорабатывается теоретический материал.

#### Раздел 1 Обработка результатов измерений

На лабораторных работах студенты овладевают методикой самостоятельной работы, производят измерения и вычисления некоторых физических величин. Числовые значения физических величин, с которыми приходится иметь дело, в большинстве случаев являются приближёнными, причём степень приближения зависит как от точности приборов, которыми измерялась данная величина, так и от некоторых субъективных факторов. Точность конечного результата вычислений зависит только от точности измерений и её невозможно повысить за счёт точности вычислений. Для округления результата необходимо соблюдать правила действия над приближёнными числами:

1. При сложении и вычитании приближённых чисел в результате надо отбрасывать по правилам округления цифры тех разрядов справа, которых нет хотя бы в одном из слагаемых. Так, например:  $28 + 3,2 = 31,2 \approx 31$ . Десятые доли отброшены, т. к. десятичные знаки первого слагаемого неизвестны.

2. При умножении или делении приближённых чисел в результате необходимо оставлять столько значащих цифр, сколько их имеется в числе с наименьшим количеством значащих цифр. Прочие цифры являются сомнительными и отбрасываются согласно правил округления.

Например: 253 · 13 = 3289  $\approx$  33 · 10<sup>2</sup>

 $2,79:13=0,1246\approx 0,12$ 

Значащие цифры - это все верные цифры числа, кроме нулей, стоящих впереди числа. если число 0,00385, то число значащих цифр - 3, число 120 тоже имеет три значащие цифры.

5

#### Физические измерения и погрешности измерений

Необходимой операцией при проведении любого физического эксперимента является измерение. Измерить какую-либо физическую величину - значит сравнить её с другой однородной физической величиной, принятой за единицу.

Измерения подразделяются на прямые и косвенные. При прямых измерениях определяемая величина непосредственно сравнивается с единицей измерения при помощи измерительного прибора. При косвенных измерениях искомая величина вычисляется из результатов прямых измерений других величин, которые связаны с ней функциональной зависимостью.

Всякое число, полученное в результате измерения, дает лишь приближенное значение измеряемой величины.

Пусть при повторении измерения в одних и тех же условиях и одним и тем же способом мы получаем одинаковый результат. Такое измерение будем называть измерением без разброса. Погрешность измерения определяется точностью приборов и называется приборной погрешностью. Любой прибор может давать измерения лишь с определенной точностью. В соответствии с этой точностью производится разделение шкалы прибора на деления. Приборная погрешность либо рассчитывается по его точности, специально указанной на приборе, либо равна половине цены деления его.

Следует иметь в виду, что приборная погрешность может не соответствовать действительной погрешности найденной величины, если измерение содержит систематическую погрешность. Причинами систематической погрешности могут быть: неисправность прибора, ошибочность или приближенный характер метода измерения, отклонения от необходимых условий измерения и т.д. Если источник систематической ошибки известен, то ее можно исключить или учесть введением соответствующих поправок.

Если при измерении мы получаем серию несовпадающих результатов, то такое измерение называют измерением с разбросом. Случайные погрешности

6

Да появляются из-за неизбежных помех при измерении, вследствие несовершенства органов чувств экспериментаторов и т.д.

Влияние случайных помех сводится к минимуму при многократном повторении измерений в одних и тех же условиях. Пусть повторяя измерения n раз, мы нашли ряд значений величины а: a<sub>1</sub>,a<sub>2</sub>, ..., a<sub>n</sub>.

На практике же обычно производят лишь небольшое число измерений. Тогда ясно, что результат, полученный при усреднении, будет не вполне надёжным. Известны несколько способов оценки точности результатов при наличии разброса.

Имеется более простой в математическом отношении метод расчёта случайных погрешностей, называемый методом Корнфельда, который будет использован в нашем лабораторном практикуме. Рассмотрим его более подробно.

Любое измерение физической величины а может дать лишь интервал  $(a_{\min}, a_{\max})$ , в котором содержится значение этой величины (рис. 1).

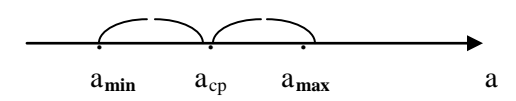

Рисунок 1- Доверительный интервал

Величину (а<sub>min</sub>,а<sub>max</sub>) называют доверительным интервалом. Середину доверительного интервала  $a_{c,p} = \frac{a_{m} + a_{m-1}}{2}$ считают приближённым значением измеряемой величины  $a_{cp}$ , а половину его ширины  $\Delta a = \frac{a_{m-a} - a_{m-i}}{2}$  называют *абсо*лютной погрешностью изменений. Результат измерения записывается в виде:

$$
A = a_{cp} \pm \Delta a
$$

Точность измерения характеризуется относительной ошибкой, показывающей, какую долю измеренной величины составляет абсолютная погрешность. Относительная погрешность определяется, как отношение абсолютной погрешности к среднему значению измеряемой величины:

$$
\varepsilon = \frac{\Delta a}{a} \cdot 1 \ 0\%
$$

По методу Корнфельда результат записывается так:

$$
a=a_{cn} \pm \Delta a
$$

Здесь  $a_{c,p} = \frac{a_{m-a} + a_{m-i}}{2}$  приближенное значение величины (среднее по Корнфельду),  $\Delta a = \frac{a_{m-a} - a_{m-i}}{2}$  - <u>абсолютная погрешность измерения</u>.

#### Графическое изображение результатов измерений

Для построения графиков пользуются обычно прямоугольной системой координат. При этом независимую переменную откладывают по оси абсцисс, а значения функции - по оси ординат. На осях координат указываются обозначения величин и их единицы измерения.

Экспериментальные точки на графике должны быть отчетливо видны. Надо выбрать начало отсчета так, чтобы кривая близко проходила от начала координат и, следовательно, вся площадь графика полезно использовалась.

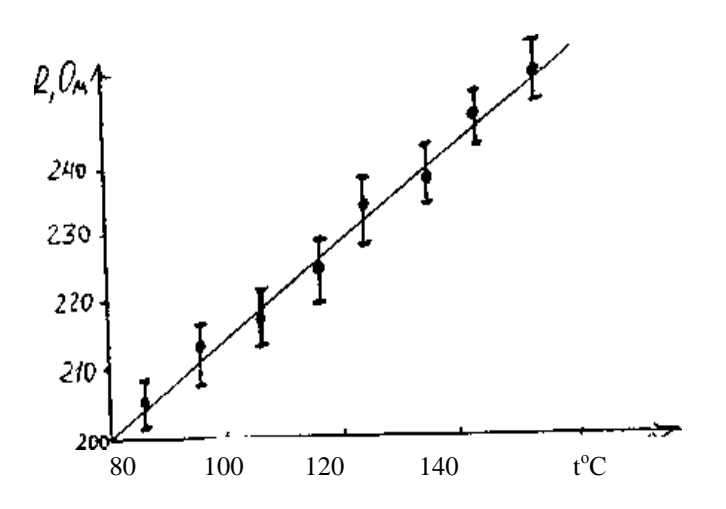

Рисунок 2 - Пример построения графика

Не следует на осях обозначать очень мелкие интервалы цифрами, так как излишнее обилие цифр затрудняет чтение графика. Промежуточные значения легко отсчитываются на координатных осях по миллиметровой бумаге.

Как правило, физические зависимости - это гладкие плавные линии, без резких изломов. Экспериментальные точки вследствие ошибок измерений не ложатся на кривую физической зависимости, а группируются вокруг неё случайным образом. Поэтому через совокупность полученных точек необходимо проводить плавную линию таким образом, чтобы точки, соответствующие отдельным измерениям располагались симметрично по обе стороны проведенной кривой.

Если необходимо на графике отразить погрешность, с которой проделаны измерения, то через точки проводят в том же масштабе, что и отложенные измеряемые величины, отрезки, соответствующие значениям абсолютных ошибок (рис. 2).

#### **Электроизмерительные приборы и оценка их погрешностей**

При выполнении работ лабораторного практикума производят измерения различных электрических величин с помощью электроизмерительных приборов. По принципу действия электроизмерительные приборы непосредственной оценки делятся на следующие основные типы: магнитоэлектрические, электромагнитные, электродинамические, электростатические, индукционные, электронные.

В приборах магнитоэлектрической системы используется действие магнитного поля постоянного магнита на подвижную рамку с током. Приборы этой системы имеют равномерные шкалы, обладают высокой чувствительностью и точностью, но пригодны только для постоянного тока и чувствительны к перегрузкам.

Принцип действия приборов электромагнитной системы основан на втя-

9

гивании ферромагнитного сердечника в магнитное поле тока, протекающего по обмотке неподвижной катушки. К достоинствам приборов этой системы можно отнести простоту конструкции, большую механическую прочность, выносливость к перегрузкам, пригодность, как для постоянного, так и для переменного тока; к недостаткам - неравномерность шкалы, зависимость показаний от внешних магнитных полей, низкую чувствительность.

Принцип действия приборов электродинамической системы основан на взаимодействии токов, протекающих по обмоткам неподвижной и подвижной катушек. Приборы этой системы обладают высокой точностью и применяются для измерения тока, напряжения и мощности как постоянного, так и переменного тока. Недостатки у этих приборов те же, что и у приборов электромагнитной системы.

На шкалах электроизмерительных приборов обычно имеются условные обозначения:

- П Прибор магнитоэлектрической системы ŧ - Прибор электромагнитной системы - Прибор электродинамической системы • Прибор постоянного тока • Прибор переменного тока だ - Прибор как постоянного, так и переменного тока - Рабочее положение шкалы – горизонтальное
- $\perp$ - Рабочее положение шкалы – вертикальное
- $1,5$ - Класс точности прибора

窊 - Измерительная цепь изолирована от корпуса и испытана напряжением 2 кВ.

При измерениях физических величин с помощью приборов всегда допускается некоторая погрешность. Одной из причин погрешности измерения являются недостатки самого прибора (трение, разбаланс и т.д.). Поэтому электроизмерительные приборы снабжены указаниями о вносимых ими погрешностях измерения.

Для характеристики точности электроизмерительных приборов, как правило, пользуются приведенной погрешностью  $\varepsilon_n$ . Приведенной погрешностью называется отношение абсолютной погрешности  $\Delta\alpha$  к предельному значению измеряемой величины  $\alpha_{\text{np}}$ , т.е. к наибольшему значению, которое может быть измерено по шкале прибора:

$$
\varepsilon_n = \frac{\Delta \alpha}{\alpha_{np}}
$$

Следовательно, абсолютная погрешность прибора равна:

$$
\varDelta a = a_{np} \varepsilon_n
$$

Приведенная погрешность электроизмерительных приборов лежит в основе деления приборов на классы точности. Существует восемь классов точности электроизмерительных приборов: 0,05; 0,1; 0,2; 0,5; I; 1,5; 2,5;4. Показатель класса точности определяет приведенную погрешность прибора выраженную в процентах. Обозначив показатель класса точности через к, выражение для определения абсолютной погрешности записывается в виде:

$$
\varDelta \alpha = \alpha_{np} \, \theta \, \varOmega \, \chi.
$$

Например, для вольтметра класса точности 0,5 рассчитанного на измерение напряжений до 300В, абсолютная ошибка составляет:

$$
\Delta U = 300 \cdot 0.01 \cdot 0.5 B = 1.5 B.
$$

У стрелочных электроизмерительных приборов абсолютная погрешность одинакова для всей шкалы. Отсюда следует, что относительная погрешность измерения, определяется выражением

$$
\varepsilon = \frac{\Delta \alpha}{\alpha}.
$$

и зависит от измеряемой величины. С возрастанием а относительная погрешность уменьшается, достигая при этом  $\alpha = \alpha_{np}$  значения  $\varepsilon = \varepsilon_{np}$ . Таким образом, относительная погрешность в начале шкалы значительно выше, чем в конце. Поэтому рекомендуется всегда выбирать пределы измерения прибора так, чтобы отсчитывать показания во второй половине шкалы, ближе к её концу. С этой целью пользуются многопредельными приборами.

Если измеряемая величина  $\alpha$  значительно меньше  $\alpha_{\text{np}}$ , то прибор переключают на меньший предел измерения, увеличивая тем самым отклонение стрелки и точность измерения. Переключения на новый предел измерения означает одновременно и изменение цены деления прибора

$$
c = \frac{\alpha_{n p}}{\mathbf{q} \times \mathbf{q} \times \mathbf{r}}
$$

Если, например, вольтметр имеет 150 делений, то цена деления при переключении с предела 300В на 75В изменяется с 2В на 0,5В, т.е. во столько же раз, во сколько изменяется предел.

## **КОНТРОЛЬНЫЕ ВОПРОСЫ**

1. Охарактеризовать причины возникновения погрешностей при физических измерениях.

2. Дать определения абсолютной и относительной погрешностей.

3. Перечислить виды погрешностей (их три).

4. Какие измерения называются прямыми и косвенными?

5. Как вычисляются абсолютная погрешность и приближенное значение величины по методу Корнфельда?

6. Как вычисляются абсолютные и относительные погрешности при косвенных измерениях?

7. Каковы правила построения графиков?

9. Чему равна приборная погрешность?

10. Чему равна приведённая погрешность?

11. Что такое класс точности прибора?

## **Раздел 2. Лабораторная работа № 1**

## **ИЗМЕРИТЕЛЬНЫЕ ПРИБОРЫ И ОПРЕДЕЛЕНИЕ ПЛОТНОСТИ ВЕЩЕСТВА**

**Цель работы:** научиться производить измерения штангенциркулем, микрометром, взвешивать на технических весах и экспериментально определять плотность тел правильной геометрической формы.

**Приборы и принадлежности:** штангенциркуль, микрометр, весы с разновесом, тела цилиндрической формы.

#### **Теоретическое введение**

#### I. Измерение штангенциркулем

Штангенциркуль позволяет определить линейные размеры тела с точностью до 0,1мм или 0,05мм. Он состоит из металлической линейки (штанги)-I (рис.1). Губки 2 позволяют измерять внешние размеры тела, губки 3-размеры отверстий, стержень 4 - глубину.

По основной шкале нанесённой на штангу, отсчитывают сантиметры и миллиметры до нулевого деления подвижной шкалы (нониуса) 5.

По нониусу отсчитывают десятые или сотые доли миллиметра против того деления шкалы нониуса, которое наилучшим образом совпадает с делением основной шкалы.

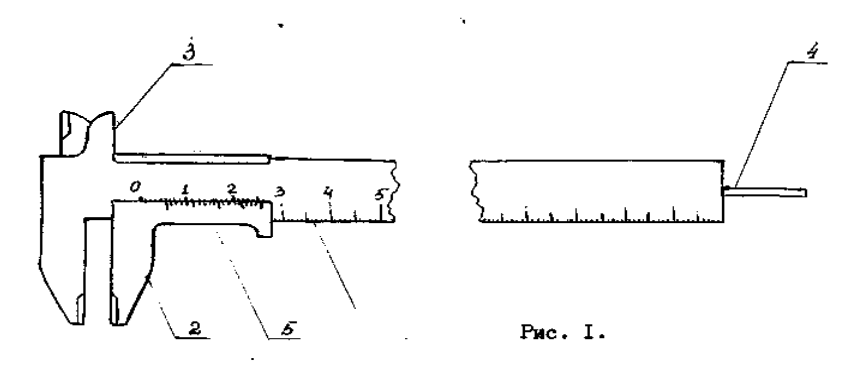

Рисунок 3- Общий вид штангенциркуля

Таким образом, нониус позволяет увеличить точность отсчета этого прибора в 10 - 20 раз. Нониус также встречается и во многих других приборах, например, угломерах, поэтому необходимо ознакомиться с принципом его действия.

При помощи штангенциркуля измерить высоту h цилиндра несколько раз и занести данные в таблицу I. По полученным данным вычислить среднее значение высоты hср, абсолютную погрешность Δh и относительную погрешность  $\varepsilon_{\scriptscriptstyle\rm \tiny II}$ . Окончательный результат записать в виде:

$$
h = h_{cp} \pm \Delta h
$$

№№ п/п Высота h, мм Среднее значение,  $h_{cp}$ , *м* Абсолютная погрешность, Δh, *м* 1 2 3 4 5

Таблица 3 - Результаты измерения высоты цилиндра штангенциркулем

## 2. Измерение микрометром

Окончательный

результат  $h = h_{cp} \pm \Delta h$ 

Для более точных измерений применяют микрометрические инструменты. Они бывают нескольких типов: микрометр для наружных измерений, микрометрический глубинометр и микрометрический нутрометр.

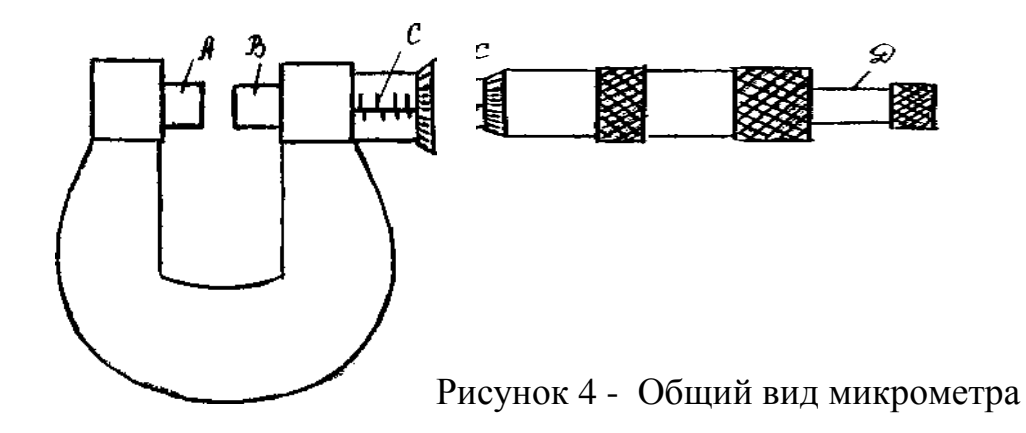

При измерении микрометром предмет помещает между неподвижным стержнем *А* и подвижным торцом *В* микрометрического винта (рис. 4). На конце микрометрического винта имеется приспособление *Д* для вращения, называемого трещоткой. Вращение передается от трещотки к винту посредством трения, вследствие чего при достижении определенной силы нажима винта на упор или на измеряемый предмет дальнейшее вращение винта прекращается. Вращение винта и, в особенности, нажатие винта на предмет необходимо производить только трещоткой.

Отсчёт по микрометру ведется по горизонтальной шкале и по шкале барабана. Горизонтальная шкала *С* позволяет отсчитывать перемещение барабана на 0,5 мм для чего на нижней части шкалы отмечены деления, соответствующие О, I, 2, 3 и т.д. миллиметров, а на верхней части шкалы - деления соответствующие 0,5; I,5; 2,5 и т.д. миллиметров. Шаг микровинта обычно равен 0,5 мм. Цена деления круговой шкалы равна  $0.5/50$  мм =  $0.01$  мм, если число делений круговой шкалы барабана равно 50.

Отсчет производится следующим образом: по горизонтальной шкале отсчитывается размер измеряемого предмета с точностью до 0,5 мм. Сотые доли миллиметра отсчитываются по круговой шкале барабана. Полученные результаты складываются.

При помощи микрометра измерить диаметр основания цилиндра. Полученные данные занести в таблицу 4. Вычислить среднее значение  $\pi$ <sub>cp</sub>, абсолютную погрешность Δ*Д* и относительную погрешность ε**<sup>д</sup>**

Таблица 4 - Результаты измерений диаметра цилиндра

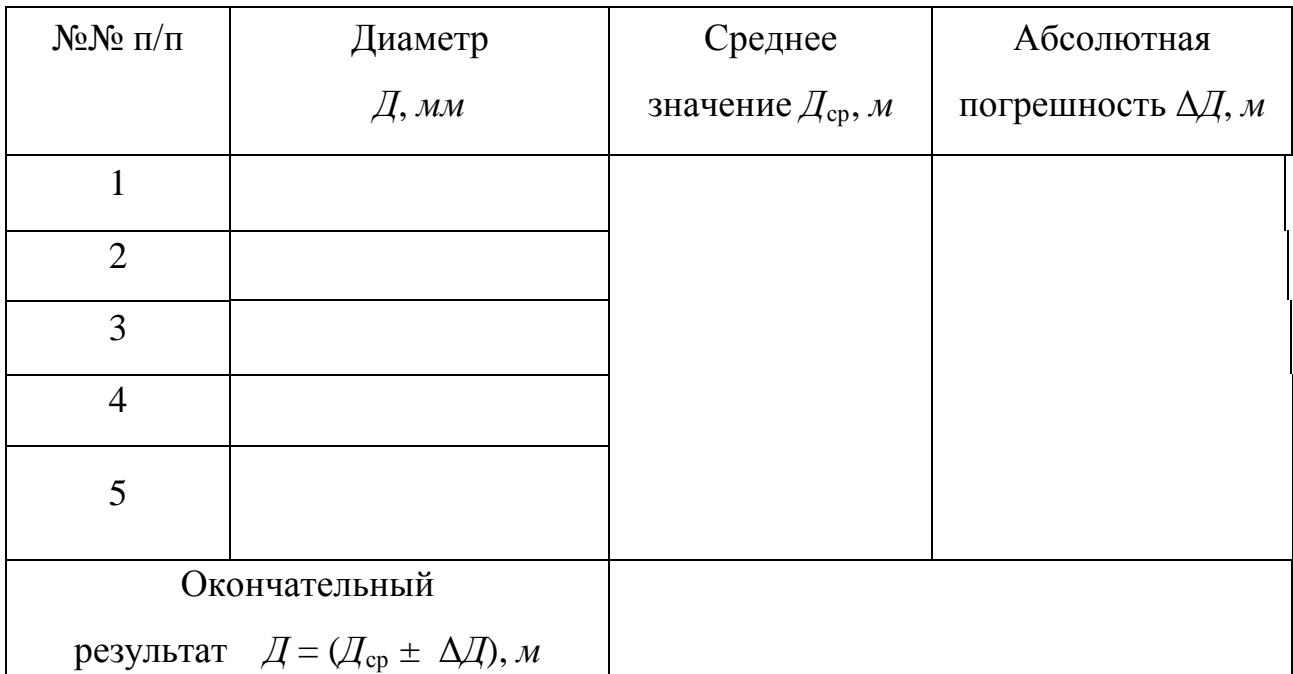

## 3. Определение плотности вещества

Плотностью вещества называется физическая величина, равная отношению массы тела к его объёму.

$$
\rho = \frac{m}{V} \tag{1}
$$

где m и V - соответственно масса и объем тела.

Для цилиндра

$$
V = \frac{\pi T^2}{4} \cdot h \tag{2}
$$

где Д - диаметр основания цилиндра, h- высота цилиндра. Подставляя (1) в (2) получим:

$$
\rho = \frac{4m}{\pi \sqrt{2}h} \tag{3}
$$

Формула (3) является расчётной формулой для вычисления плотности вещества.

#### Порядок выполнения работы

1. Определить массу цилиндра, взвесив его. Абсолютную погрешность взять равной половине массы самого мелкого разновеса, имеющегося в наборе разновесов. Вычислить относительную погрешность  $\varepsilon_m$ ,

2. Вычислить плотность вещества по формуле (10), подставляя средние значения  $h_{cp}$  и  $\pi_{cp}$ .

3. Определить относительную погрешность результата:

$$
\varepsilon_{\rho} = \varepsilon_h + 2\varepsilon_{\pi} + \varepsilon_m = \frac{\Delta h}{h} + 2\frac{\Delta \pi}{\pi} + \frac{\Delta m}{m}
$$

 $\Delta \rho = \varepsilon_{\rho} \cdot \rho_{cp}$ 4. Определить абсолютную погрешность 5. Записать окончательный результат в виде:

$$
\rho = (\rho_{cp} \pm \Delta \rho) \frac{\kappa e}{\mu^3}
$$

6. Аналогичные измерения и расчеты произвести для трех тел цилиндрической формы, или для тел сферической и прямоугольной форм.

7. Пользуясь таблицей плотностей твердых веществ, определить род веществ, из которых сделано каждое тело.

#### Контрольные вопросы

1. Что называется плотностью, весом, силой тяжести? В каких единицах СИ они измеряются?

2. Что называется объемом? Как определяется объем твердого тела правильной и неправильной формы?

3. Как определить объем жидкого вещества?

4. Что такое нониус и от чего зависит точность счета по нониусу?

5. С какой точностью измеряют длину, с помощью штангенциркуля и

микрометра?

6. Что называется абсолютной и относительной погрешностями?

7. Как определяется абсолютная и относительная погрешности результата

 $Δρ$  *u* ε<sub>ρ</sub>?

8. Сформулируйте правила округления.

9. Какие известны другие методы измерения плотности?

## **Вывод:**

#### **ОПРЕДЕЛЕНИЕ КОЭФФИЦИЕНТА ТРЕНИЯ СКОЛЬЖЕНИЯ**

**Цель работы:** определить коэффициент трения скольжения для различных пар трущихся поверхностей.

**Приборы и принадлежности:** установка для определения коэффициента трения, весы с разновесом.

#### **Теоретическое введение**

В технике значительная часть энергии, подводимой для работы различных машин, бесполезно расходуется на трение. Например, при работе металлообрабатывающего станка только 80% энергии расходуется полезно. В целом по стране в промышленности на трение расходуется миллиарды киловатт-часов электроэнергии. Следовательно, понижение затрат на трение представляет собой важную задачу. Но трение в технике не всегда играет отрицательную роль. За счет трения работают резьбовые соединения, тормозные системы, фрикционные передачи и т. д. В этих случаях перед инженером стоит обратная задача – увеличить трение.

Силы внешнего трения F*тр* возникают при относительном движении соприкасающихся поверхностей твердых тел. Направление силы трения всегда противоположно скорости относительного движения тела. Величина F**тр** зависит от рода трущихся материалов, состояния соприкасающихся поверхностей (их шероховатости) и от нормальной составляющей  $F_n$  силы, сжимающей поверхности. При увеличении нормальной составляющей  $F_n$  сила трения возрастает приблизительно пропорционально F**<sup>n</sup>**

$$
F_{\rm rp} = \mu \ F_{\rm n} \tag{1}
$$

Коэффициент µ называется коэффициентом трения.

20

Коэффициент трения скольжения и численно равен отношению силы трения к силе нормального давления:

$$
\mu = \frac{F_{mp}}{F_n} \tag{2}
$$

Величина F<sub>mp</sub> (при данной нормальной составляющей Fn) для твёрдых соприкасающихся поверхностей в довольно широких пределах не зависит от величины площади соприкасающихся поверхностей.

Трение не пропадает, если относительная скорость U между поверхностями равна нулю. Чтобы тело начало скользить по какой-либо поверхности, к нему надо приложить внешнюю силу F, параллельную поверхности и большую некоторого определённого для данного случая значения  $F_1$ . Пока внешняя сила  $F < F_1$ , тело остаётся неподвижным, что означает, что между ним и поверхностью возникает  $F_{mn}$ , называемая силой трения покоя, уравновешивающая внешнюю силу F. Когда внешняя сила F превышает максимальную силу трения покоя, тело начинает скользить, появляется сила трения при скольжении.

Классические законы трения были получены французским учёным Амонтоном в XVIII веке. Они могут быть сформулированы следующим образом: Сила трения пропорциональна нагрузке, коэффициент трения не зависит от номинальной площади контакта; статический коэффициент трения выше кинетического; коэффициент трения не зависит от скорости скольжения.

Эти законы без значительных изменений считаются справедливыми и в настоящее время для ограниченных диапазонов нагрузок, скоростей, температур.

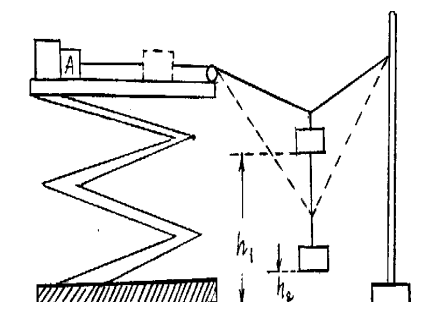

Рисунок 5- Установка для определения коэффициента трения

21

#### Описание метода определения коэффициента трения

Существуют различные способы определения коэффициента трения. Рассмотрим один из них, основанный на использовании закона сохранения механической энергии. Реализация этого метода осуществляется при помощи установки, схема которой изображена на рисунке 5.

Пусть требуется определить коэффициент трения тела А о некоторую поверхность. Поместив это тело на горизонтальную поверхность, прикрепляют нить, перекидывают через блок Б и закрепляют конец на штативе С. К середине натянутой нити О подвешивают гирю Р. Нить прогибается и занимает положение І. Груз А удерживается в состоянии покоя электромагнитом Д. Сила тяжести гири Р уравновешивается силами натяжения нити  $F_1$  и  $F_2$ . Сила натяжения  $F_1$  превышает силу трения, вследствие чего тело А приходит в движение, если разомкнуть цепь электромагнита. При перемещении тела по поверхности сила  $F_1$  уменьшается и в некоторый момент делается равной силе трения. Продолжая свое движение за счет своей кинетической энергии гири, тело А останавливается в тот момент, когда изменение потенциальной энергии гири будет равно работе по преодолению трения при движении тела А. Тело занимает при этом положение II. Если измерить высоту начального  $(h_1)$  и конечного положения  $(h_2)$  гири P, то на основании закона сохранения энергии можно записать:

$$
\Delta W_{\text{nor}} = A_{\text{to}} \cdot \Delta W = mgh = Ph \cdot A_{\text{to}} = F_{\text{to}}l = \mu F_{\text{n}}l
$$

 $(3)$ 

 $Ph = \mu F_n l_1$ тогда

где  $P = mg$  сила тяжести гири, m – её масса,

 $h = h_1 - h_2$  - перемещение гири,

F<sub>n</sub> - сила нормального давления, в данном случае равная силе тяжести тела  $A, F_n = m \cdot g,$ 

и - коэффициент трения

Тогда из (2) получим

$$
\mu = \frac{Ph}{F_n \ell} = \frac{mgh}{m_a g \ell} = \frac{mh}{m_a \ell} \tag{4}
$$

#### **Порядок выполнения опыта**

I. Отметить положения гири и тела А.

2. Разомкнуть цепь электромагнита.

3. Отметить положения гири и тела А в момент остановки тела А.

4. Вычислить h и l.

5. Взвесить тело А (F**n**).

6. По формуле (4) вычислить μ.

7. Аналогичные опыты произвести с различными нагрузками F**<sup>n</sup>** и различными гирями.

8. Работу проделать для различных пар материалов:

а) дерево по дереву;

б) дерево по текстолиту;

в) металл по дереву.

9. Результаты эксперимента занести в таблицу.

Таблица 5. Результаты измерений для определения коэффициента трения

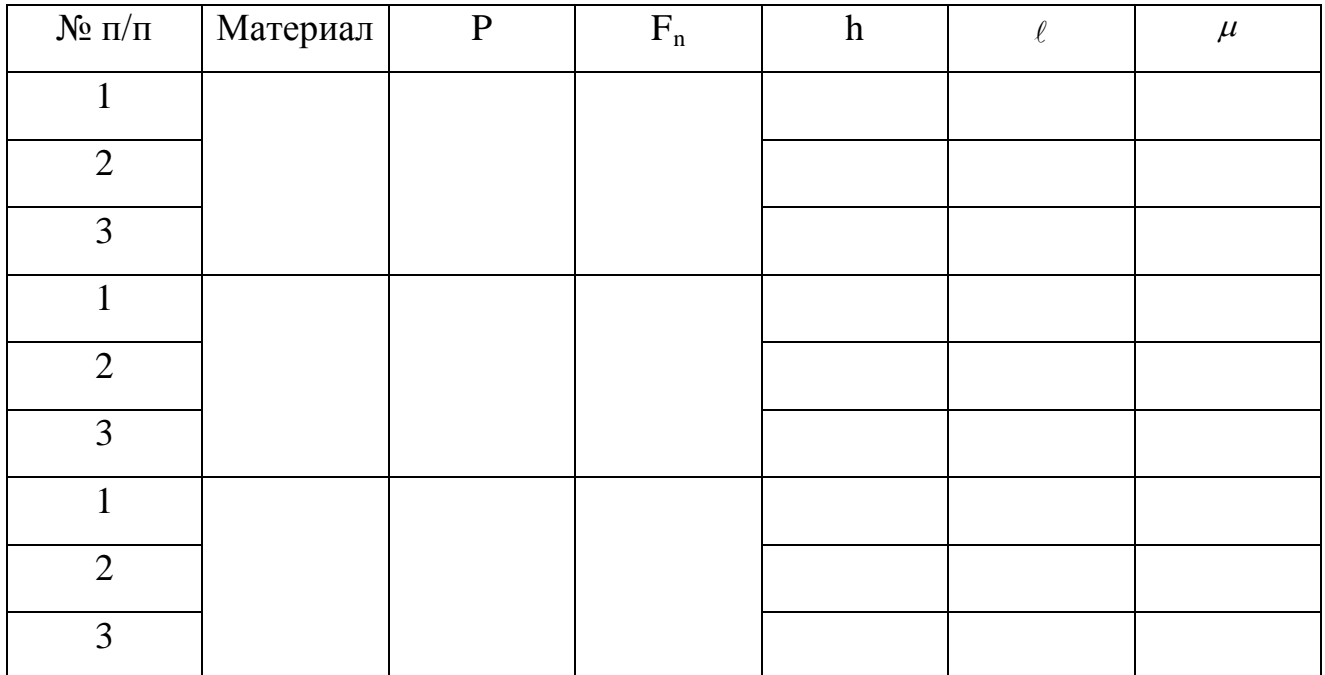

#### **Контрольные вопросы и задания**

1. Дать определение коэффициента трения.

2. Вывести расчётную формулу для определения μ. Какой закон используется при выводе этой формулы? Сформулировать его.

3. На основании проделанной работы сделать вывод, от чего зависит коэффициент трения.

4. Если поместить тело на наклонную плоскость и увеличить угол её наклона α, то от легкого толчка это тело станет равномерно скользить вниз при угле α**0**. Доказать, что коэффициент трения равен тангенсу угла наклона плоскости при котором тело скользит равномерно  $(\mu = tg \alpha_0)$ .

#### **Вывод:**

## **Лабораторная работа № 3 ПРОВЕРКА ОСНОВНОГО ЗАКОНА ДИНАМИКИ ВРАЩАТЕЛЬНОГО ДВИЖЕНИЯ**

**Цель работы:** проверить основной закон динамики вращательного движения.

**Приборы и принадлежности:** установка для проверки основного закона вращательного движения, электрический секундомер.

## **Теоретическое введение**

Основной закон динамики вращательного движения твердого тела вокруг неподвижной оси записывается так:

$$
M=I\epsilon ,\qquad (1)
$$

где I - момент инерции тела относительно данной оси,

M - момент силы относительно этой оси,

ε - угловое ускорение.

Момент инерции материальной точки относительно произвольной оси называется произведение ее массы на квадрат расстояния до этой оси.

$$
I = mr2
$$
 (2)

Момент инерции тела относительно произвольной оси называется сумма моментов инерции всех точек тела относительно этой оси (рис. 5.).

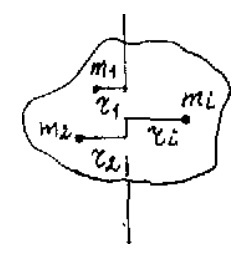

Рисунок 5 - Система материальных точек

Момент инерции системы материальных точек

$$
I = \sum_{i} m_i r_i^2 \tag{3}
$$

Момент силы относительно точки называется векторное произведение радиус-вектора *r* на вектор силы *<sup>F</sup>* (рис. 6)

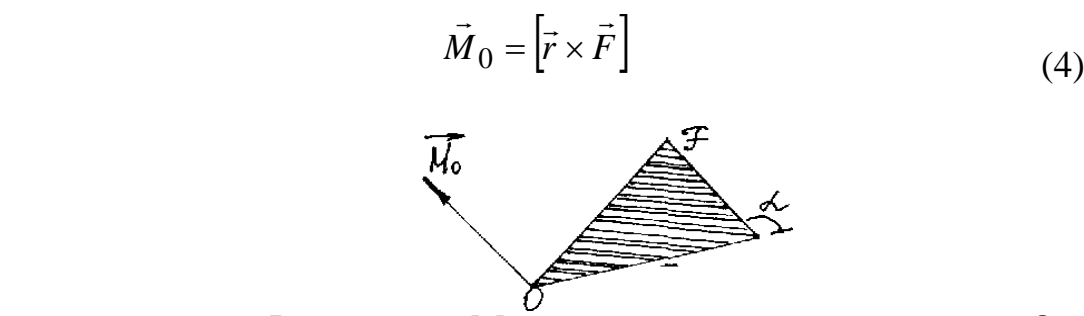

Рисунок 6 - Момент силы относительно точки О.

Величина момента силы равна M**<sup>0</sup>** = F·r·sin α, где α – угол между r и F.

Вектор расположен перпендикулярно плоскости, в которой лежат *<sup>F</sup>* и *<sup>r</sup>* , и направлен в ту сторону, откуда поворот, совершаемый силой, виден против часовой стрелки.

Моментом силы относительно оси называется проекция на эту ось вектора момента силы относительно любой точки, взятой на этой оси (рис.7).

$$
M = np\overline{M_0} = OC
$$
 (5)

Для практики особенно важен случай, когда сила *<sup>F</sup>* лежит в плоскости перпендикулярной к оси вращения. В этом случае величина проекции М<sub>0</sub> на ось совпадает с самим моментом М. Момент силы в этом случае будет равен:

 $M = F$ ·r·sin  $\alpha = F h$ , где h - плечо силы.

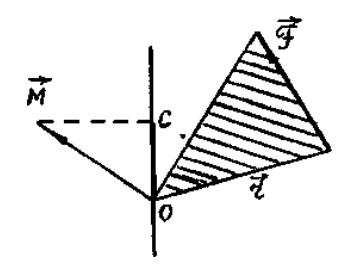

Рисунок 7- Момент силы М ⊥ F

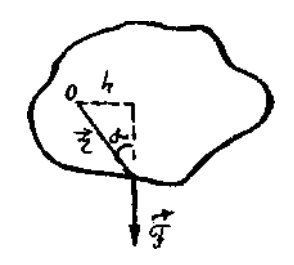

Рисунок 8- Нахождение угла между силой и плечом

#### **Описание эксперимента**

Экспериментальная проверка основного закона динамики для вращательного движения заключается в том, чтобы из данных эксперимента найти независимо друг от друга величины М , I и ε и сравнить полученные значения момента силы М со значением произведения Iε. В данной работе эта проверка осуществляется с помощью установки, изображенной на рисунке 9.

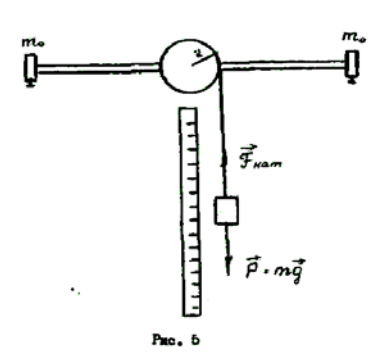

Рисунок 9 - Установка для проверки основного закона динамики вращательного движения

На вертикальной оси прибора насажен шкив, который при помощи намотанного на него шнура и груза m можно привести во вращение. На этой оси укреплены стальной стержень с грузом m<sub>0</sub>. Путь H, пройденный грузом m, можно отмечать по шкале.

1) определение углового ускорения вращающегося стержня с грузами.

Пусть груз m падает с высоты Н ускоренно, раскручивая при этом стержень с грузами. Угловое ускорение стержня можно определить из формулы, связывающей угловое и линейное ускорения.

$$
\varepsilon = -\frac{a}{r} \tag{6}
$$

где а - линейное ускорение,

г - радиус блока, на который наматывается нить.

Ускорение а найдём из формулы:

$$
H = \frac{at^2}{2},\tag{7}
$$

где Н - высота, на которую опустился груз m при своем падении, t - время падения груза.

Из этой формулы имеем

$$
a = \frac{2H}{t^2} \tag{8}
$$

Подставляя (8) в (6), получим

$$
\mathcal{E} = \frac{2H}{t^2 r} \tag{9}
$$

2) Определение момента силы, вызывающей вращение стержня с грузами.

На груз m при падении действуют две силы (рис.5): сила тяжести  $\vec{P} = m\vec{g}$  и сила натяжения нити F<sub>нam</sub>. Под действием этих сил груз движется ускоренно с малым ускорением  $\vec{a}$ 

$$
m\vec{a} = \vec{P} + F_{\text{nam}} \tag{10}
$$

На шкив действуют силы  $F_{\text{ram}}$  и  $F_{\text{comp}}$ . Их равнодействующая равна  $F = F_{\text{ram}} - F_{\text{comp}}$ . Так как радиус шкива г является плечом силы, то момент, вызывающий раскручивание, равен  $M = Fr = (F_{\text{Ham}} - F_{\text{conn}}) r$ 

Можно принять  $F_{\text{nam}} = P$ , так как ускорение *а* мало.

Сила сопротивления находится на основании закона сохранения энергии.

Падая с высоты Н, груз поднимается после достижения самого низкого положения на высоту h. Убыль потенциальной энергии P (H - h) при этом равна работе против сил сопротивления при раскручивании и закручивании нити на ШКИВ.  $P(H - h) = F_{conn}(H + h)$ 

$$
F_{comp} = \frac{P(H - h)}{H + h} \tag{11}
$$

откуда

тогда

$$
F = F_{\text{Ham}} - F_{\text{comp}} = p - \frac{P(H - h)}{H + h} = \frac{2Ph}{H + h}
$$

$$
M = Fr = \frac{2Ph}{H + h}r
$$
\n(12)

Определив М, I и  $\varepsilon$ , можно сравнить значение момента силы М со значением произведения  $\varepsilon$  I.

#### Порядок выполнения работы

1. Установить верхний конец груза m против деления 0 шкалы.

2. Отпустить груз, предоставив ему возможность падать. Одновременно включить секундомер.

3. Измерить время падения груза t и высоту его падения H, выключив секундомер в тот момент, когда груз опустился на всю длину нити.

4. По формуле (9) вычислить  $\varepsilon$ .

5. Рассчитать момент инерции системы по формуле:

$$
\mathbf{I} = \mathbf{I}_{\mathbf{u}\mathbf{u}\mathbf{\kappa}} + \mathbf{I}_{\mathbf{c}\mathbf{r}} + 2\mathbf{I}_{\mathbf{r}\mathbf{p}}.
$$

где I<sub>шк</sub> - момент инерции шкива,

 $I_{cm} = \frac{m_{cm}l^2}{12}$  - момент инерции стержня,

 $l$  - длина стержня,

 $I_{rp} = m_0 R^2$  - момент инерции вращающегося груза,

R - расстояние от центра масс груза до оси вращения.

6. Вычислить I є.

7. Отметить деление по шкале, против которого остановится верхний конец груза m, при подъеме вверх определить h.

8. По формуле (12) рассчитать М.

9. Эксперимент повторить с другим грузом т.

10. Полученные данные занести в таблицу 6.

11. Сравнить полученные результаты М и I є

Таблица 6.Значения экспериментальных данных для проверки

основного закона динамики вращательного движения

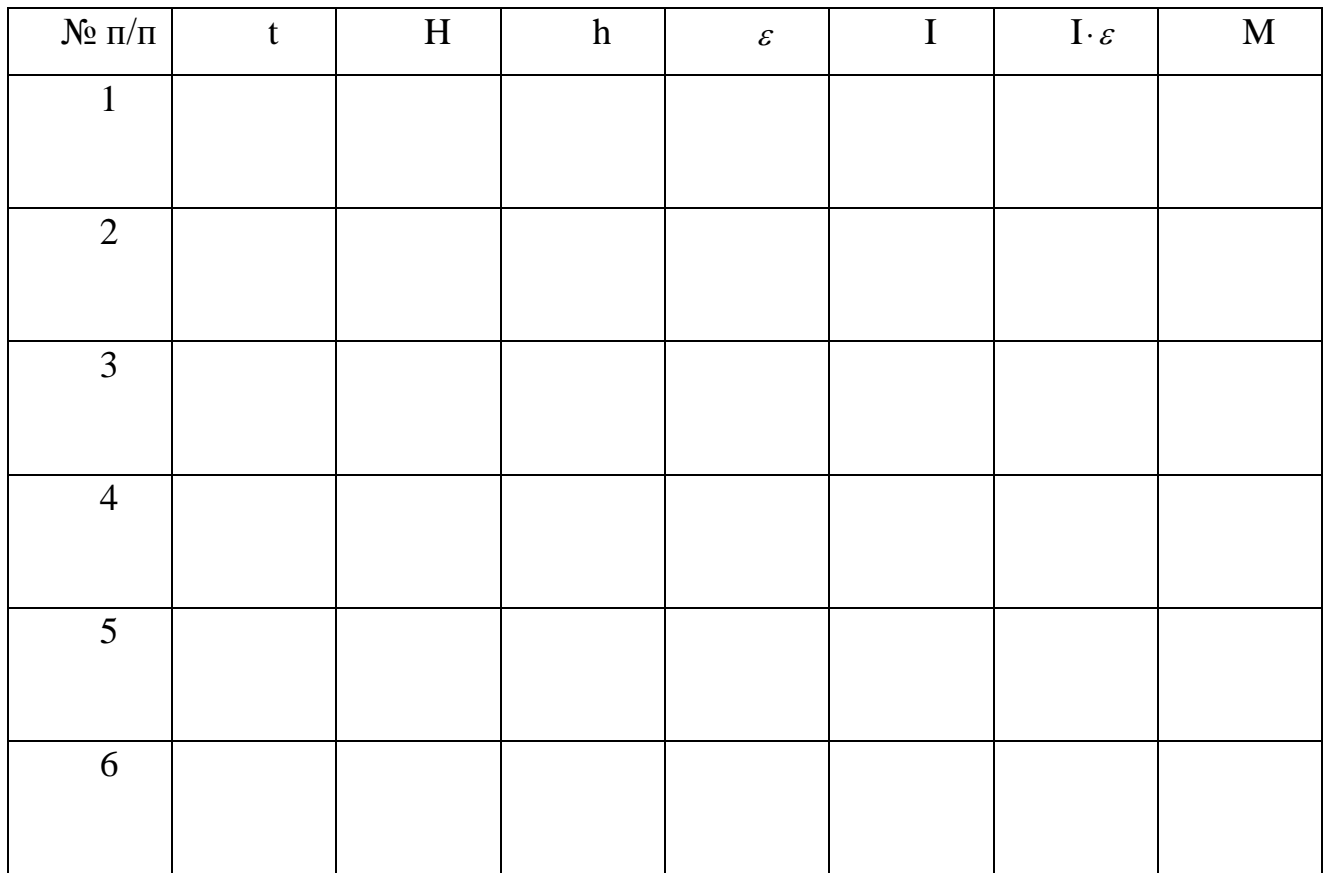

## **Контрольные вопросы**

1. Что называется моментом инерции твёрдого тела относительно произвольной оси? В каких единицах он измеряется?

2. Дать определение момента силы. От каких величин он зависит?

3. Записать основной закон динамики вращательного движения. Как этот закон проверяется в данной работе?

4. Как зависит момент инерции системы от диаметра шкива и от расстояния грузов m**<sup>о</sup>** от оси вращения?

5. Сравнить доверительные интервалы, в которых лежат М и Iε, отложив эти интервалы на числовой оси. Для этого вычислить погрешности М и Iε.

#### **Вывод:**

## **ОПРЕДЕЛЕНИЕ МОМЕНТА ИНЕРЦИИ ФИЗИЧЕСКОГО МАЯТНИКА**

**Цель работы:** ознакомиться с методикой экспериментального измерения момента инерции тел и экспериментально определить момент инерции физического маятника.

**Приборы и принадлежности:** физический маятник, электронный секундомер, призма для определения центра тяжести, линейка.

#### **Теоретическое введение**

Моментом инерции материальной точки относительно оси называется скалярная величина Δm*<sup>i</sup>* r*<sup>i</sup>* **2** равная произведению массы материальной точки на квадрат расстояния её от оси.

Моментом инерции тела относительно оси называется сумма произведений элементарных масс на квадрат их расстояния от оси вращения.

$$
I=\sum_1^n \Delta m_i r_i^2
$$

Момент инерции однородных твёрдых тел правильной геометрической формы можно определить расчетным путем.

Приведем значения моментов инерции для некоторых однородных тел:

1. Момент инерции стержня относительно оси, перпендикулярной к стержню и проходящей через его середину:

$$
I = \frac{ml^2}{12}
$$

2. Для диска и цилиндра относительно оси, совпадающей с геометрической осью цилиндра:

$$
I=\frac{mR^2}{2}
$$

32

3. Момент инерции шара радиуса R относительно оси, проходящей через его центр:

$$
I=\frac{2}{5}mR^2
$$

Нахождение момента инерции для неоднородных тел и тел неправильной геометрической формы расчётным путём представляет трудности, поэтому для этих тел момент инерции находится экспериментально.

В данной работе необходимо опытным путём определить момент инерции физического маятника.

Физическим маятником называется абсолютно твёрдое тело, которое может совершать колебания вокруг оси, не проходящей через центр инерции тела.

Метод определения момента инерции основан на измерении периода колебаний физического маятника (рис. 10).

Если отклонить стержень от вертикали на малый угол (приблизительно 6°) и отпустить, то стержень начнет совершать колебания, которые при малых углах отклонения можно считать гармоническими.

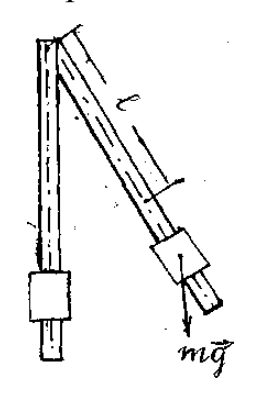

Рис. 10. Физический маятник

Обозначим через *l* расстояние между центрами инерции и неподвижной осью, через *φ* - угол, образованный осью с вертикалью. Тогда полный момент сил тяжести (относительно оси 0), приложенных к отдельным элементам массы dm, сумма которых равна массе маятника m, будет равен:

$$
M = -mgl\sin\varphi\tag{I}
$$

Запишем основное уравнение динамики вращательного движения:

$$
I \varepsilon = M,\tag{2}
$$

 $(3)$ 

где J - момент инерции маятника,

ε - угловое ускорение

Подставляя (I) в (2) и учитывая, что  $\varepsilon = \frac{d^2 \varphi}{dt^2}$ , получим:  $I\frac{d^2\varphi}{dt^2} = -mgl\sin\varphi$ 

Для случая малых колебаний (sin  $\varphi \approx \varphi$ ) получим уравнение:

$$
I\frac{d^2\varphi}{dt^2} + myl\varphi = 0,
$$
\t(4)

которое, поделив почленно на I, запишем в виде:

$$
\frac{d^2\varphi}{dt^2} + \omega_0^2 \varphi = 0\tag{5}
$$

Величина

$$
\omega_0 = \sqrt{\frac{mgl}{I}}\tag{6}
$$

носит название циклической частоты и связана с периодом колебаний соотношением

$$
\omega = \frac{2\pi}{T} \tag{7}
$$

Сравнивая выражения (6) и (7), найдём выражения для периода колебаний физического маятника

$$
T = 2\pi \sqrt{\frac{I}{mgl}}
$$
 (8)

 $I = \frac{T^2}{4\pi^2} mgl$ 

Откуда

#### Порядок выполнения работы

1. Привести маятник в колебательное движение, для чего отвести маятник от положения равновесия на малый угол (5-6°), измерить время 50 полных колебаний (т) и вычислить период Т. Эксперимент повторить не менее трёх раз.

2. Снять физический маятник с подвеса, положить на призму и, добившись положения равновесия, определить *l* (расстояние от точки подвеса до центра тяжести).

3. Переместить груз в новое положение и повторить опыт.

4. Проделать опыт с третьим положением подвижного груза.

5. По формуле (9) вычислить момент инерции маятника.

6. Результаты измерений и вычислений занести в таблицу.

7. Вычислить относительную погрешность момента инерции для одного из рассмотренных случаев по формуле:

$$
\varepsilon = \frac{\Delta I}{I} = 2\frac{\Delta T}{T} + \frac{\Delta l}{l} + \frac{\Delta m}{m}
$$

 $\Delta \tau$  и  $\Delta l$  берутся равными половине цены деления прибора, а

$$
\Delta T = \frac{\Delta \tau}{n}
$$

8. Найти абсолютную погрешность  $\Delta I = \varepsilon I_{\rm cn}$ 9. Записать окончательный результат в виде:  $I = (I_{cp} \pm \Delta I)$  кг $m^2$ 

 $(9)$ 

Таблица 7. Экспериментальные результаты для нахождения момента инерции физического маятника

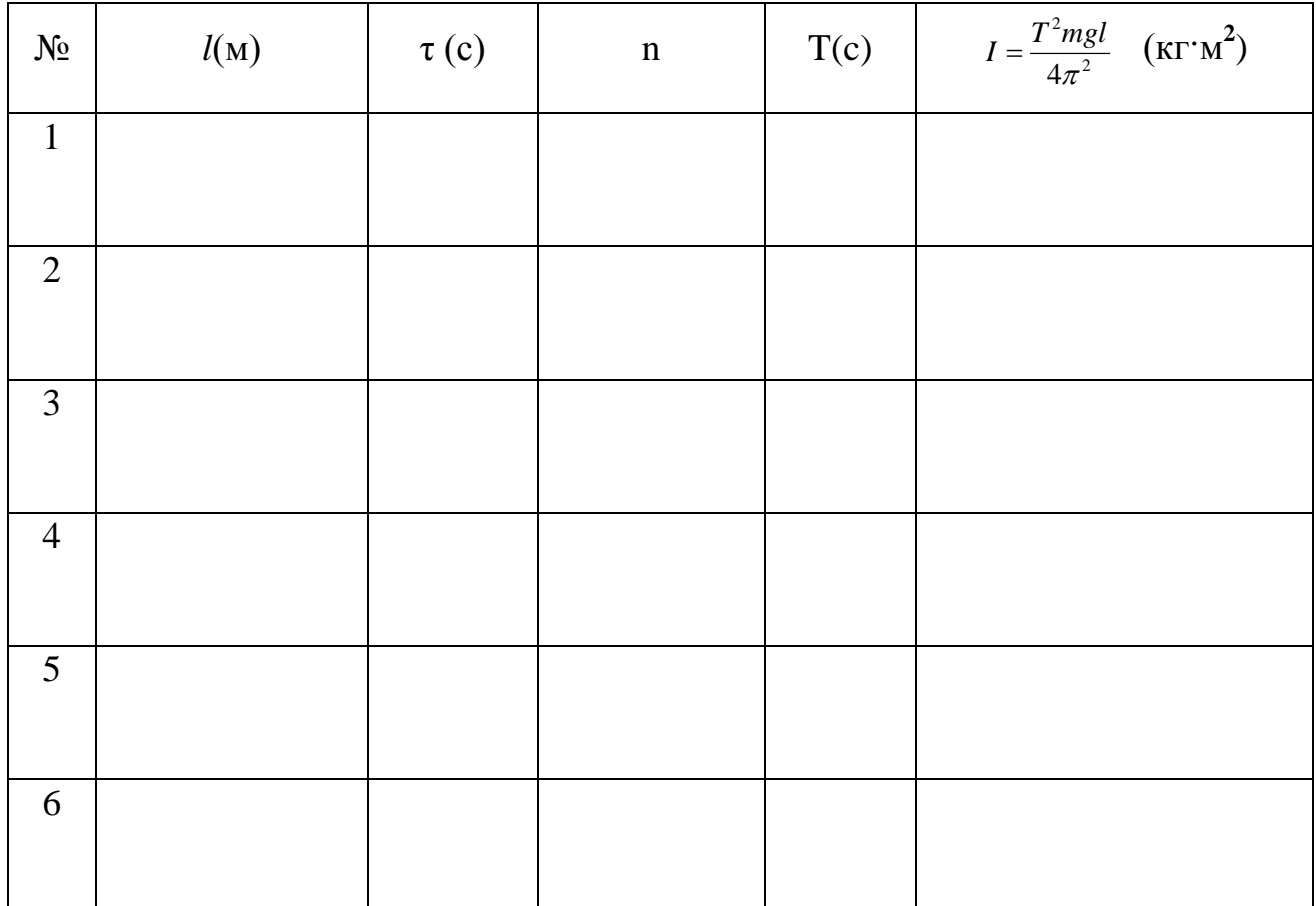

## **Контрольные вопросы**

- 1. Что такое физический маятник?
- 2. Какое колебание называется гармоническим?
- 3. Что такое период колебаний?
- 4. Вывести формулу момента инерции физического маятника.
- 5. Что называют центром тяжести? Центром масс.

## **Вывод:**
### **Лабораторная работа № 5**

# **ОПРЕДЕЛЕНИЕ МОМЕНТА ИНЕРЦИИ КРЕСТООБРАЗНОГО МАЯТНИКА**

**Цель работы:** Определить момент инерции крестообразного маятника, выяснить, как он зависит от расстояния до оси вращения.

**Оборудование:** Крестообразный маятник с грузами, вертикальная шкала, штангенциркуль, секундомер.

### **Описание установки и метод измерения**

Крестообразный маятник состоит из четырёх спиц, укреплённых на втулке под прямым углом друг к другу. На той же втулке насажены два шкива различных радиусов (рис. 11.).

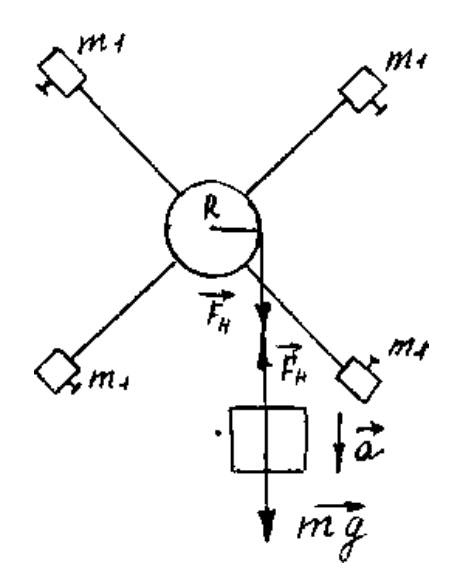

Рисунок 11- Крестообразный маятник

Вся эта система может свободно вращаться с малым трением вокруг горизонтальной оси. На спицы можно надевать одинаковые грузы массой m**1**. К одному из шкивов привязана нить, к которой прикреплен груз массой m. Намо-

таем нить на один из шкивов, а затем, отпустив груз, предоставим систему самой себе. Груз m будет двигаться равноускоренно. На этот груз действует сила тяжести  $m\vec{g}$  и сила натяжения нити  $\vec{F}_u$ .

На основании второго закона Ньютона имеем: ma = mg - F<sub>H</sub> откуда

$$
F_{H} = m (g - a)
$$

 $(1)$ 

Сила натяжения нити, действуя на шкив, создает постоянный вращающий момент М,  $M = F_{H} \cdot R$  ... (2),  $R$  - радиус шкива. В результате маятник придёт в равноускоренное вращение с угловым ускорением  $\varepsilon$ .

Применим к маятнику основной закон динамики вращательного движения  $M = I \cdot \varepsilon$ , откуда момент инерции маятника  $I = \frac{M}{c}$ . Принимая во внимание уравнения (I) и (2) и учитывая, что  $\varepsilon = \frac{a}{R}$  имеем:  $I = \frac{m(g-a)R^2}{q}$  (3)

Путь, пройденный грузом  $mH = \frac{at^2}{2}$ , откуда  $a = \frac{2H}{t^2}$ .

Подставив значение ускорения в уравнение (3) и, выразив радиус шкива через его диаметр  $\overline{A}$ , получим:

$$
I = \frac{m\overline{A}^2(gt^2 - 2H)}{8H} \tag{4}
$$

Эта формула является расчётной при выполнении работы.

### Порядок выполнения работы:

1. Измерить штангенциркулем диаметр шкива  $\mathcal{I}$ .

2. Измерить диаметр шкива, по вертикальной шкале определить с какой высоты Н будет падать груз, с помощью весов найти массу груза.

Результаты занести в таблицу 8.

Таблица 8. Диаметр шкива и масса груза

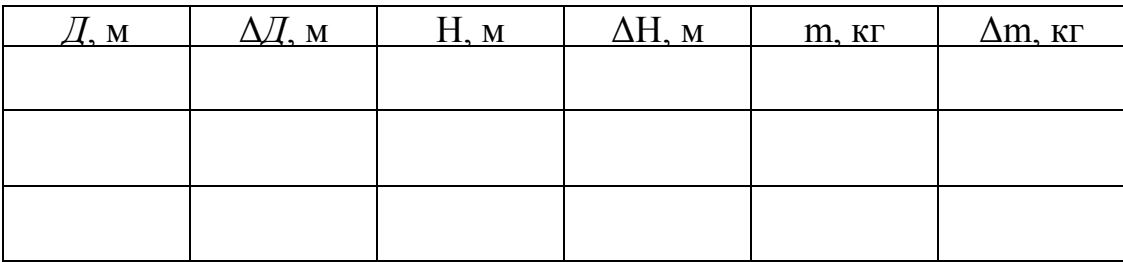

3. Снять со спиц грузы m**1**, намотать нить на тот шкив, для которого измеряли диаметр, и с помощью секундомера определить время падения груза с высоты Н.

Опыт повторить не менее 3-х раз. По среднему значению времени рассчитать момент инерции ненагруженного маятника. Вычислить погрешность измерения.

4. Опыт повторить ещё 2 раза, располагая грузы  $m_1$ , вначале вблизи оси вращения, а потом на концах спиц. При этом следует проследить, чтобы маятник каждый раз был хорошо сбалансирован, т.е. чтобы он находился в безразличном равновесии.

Таблица 9. Результаты измерений и вычислений моментов инерции крестообразного маятника

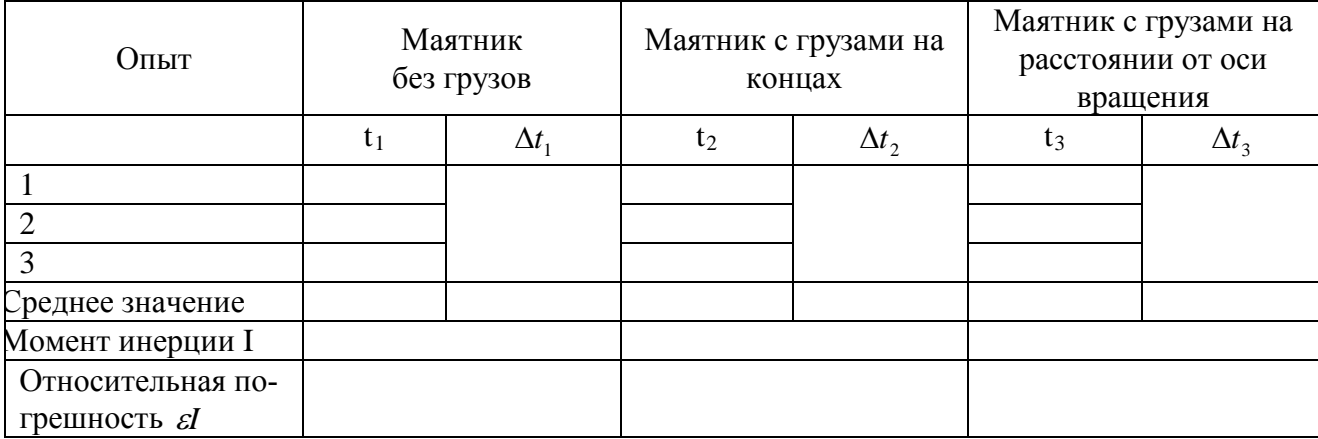

5. Вычислить относительную погрешность  $\varepsilon_I$  по формуле:

$$
\varepsilon_I = \varepsilon \frac{\Delta m}{m} + 2\varepsilon \frac{\Delta H}{H} + \varepsilon \frac{\Delta H}{H} + \frac{2gt\Delta t + 2\Delta H}{gt^2 - 2H}
$$

6. Найти абсолютную погрешность для каждого из случаев. Записать окончательный результат с учетом погрешности.

7. Сравнив результаты, сделать вывод от чего и как зависит момент инерции маятника.

### Контрольные вопросы

1. Что называется вращательным движением, угловой скоростью и угловым ускорением?

2. Что называется моментом инерции твердого тела относительно оси вращения?

3. Дать определение момента силы.

4. Сформулировать основной закон динамики вращательного движения.

5. Вывести расчетную формулу.

6. Зная расчётную формулу и формулы для вычисления погрешностей вывести формулу вычисления относительной погрешности момента инерции.

### Вывод:

### **Лабораторная работа № 6**

# **ОПРЕДЕЛЕНИЕ СКОРОСТИ ЗВУКА В ВОЗДУХЕ МЕТОДОМ СТОЯЧИХ ВОЛН**

**Цель работы:** экспериментально определить длину волны и рассчитать скорость звука в воздухе.

**Приборы и принадлежности**: закрытая стеклянная трубка, звуковой генератор с микрофоном и телефоном, электронный осциллограф.

#### **Теоретическое введение**

Упругие волны, имеющие частоту от 20 до 20000 Гц, называют звуковыми волнами или просто звуком. Звуковые волны в газах и жидкостях могут быть только продольными и состоят из чередующихся сжатий и разрежений среды. В твердых телах могут распространяться как продольные, так и поперечные волны.

Уравнение волны определяет величину смещения колеблющейся точки в зависимости от времени и координат равновесного положения этой точки и для плоской волны имеет вид:  $x_1 = A \sin 2\pi (v - \frac{y}{\lambda})$  (I)

где A - амплитуда, ν - частота, λ - длина волны, y - расстояние, на которое волна переместилась за время t.

Длиной волны называется расстояние между двумя ближайшими точками волны, находящимися в одинаковых фазах (рис.12).

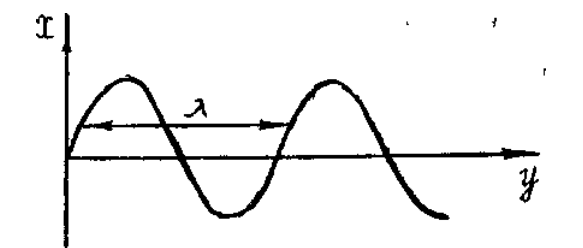

Рисунок 12 - График волны

Если колебания, обусловленные разными волнами, обладают постоянной разностью фаз, то волны называются когерентными. Они могут интерферировать, в результате чего колебания в одних точках усиливают друг друга, а в других ослабляют друг друга.

Частным случаем интерференции является образование стоячих волн при наложении бегущей волны на волну, отраженную от какого-либо препятствия.

Уравнение отраженной волны можно получить, заменив в формуле (I) «у» на «-у», поскольку отраженная волна распространяется в обратном направлении

$$
x_2 = A\sin 2\pi (v t + \frac{y}{\lambda})
$$
 (2)

Тогда при сложении почленно уравнений (I) и (2), получим уравнение  $x = x_1 + x_2 = 2A(\cos 2\pi - \frac{y}{\lambda})\sin 2\pi vt$ стоячей волны  $(3)$ 

Уравнение (3) показывает, что во всех точках среды совершаются колебания с частотой у и амплитудой

$$
\left|2A\cos(2\pi-\frac{y}{\lambda})\right|,
$$

зависящей от у. Характерным является то, что в данной точке среды амплитуда остается все время постоянной.

В точках, для которых у удовлетворяет условию

$$
\left|\cos(2\pi \frac{y}{\lambda})\right| = 0
$$
  

$$
2\pi \frac{y}{\lambda} = (2n+1)\frac{\pi}{2}
$$
 (n = 0, 1, 2,...), (4)

ИЛИ

амплитуда колебаний равна нулю.

Из формулы (4) следует, что

$$
y = \pm (2n+1)\frac{\lambda}{4} \quad (n = 0, 1, 2, ...)
$$
 (5)

Эти точки называется узлами волны.

В точках, где

$$
\left|\cos(2\pi \frac{y}{\lambda})\right| = 1 \text{ with } 2\pi \frac{y}{\lambda} = \pm n\pi \quad (n = 0, 1, 2, ...)
$$
 (6)

амплитуда колебаний достигает максимального значения 2А.

Эти точки называются пучностями стоячей волны.

Из формулы (5) следует, что

$$
y = \pm n \frac{\lambda}{2} \quad (n = 0, 1, 2, \ldots) \tag{7}
$$

Из формул (6) и (7) видно, что расстояние между двумя соседними пучностями или двумя соседними узлами равно  $\frac{\lambda}{2}$ , а расстояние между узлом и пучностью равно  $\frac{\lambda}{4}$ . Стоячая волна имеет вид, изображенный на рис. 13. Получив стоячую волну, можно легко определить длину волны, измерив расстояние между соседними узлами или пучностями.

### **Описание метода и установки**

Всякое тело, способное отзываться на доходящие до него звуки, называется резонатором. Каждый резонатор имеет определенный период собственных колебаний, который определяется его конфигурацией.

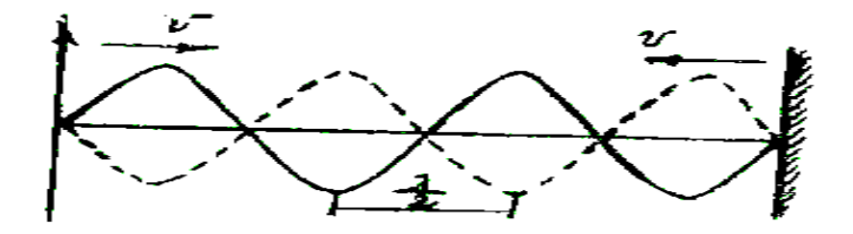

Рисунок 13 - Стоячие волны

Если частота звуковой волны, возбуждаемой внешним источником колебаний, совпадает с собственной частотой резонатора, то в нём возбуждаются интенсивные колебания с наибольшей амплитудой. Это явление называется резонансом.

В качестве резонатора в данной работе используется труба, закрытая с обоих концов. В резонаторе складываются две продольные встречные звуковые волны с одинаковыми периодами: одна волна, идущая от телефона, другая - отражённая от поверхности микрофона (рис. 14).

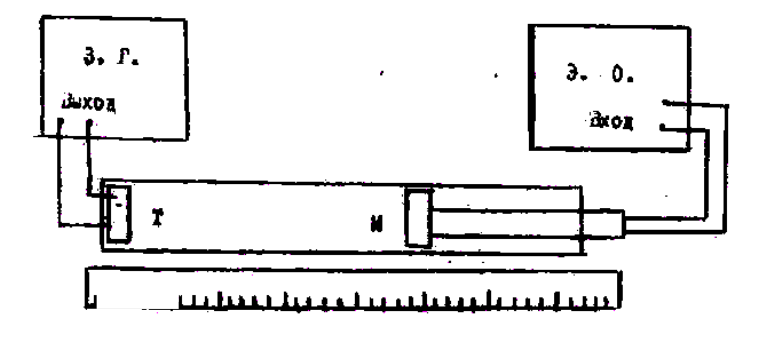

 $Pro. 3$ Рисунок 14 - Установка для получения стоячих звуковых волн

При этом в трубе образуется стоячая волна с узлами и пучностям

В точках, соответствующих узлам стоячей волны, частицы воздуха не принимают участия в колебаниях, а в пучностях колеблются с наибольшими амплитудами. Резонанс будет иметь место в том случае, когда длина воздушного столба будет равна нечётному числу:  $\frac{\lambda}{4}$ .

Известно, что λ, ύ и ν связаны соотношением:

ύ= λ ν,

где ύ - скорость распространения волны.

Если длину волны λ измерить на опыте, то по полученной формуле можно вычислить ύ.

Длина волны может быть определена следующим образом. Воздействие на воздушный столб производится мембраной телефона Т, помещённого внутри трубы у одного из его концов и питаемого звуковым генератором. Внутри трубы может перемещаться микрофон М, который присоединён к осциллографу. Звуковые волны, дойдя до микрофона М, приводят в колебание его мембрану, в результате чего в нём возникают электрические колебания. Эти колебания подаются на вход электронного осциллографа Э.О.. На экране осциллографа при возникновении резонанса наблюдается усиление сигнала (увеличение амплитуды колебаний). Положения микрофона, соответствующие усилению сигнала, могут быть отмечены на масштабной линейке.

### **Порядок выполнения работы**

I. Собрать установку по схеме (рис. 12).

2. Включить звуковой генератор и установить частоту 1000 Гц.

3. Перемещать микрофон, удаляя его от источника колебаний; отметить число максимумов n усиления сигнала по картине на экране осциллографа. Положения первого максимума (a) и последнего (b) занести в таблицу.

4. Измерения повторить при обратном движении микрофона. Всего произвести пять измерений.

5. Аналогичные измерения проделать при частотах 1500 Гц и 2000 Гц.

6. Рассчитать длину волны по формуле

$$
\lambda = \frac{2(b-a)}{n-1}
$$

и занести результаты в таблицу. Вычислить среднее значение λ, абсолютную погрешность полученного результата.

7. Вычислить скорость звука в воздухе, используя среднее значение для длины волны.

8. Рассчитать относительную погрешность полученного результата по формуле:  $\varepsilon = \frac{\Delta v}{g} + \frac{\Delta \lambda}{\lambda} + \frac{\Delta \lambda}{v}$ υ λ λ  $\theta$  $\mathcal{E} = \frac{\Delta \mathcal{G}}{2} + \frac{\Delta \lambda}{2} + \frac{\Delta \lambda}{2}$ 

и абсолютную погрешность  $\Delta v = \varepsilon v_{\varepsilon\delta}$ .  $\Delta v$  принять равной 10 Гц.

9. 3аписать окончательный результат в виде: *с*  $v = (v_{cp} \pm \Delta v) \frac{M}{a}$ 

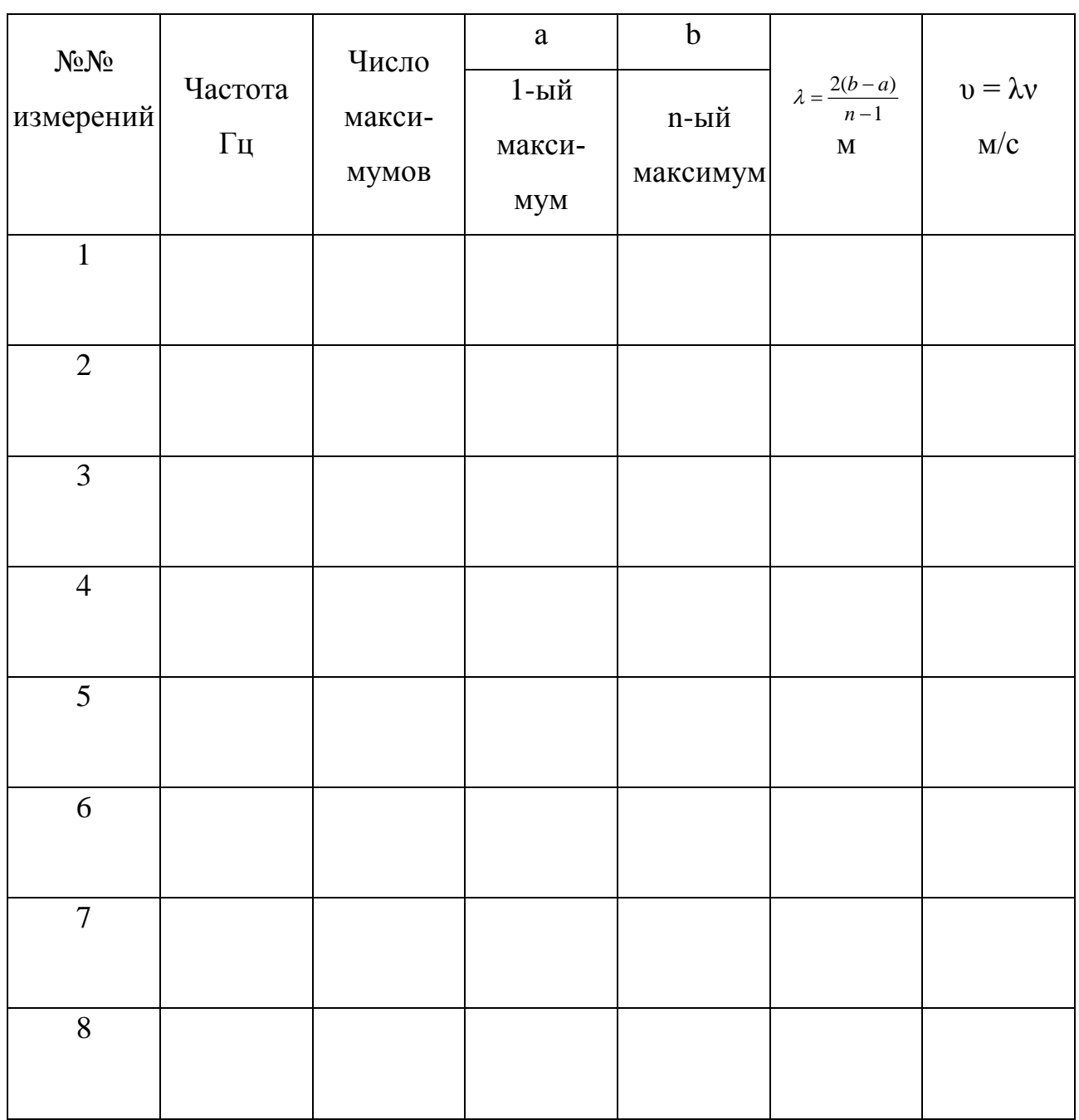

## Таблица 9 - Результаты измерений

## **Контрольные вопросы**

1. Чем отличаются колебания и волны?

2. Как возникают стоячие волны?

3. В чём заключается способ определения скорости звука методом стоячей волны?

4. Что такое звук?

5. Может ли звук распространяться в вакууме? Закон Вебера - Фехнера

# **Вывод:**

## **Лабораторная работа № 7**

### **ИЗУЧЕНИЕ РАБОТЫ ЭЛЕКТРОННОГО ОСЦИЛЛОГРАФА**

**Цель работы:** ознакомиться с устройством электронного осциллографа и экспериментально определить чувствительность осциллографа по напряжению.

**Приборы и принадлежности:** осциллограф, вольтметр, потенциометр.

## **Ознакомление с устройством и работой осциллографа**

Электронный осциллограф представляет собой универсальный прибор для исследования переменных во времени процессов. С помощью осциллографа можно наблюдать и измерять переменное во времени напряжение, силу тока, сравнивать частоты и амплитуды переменных напряжений, измерять малые промежутки времени и т.д. Главным достоинством осциллографа является его высокая чувствительность и практическая безынерционность.

Основной частью электронных осциллографов является электроннолучевая трубка.

### **Описание электронно-лучевой трубки**

Электронно - лучевая трубка (рис. 15) представляет собой стеклянный баллон, из которого выкачан воздух до давления 10**-6** мм рт. ст.

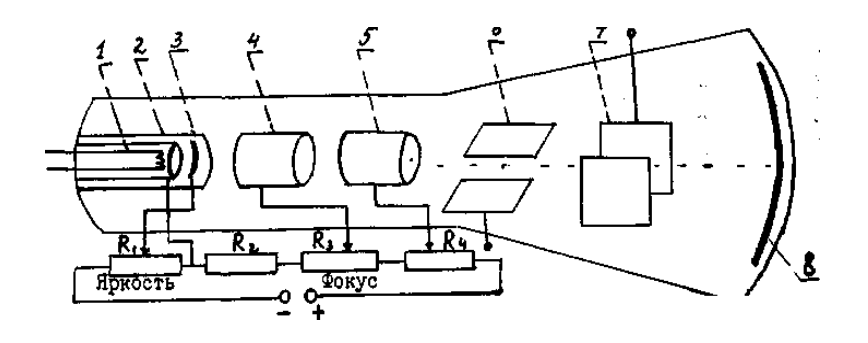

Рисунок 15 - Принципиальная схема электронно-лучевой трубки

Источником электронов служит катод 2, подогреваемый нитью накала I. Цилиндрические электроды 3, 4 и 5 вместе с катодом 2 составляют систему электростатических линз, с помощью которых получается узкий электронный пучок, падающий на флуоресцирующий экран 8. Внутри баллона расположены электроды. Одни из них образуют "электронную пушку", предназначенную для создания электронного луча, то есть узкого пучка электронов, летящего с огромной скоростью вдоль оси трубки. "Электронная пушка" состоит из катода 2, управляемого электрода 3 и двух анодов 4 и 5. Катод, подогреваемый спиралью I, служит источником электронов. На управляющий электрод подается отрицательное по отношению к катоду напряжение порядка нескольких десятков вольт. Поэтому он отталкивает вылетевшие из катода электроны, и они сосредотачиваются вблизи оси трубки. Чем больше отрицательное напряжение на электроде, тем меньшее количество электронов пролетает через его отверстие, тем слабее электронный луч и вызываемое им свечение экрана. В осциллографе напряжение к управляющему электроду подводят через потенциометр R**1**, с помощью которого осуществляют плавную регулировку яркости наблюдаемого на экране изображения. Расположенные вдоль оси трубки аноды 4 и 5 служат для ускорения движения электронов и их фокусировки. В электростатическом поле между анодами 4 и 5 происходит окончательное формирование потока электронов в электронный луч. Напряжение, подводимое к аноду 4, можно регулировать с помощью потенциометра R**3**. Изменяя это напряжение, подбирают такую форму поля между анодами, при которой электронный луч фокусируется в точку. На пути движения электронного луча к экрану вдоль оси трубки находятся две пары взаимно перпендикулярных отклоняющих пластин 6 и 7. При отсутствии на этих пластинах напряжения электронный луч, двигаясь прямолинейно, создает светящееся пятно в центре экрана. Исследуемое переменное напряжение, поданное на отклоняющие пластины 6 и 7, вызывает отклонение луча на экране. Благодаря малой массе и большой скорости электронов пучок электронов является практически *безынерционным*.

49

Если переменное напряжение  $U = U_0$ sinot подать на горизонтально расположенные пластины, то электронный луч будет совершать колебательное движение в вертикальном направлении по закону y = *a* sin ω t и на экране видна линия длиной 2*a*, где *a* - величина, пропорциональная амплитудному значению напряжения, *a* = gU**0**. При подаче того же напряжения на вертикально расположенные пластины электронный луч будет совершать колебательное движение в горизонтальном направлении по закону  $x = b \sin \omega t$ , и на экране видна линия длиной  $2b$ , где  $b = pU$ .

Величины g и р являются чувствительностью трубки к напряжению в направлениях x и у. Чувствительностью трубки к напряжению называют отклонение электронного пучка в миллиметрах, вызываемое разностью потенциалов в I В на отклоняющих пластинах. Чувствительность зависит от расстояния между пластинами и экраном *l* и U**0**, подаваемого на последний анод. То есть g ир $\sim$ *U <sup>l</sup>* (см. приложение).

### *Усиление исследуемого сигнала и развёртка его во времени*

Для развертки исследуемого сигнала во времени служит генератор пилообразного напряжения. Если исследуемое переменное напряжение  $U = U_0 \sin \omega$ t подать на вертикально отклоняющие пластины, то световое пятно на экране будет совершать вертикальные колебания. Вследствие световой инерции экрана и способности нашего глаза сохранять некоторое время полученное световое ощущение, на экране будет видна неподвижная вертикальная линия. Чтобы наблюдать изменение напряжения во времени, электронный луч надо равномерно перемещать по экрану слева направо. Такое перемещение достигается подачей на горизонтально отклоняющие пластины напряжения "пилообразной формы" (рис. 18); в течение отрезка времени τ напряжение на горизонтально отклоняющих пластинах растет пропорционально времени  $U_x = k t$ , а в момент t = τ практически падает до нуля, возвращается в исходное положение. Для того, чтобы картина на экране осциллографа была устойчивой, необходимо, чтобы периоды исследуемого напряжения Т к пилообразного напряжения развертки Т<sub>р</sub> были кратны друг другу: Т<sub>р</sub> = n T

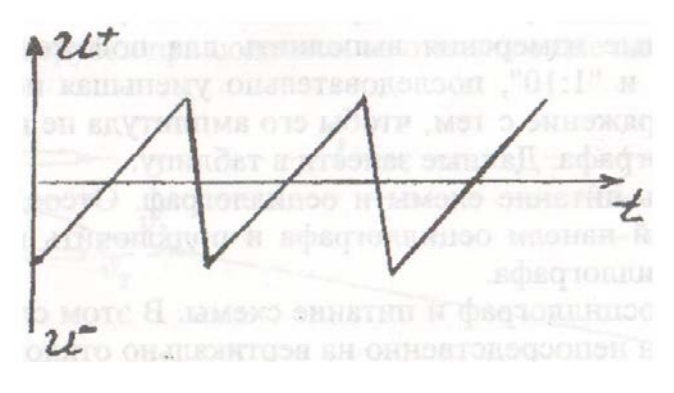

Рисунок 16 – Пилообразное напряжение

При таком условии на экране осциллографа будет n периодов исследуемого напряжения. Период пилообразного напряжения можно менять ручками "Развертка", "Частота плавно", добиваясь устойчивой картины на экране.

### **Порядок выполнения работы**

1. Собрать схему согласно рис. 17, не включая питание.

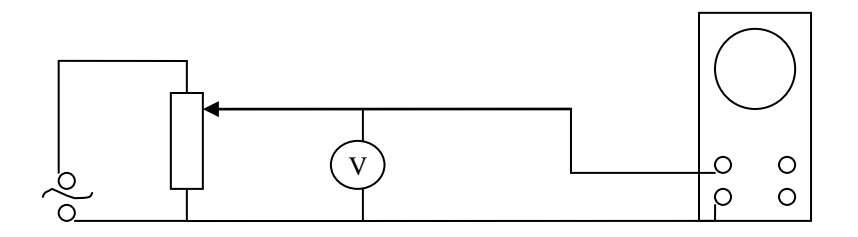

Рисунок 17 - Схема подключения осциллографа

2. Включить осциллограф, через 2 - 3 минуты вывести с помощью ручек "Вверх-вниз" и "Влево-вправо" светящуюся точку в центр экрана. Ручками "Яркость" и "Фокус" установить минимальный размер пятна и оптимальную яркость.

3. Включить генератор развертки. На экране должна появиться горизонтальная линия - след от перемещающегося слева направо электронного луча.

4. Установить ручку "Усиление У" в крайнее правое положение, а пере-

ключатель усилителя - в положение "1:1000" и подать на вход осциллографа переменное напряжение. Перемещением ползунка потенциометра добиться такого изображения исследуемого сигнала, чтобы размер по вертикали занимал большую часть экрана. Установить ручку "Усиление X" в положение, при котором на длине экрана укладывается несколько периодов. Убедиться в синусоидальной форме напряжения сети.

5. Отключить генератор развертки. На экране должен наблюдаться вертикальный отрезок, длина которого пропорциональна амплитуде исследуемого сигнала. Измерить для 3 - 5 значений напряжения длину светового отрезка на экране. Вольтметр измеряет эффективное значение напряжения, которое в  $\sqrt{2}$ раза меньше амплитудного. Результаты записать в таблицу 12.

6. Аналогичные измерения выполнить для положения переключателя усилителя "1:100" и "1:10", последовательно уменьшая подаваемое на вход осциллографа напряжение с тем, чтобы его амплитуда не выходила за пределы экрана осциллографа. Данные занести в таблицу.

7. Выключить питание схемы и осциллограф. Отсоединить провода от клемм на передней панели осциллографа и подключить их на вход "У" на задней панели осциллографа.

8. Включить осциллограф и питание схемы. В этом случае исследуемый сигнал будет подан непосредственно на вертикально отклоняющие пластины. Установить величину напряжения 50 - 60 В и измерить длину световой линии на экране. Измерения сделать для трех значений напряжения. Данные записать в таблицу.

9. Вычислить значения чувствительности по напряжению осциллографа при различных положениях переключателя делителя и электронно-лучевой трубки по формуле *Uy*  $q=\frac{y}{2\sqrt{2}U}$ .

10. Найти среднее значение чувствительности для различных случаев. Сравнить эти значения и объяснить их различие.

52

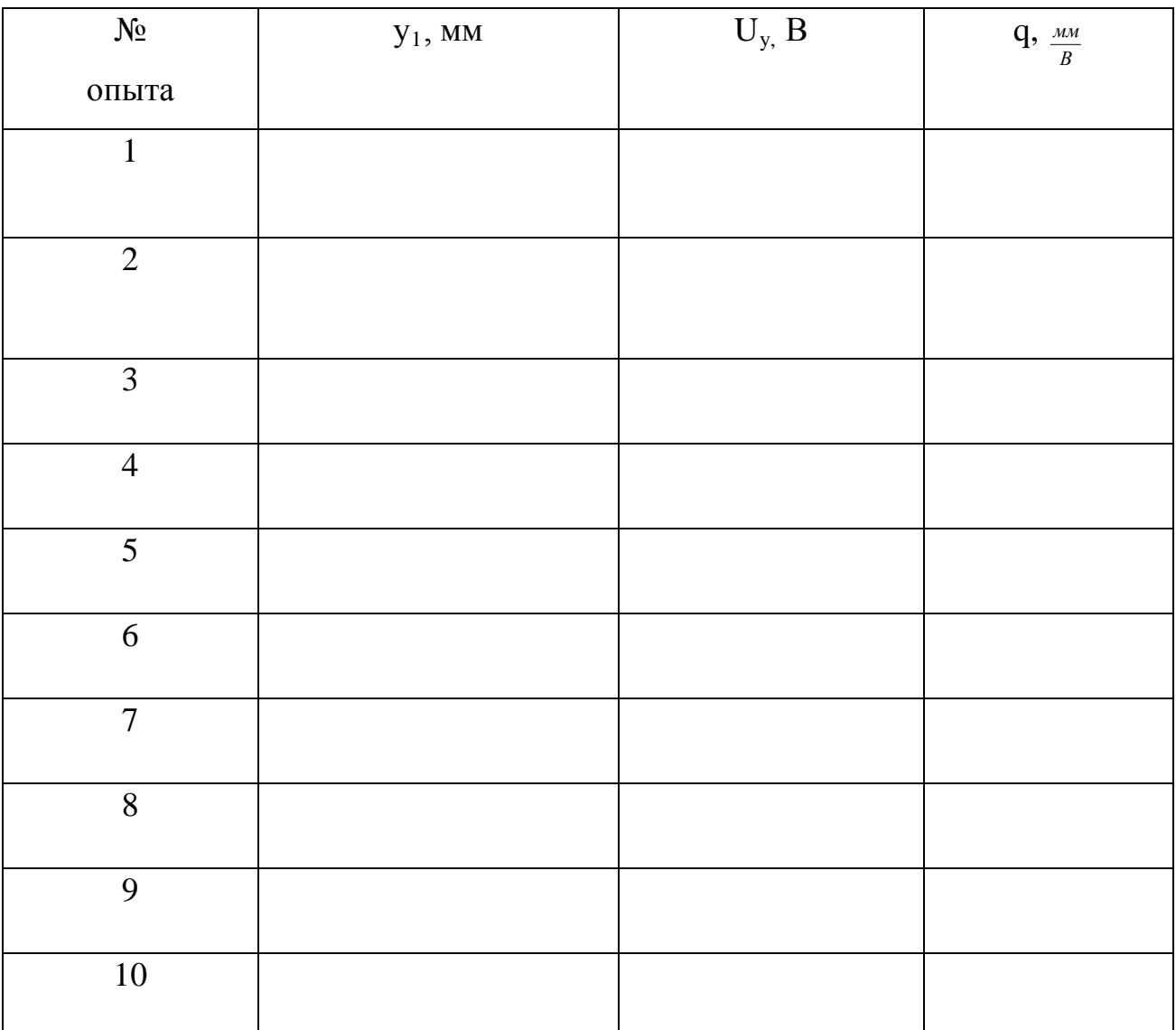

## Таблица 12 - Измерение чувствительности осциллографа по напряжению

## **Контрольные вопросы**

- 1. Какое назначение имеет осциллограф?
- 2. Из каких основных блоков состоит осциллограф?
- 3. Объяснить устройство и принцип действия электронно-лучевой трубки.

4. Что называется чувствительностью электронно-лучевой трубки по напряжению и от чего она зависит?

- 5. Объяснить назначение генератора развертки.
- 6. Каким образом с помощью осциллографа можно измерить напряжение?

# **Вывод:**

## ОПРЕДЕЛЕНИЕ СОПРОТИВЛЕНИЙ МЕТОДОМ МОСТОВОЙ СХЕМЫ

Цель работы: определение сопротивления двух резисторов в отдельности, а затем их общего сопротивления при последовательном и параллельном соединений.

Приборы и принадлежности: реохорд, гальванометр, магазин сопротивлений, два исследуемых резистора, ключ, источник постоянного тока, соединительные провода.

### Теоретическое введение

Если собрать электрическую цепь по схеме рисунку 18, то перемещая движок Д реохорда AB или меняя сопротивление магазина сопротивлений R, можно добиться, чтобы потенциал точки С был равен потенциалу точки Д ( $\varphi_c = \varphi_n$ ).

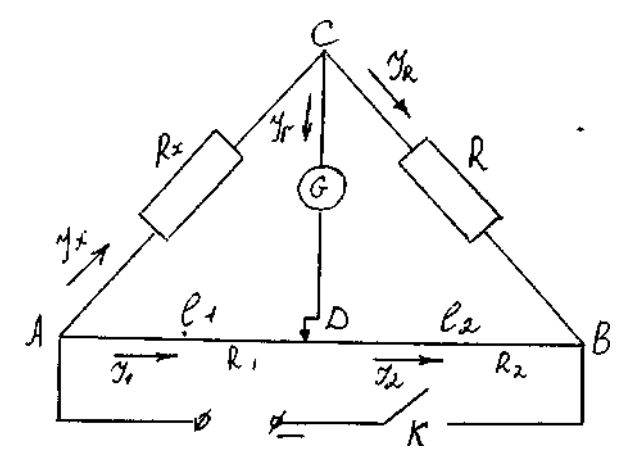

Рисунок 18 - Мостовая схема для определения сопротивления

В этом случае сила тока проходящего через гальванометр будет равна 0 ( $I_r = 0$ ). Применяя первый закон Кирхгофа к узлам С и Д, получим:  $I_x - I_r - I_R = 0$ ;  $I_1 - I_2 + I_r = 0$ . Или учитывая, что  $I_r = 0$ ;  $I_x = I_R$  и  $I_1 = I_2$ Применим второй закон Кирхгофа.

Для контура АСД:  $I_xR_x + I_rR_r - I_1R_1 = 0$ Для контура СВД:  $I_R R + I_2 R_2 - I_r R_r = 0$ Учитывая, что  $I_r = 0$ , получим  $I_r R_r = R_1 I_1$ ;  $I_R R = R_2 I_2$ 

Разделим почленно:  $\frac{I_x R_x}{I_R R} = \frac{I_1 R_1}{I_2 R_2}$  откуда:  $\frac{R_x}{R} = \frac{R_1}{R_2}$ 

$$
(\text{T. K. } I_x = I_R \text{ H } I_1 = I_2) \text{ H } R_x = R \frac{R_1}{R_2},
$$

где R<sub>1</sub> и R<sub>2</sub> - сопротивления участков реохорда длиной l<sub>1</sub> и l<sub>2</sub>

$$
R_1 = \rho \frac{l_1}{S} \text{ H } R_2 = \rho \frac{l_1}{S}.
$$

где: р - удельное сопротивление материала проволоки, а S - её сечение. Подставляя R<sub>1</sub> и R<sub>2</sub> в уравнение (I), получим:

$$
R_x = R \frac{l_1}{l_2} \tag{1}
$$

### Порядок выполнения работы

1. Собирают цепь по схеме (рис.18).

2. Расчёт погрешности показывает, что погрешность результата тем меньше, чем ближе значения  $l_1$  и  $l_2$ . Поэтому, установив движок реохорда посередине, подбирают сопротивление магазина таким образом, чтобы ток через гальванометр был бы равен нулю. Если не удаётся добиться точного равенства нулю тока через гальванометр меняя сопротивление магазина, то этого окончательно добиваются несколько перемещая движок реохорда. Так как при длительном протекании тока проводники нагреваются и их сопротивление меняется, то ток в гальванометре проверяют кратковременным нажатием ключа К.

Значение сопротивления магазина R и длину участков реохорда  $l_1$  и  $l_2$  записывают в таблицу.

3. Затем изменяют сопротивление магазина приблизительно на 10%, вна-

чале увеличивая его, затем уменьшая.

Равенство тока, текущего через гальванометр, нулю добиваются, перемещая движок реохорда.

4. Аналогичные измерения производят для второго резистора, а затем соединив их вначале последовательно, а затем параллельно.

5. Рассчитывают относительную и абсолютную погрешность.

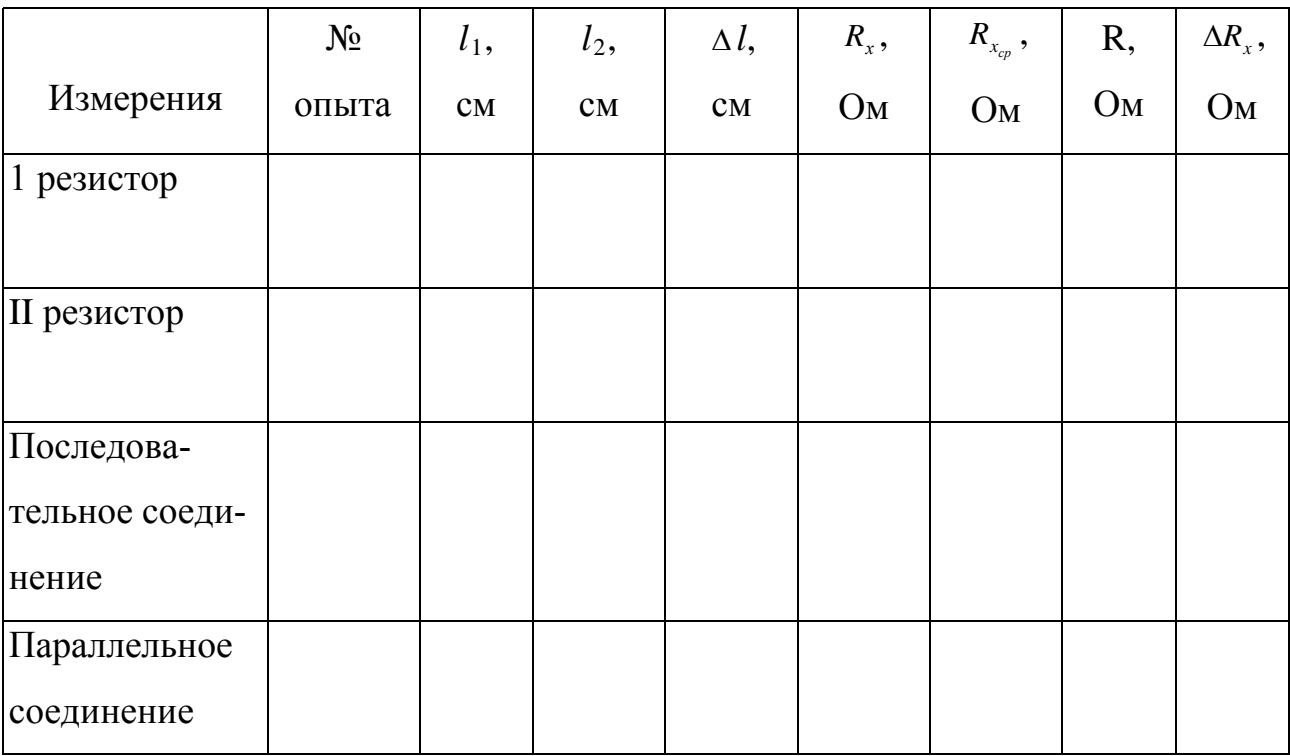

Таблица 14 - Результаты измерений

### Контрольные вопросы

1. Электрический ток. Условия существования электрического тока.

2. Закон Ома для участка цепи и Джоуля-Ленца в дифференциальной форме.

- 3. Последовательное и параллельное соединение проводников.
- 4. Правила Кирхгофа.
- 5. Мощность тока. Закон Джоуля-Ленца.

# **Вывод:**

## **ГРАДУИРОВКА ТЕРМОПАРЫ**

**Цель работы:** ознакомиться с явлениями термоэлектричества и экспериментально определить постоянную термопары.

**Приборы и принадлежности:** термопара, нагревательный прибор, сосуды с водой, термометры, потенциометр постоянного тока.

#### **Теоретическое введение**

При соприкосновении двух разнородных металлов происходит переход электронов из одного металла в другой, вследствие чего, один из них заряжается положительно, другой – отрицательно. Возникающая при этом разность потенциалов между соприкасающимися металлами называется контактной разностью потенциалов.

Возникновение контактной разности потенциалов обусловлено двумя причинами.

Одной из причин является то, что различные металлы характеризуются разной работой выхода. Работой выхода называют работу, которую нужно затратить, чтобы свободный электрон покинул металл.

Электроны легче переходят из металла, для которого работа выхода имеет меньшее значение, в металл, для которого работа выхода имеет большее значение, чем в обратном направлении. Первый металл заряжается положительно, второй – отрицательно (рис. 19). Если работа выхода электрона из металла I равна А1, а из металла 2 равна A**<sup>2</sup>** (причем A**<sup>1</sup>** < А**2**), то электроны будут переходить из металла I в металл 2 до тех пор, пока между ними не возникает разность потенциалов:

$$
\varphi_1' - \varphi_2' = -\frac{A_1 - A_2}{\ell}, \qquad (1)
$$

где е - абсолютная величина заряда электрона.

| $A_1 < A_2$      | $n_1 > n_2$ |  |
|------------------|-------------|--|
| $\mathbf +$      | +           |  |
| $\boldsymbol{+}$ | $\ddag$     |  |
| $\boldsymbol{+}$ | $\,{}^+$    |  |
| $\bm{+}$         |             |  |

Рисунок19- Термопара с разной работой Рисунок 20 - Термопара с разной концентрацией электронов металлов выхода металлов

Другой причиной возникновения контактной разности потенциалов является различие концентрации свободных электронов в соприкасающихся металлах. Естественно, что электроны будут в большем количестве переходить в тот металл, где их концентрация меньше, чем в обратном направлении. Это должно привести к образованию на границе металлов двойного слоя. Если n<sub>1</sub> и n<sub>2</sub> концентрация электронов в первом и во втором металлах соответственно (причем  $n_1 > n_2$ ), то начнется преимущественный перенос свободных электронов из металла I в металл 2. В результате первый металл заряжается положительно, а второй – отрицательно (рис. 20). Возникающая вследствие этой причины разность потенциалов, как показывает теоретический расчет, равна

$$
\varphi_1'' - \varphi_2'' = \frac{\kappa T}{l} \ln \frac{n_1}{n_2} \tag{2}
$$

где к - постоянная Больцмана, Т - абсолютная температура.

Эти две причины могут действовать как в одном и том же направлении, так и в противоположных направлениях. Вследствие суммарного действия обоих факторов контактная разность потенциалов между металлами I и 2 равна

$$
\varphi_1 - \varphi_2 = -\frac{A_1 - A_2}{l} + \frac{kT}{l} \ln \frac{n_1}{n_2}
$$
(3)

Из последнего выражения видно, что контактная разность потенциалов

линейно зависит от температуры. С температурной зависимостью контактной разности потенциалов связано понятие термоэлектродвижущей силы. Составим замкнутую цепь из двух разнородных металлов с различной температурой контактов  $T_1 > T_2$  (рис. 21). В таком случае контактная разность потенциалов в спае I будет больше, чем в спае 2. Вследствие этого в цепи возникает электродвижущая сила  $\varepsilon$ , равная сумме скачков потенциала в обоих контактах:

$$
\varepsilon = (\varphi_1 - \varphi_2)_C + (\varphi_2 - \varphi_1)_\mathbb{I} \tag{4}
$$

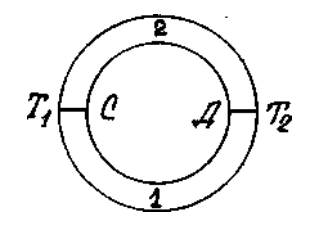

Рисунок 21- Термопара

Подставив в выражение (4) значение  $\varphi_1 - \varphi_2$  и согласно (3), получим

$$
\varepsilon = -\frac{A_1 - A_2}{l} + \frac{kT_1}{l} \ln \frac{n_1}{n_2} + \frac{A_1 - A_2}{l} - \frac{kT_2}{l} \ln \frac{n_1}{n_2} \tag{5}
$$

$$
\mathbf{0}\text{ткуда:}\qquad \qquad \varepsilon = (T_1 - T_2) \frac{k}{l} \ln \frac{n_1}{n_2}.
$$

Составленная таким образом цепь из двух различных проводников называется термопарой, а ЭДС, возникающая в результате разности температур контактов, - термоэлектродвижущей силой. Формула (5) показывает, что ЭДС термопары прямо пропорциональна разности температур спаев (контактов). Выражение (5) можно записать в виде

$$
\varepsilon = C(T_1 - T_2),\tag{6}
$$

где коэффициент 2  $\ln \frac{n_1}{n_2}$ *n n l*  $C = \frac{\kappa}{l} \ln \frac{n_1}{n_1}$  является постоянной величиной для данной пары металлов и называется постоянной термопары.

### **Описание метода и установки**

Градуировка термопары заключается в определении зависимости термо-ЭДС от разности температур спаев <sup>ε</sup> = *f* (∆*t*).

Градуирование термопары может быть выполнено при помощи установки, которая включает термопару и измеритель ЭДС (рис. 22).

Концы спаев термопары помещают в сосуды с водой  $(K_1 \times K_2)$ .

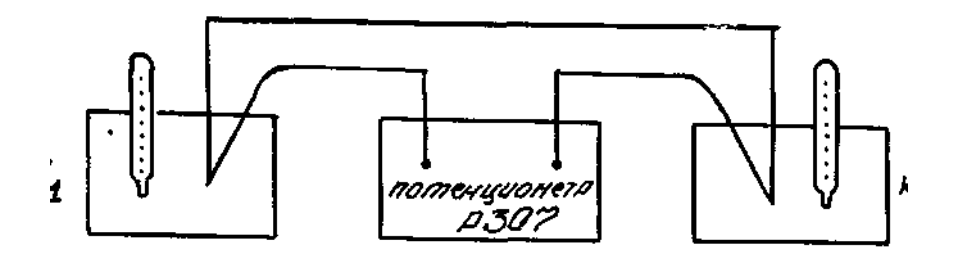

Рисунок 22 - Принципиальная схема установки

При равенстве температур в сосудах  $K_1$  и  $K_2$  термо-ЭДС равна нулю. Нагревая воду в сосуде К<sub>2</sub>, в котором находится один из спаев термопары, определяют значение термо-ЭДС через каждые 10°. На основании опытных данных строят график зависимости термо-ЭДС от разности температур спаев.

Используя полученный график определяют постоянную термопары которая является характерной величиной для каждой пары металлов, образующих термопару.

$$
C = \frac{\varepsilon_2 - \varepsilon_1}{t_2 - t_1}
$$

Заменив сосуд К**<sup>2</sup>** другим сосудом с водой неизвестной температуры, определяют значение ЭДС. Используя график для полученной величины термо-ЭДС, находят неизвестную температуру. В данной работе измерение возникающей термо-ЭДС производится компенсационным методом при помощи потенциометра постоянного тока.

Электрическая схема потенциометра изображена на рис. 23.

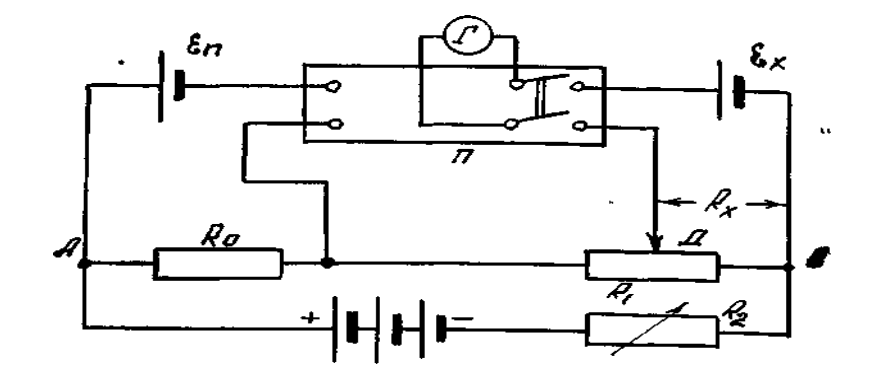

Рисунок 23 - Электрическая схема

Измеряемая электродвижущая сила ( $\varepsilon$ ) или ЭДС нормального элемента  $(\varepsilon_n)$  компенсируется напряжением на участке реохорда, создаваемым внешним источником  $\varepsilon$ . Скользящий по реохорду движок Д передвигается при измерениях до тех пор, пока ток в цепи гальванометра Г не прекратится. Измеряемая электродвижущая сила равна при этом напряжению на соответствующем участке реохорда.

Включив гальванометр в цепь измеряемой ЭДС, можно отрегулировать положение движка Д так, чтобы  $\varepsilon_x$  оказалась скомпенсированной. Так как сила тока, проходящего через  $R_x$ , предварительно устанавливается вполне определенным образом, то положение движка градуируется непосредственно в вольтах.

### **Порядок выполнения работы**

1. Собрать установку по схеме (рис. 23).

2. Зарегистрировать температуру  $t_1$  спаев, помещенных в сосуды  $K_1$  и  $K_2$ .

3. Воду в сосуде K**2**, в котором находится один из спаев термопары, медленно нагревать.

63

4. С помощью потенциометра измерять термо-ЭДС через каждые 10°С. Значения температуры t и термо-ЭДС занести в таблицу I.

5. По полученным данным построить график зависимости термо-ЭДС от разности температур.

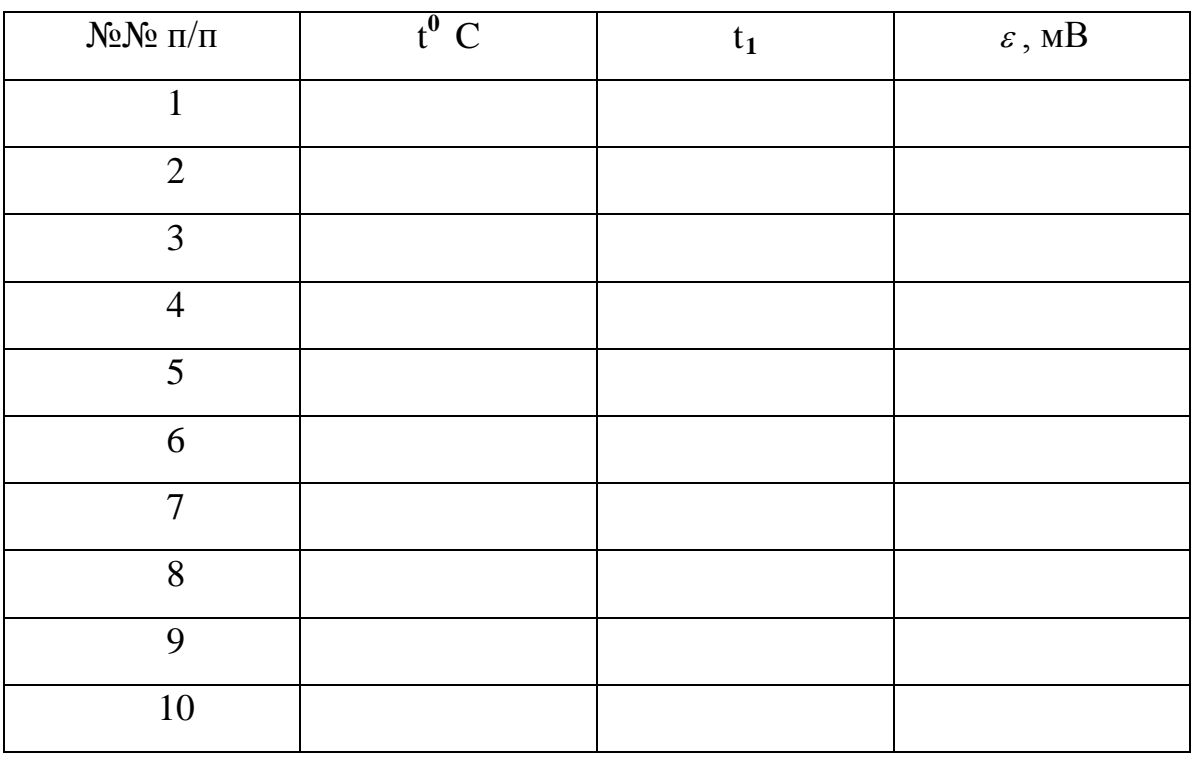

Таблица 16. Результаты измерений

6. Для различных разностей температур вычислить по формуле:

$$
C = \frac{\varepsilon_2 - \varepsilon_1}{t_2 - t_1}
$$

постоянную термопары. Найти приближенное значение, абсолютную и относительную погрешности определяемой величины.

### Контрольные вопросы

- 1. Что такое контактная разность потенциалов?
- 2. Что значит проградуировать термопару?
- 3. Что называется постоянной термопары и как она вычисляется?
- 4. Как определить по графику  $\varepsilon = f(t_2 t_1)$  неизвестную температуру?
- 5. Где находят практическое применение термопары?

# **Вывод:**

### **Лабораторная работа № 10**

# **СНЯТИЕ ВОЛЬТАМПЕРНОЙ ХАРАКТЕРИСТИКИ ПОЛУПРОВАДНИКОВОГО ДИОДА**

**Цель работы:** ознакомиться с закономерностями проводимости полупроводников и экспериментально снять вольтамперную характеристику диода.

**Приборы и принадлежности:** полупроводниковый диод, источник постоянного тока, микроамперметр, милливольтметр, реостат, переключатель, проводники.

### **Теоретическое введение**

Полупроводниками являются вещества, электропроводность которых занимает промежуточное положение между электропроводностями металлов и диэлектриков. Так, если удельное сопротивление металлов порядка 10**-7** Ом м, а изоляторов от 10**<sup>8</sup>** до 10**<sup>13</sup>** Ом м, то у полупроводников оно лежит в интервале от 10**-4** до 10**<sup>7</sup>** Ом м. Характерным для полупроводников является то, что их проводимость увеличивается с повышением температуры и резко зависит от примесей к полупроводникам других веществ. Поэтому у полупроводников различают собственную и примесную проводимости. Типичными полупроводниками являются германий, кремний, селен, закись меди  $Cu<sub>2</sub>O$ , сульфид свинца PS и ряд других.

При приложении к концам полупроводника разности потенциалов электроны будут перемещаться против электрического поля (электронная проводимость), а дырки по полю (дырочная проводимость). Незначительное количество примеси другого элемента к химически чистому полупроводнику существенно изменяет его проводимость. В зависимости от рода примеси можно получить полупроводник преимущественно либо с электронной, либо с дырочной проводимостью. Полупроводники с электронной проводимостью называют полупроводниками n -типа, а с дырочной - полупроводниками р - типа.

66

Рассмотрим влияние внешнего электрического поля на свойства р-n перехода, для чего включим контактирующие р- и n - полупроводники к источнику тока.. Число подвижных носителей заряда в области контакта будет возрастать. Этому способствует встречное движение электронов и дырок, которые перемещаются под действием внешнего поля из глубины полупроводников к границе р - n перехода. Толщина контактного слоя и его сопротивление при этом уменьшаются, и ток может проходить в направлении от р- к n- полупроводнику. Это направление называют пропускным.

Если изменить полярность внешнего напряжения, то внешнее электрическое поле будет усиливать поле контактного слоя и вызовет движение электронов в n- полупроводнике и дырок в р- полупроводнике в стороны, противоположные от контакта. Это приведет к увеличению толщины запирающего слоя и росту его сопротивления. Направление внешнего поля, при котором расширяется запирающий слой, называется запорным; в этом направлении ток через контакт двух полупроводников практически не проходит.

Таким образом, контакт двух примесных полупроводников с разными носителями зарядов обладает односторонней проводимостью, т.е. действие контакта двух полупроводников р- и n- типа аналогично действию двухэлектродной лампы-диода. Поэтому полупроводниковое устройство, содержащее рn, переход, называют полупроводниковым диодом.

В данной работе необходимо снять вольтамперную характеристику диода, т.е. получить зависимость тока от напряжения в пропускном и запорном направлениях.

#### **Порядок выполнения работы**

1. Собрать электрическую цепь по схеме, изображённой на рисунке 24 , предварительно установив ручку потенциометра  $R_1$  в крайнее левое положение.

67

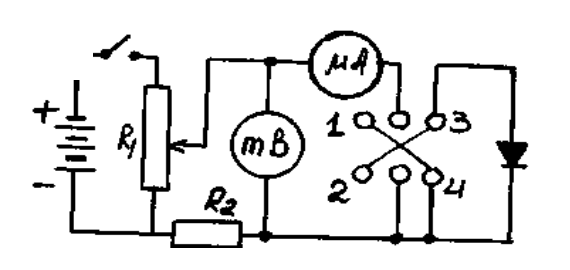

Рисунок 24- Электрическая схема

2. Замкнуть рубильник переключателя на клеммы I, 2, что соответствует приложению напряжения в пропускном направлении. При помощи потенциометра последовательно устанавливать значения напряжения, указанные в таблице, и записывать соответствующие показания милливольтметра и микроамперметра.

3. Замкнуть рубильник переключателя на клеммы 3, 4. При помощи потенциометра последовательно устанавливать значения напряжения, указанные в таблице, и записать соответствующие показания милливольтметра и микроамперметра. Полученные данные занести в таблицу 18.

| Прямое направление |        | Обратное направление |        |
|--------------------|--------|----------------------|--------|
| U, MB              | I, MKA | U, MB                | I, MKA |
| $\theta$           |        | $\overline{0}$       |        |
| 20                 |        | 20                   |        |
| 40                 |        | 40                   |        |
| 60                 |        | 60                   |        |
| 80                 |        | 80                   |        |
| 100                |        | 100                  |        |
| 120                |        | 120                  |        |
| 140                |        | 140                  |        |
| 160                |        | 160                  |        |

Таблица 18 - Данные для построения вольтамперной характеристики

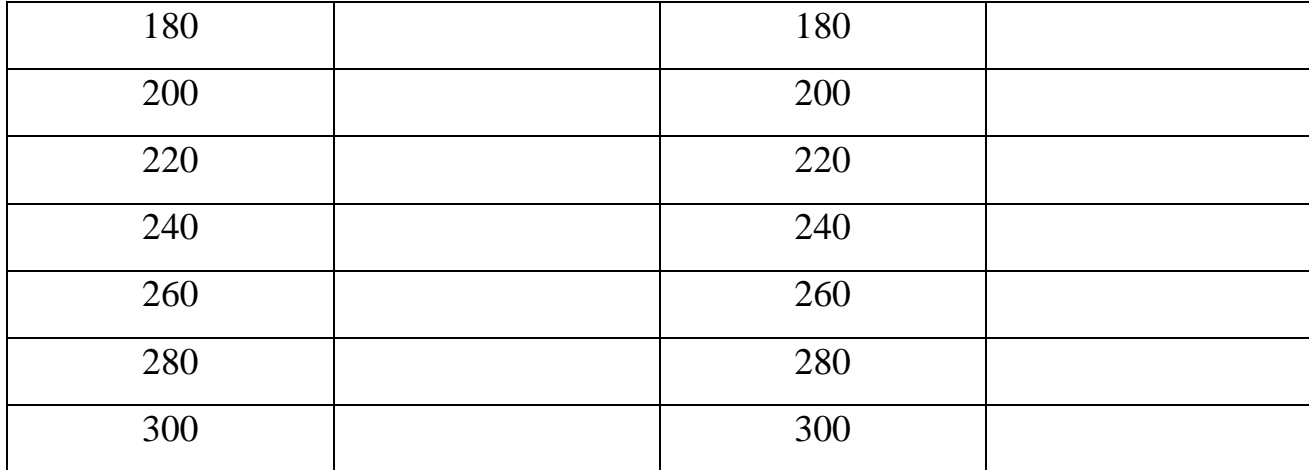

4. Построить на одном графике в одинаковом масштабе вольтамперную характеристику диода для пропускного и запорного направлений, считая пропускное направление положительным, а запорное - отрицательным.

### **Контрольные вопросы**

I. Какие вещества называются полупроводниками? Как объяснить их электрические свойства зонной теорией?

2. Как влияют примеси на электропроводность полупроводников?

Объяснить, как возникают дырочная и электронная примесные проводимости полупроводников.

3. Объясните принцип действия полупроводникового диода. Проведите аналогию с диодом - электронной лампой.

4. Чем обусловлен обратный ток диода?

5. С точки зрения электронно-зонной теории проводимости, объяснить полученную вольтамперную характеристику диода.

6. Укажите достоинства и недостатки полупроводниковых диодов в сравнении с вакуумными диодами.

# **Вывод:**

### **Лабораторная работа № 11**

# **ОПРЕДЕЛЕНИЕ УДЕЛЬНОГО ЗАРЯДА ЭЛЕКТРОНА МЕТОДОМ МАГНЕТРОНА**

**Цель работы:** изучение движения зарядов в электрических и магнитных полях и экспериментальное определение удельного заряда электрона методом магнетрона.

**Приборы и принадлежности:** двухэлектродная лампа, помещенная в соленоид; источник питания ВУП-2; выпрямитель BC-24М; амперметр; вольтметр; миллиамперметр; набор проводов.

#### **Теоретическое введение**

Важнейшими характеристиками элементарных частиц является масса и заряд. Экспериментально чаще определяют удельный заряд элементарных частиц - отношение заряда частицы к его массе. Методы его определения основаны на особенностях движения заряженных частиц в электрическом и магнитном полях. Приборы, в которых используются эти методы, называются массспектрометрами. В настоящей работе удельный заряд электрона определяется методом, получившим название метода "магнетрона". Это название связано с тем, что применяемая в работе конфигурация электрического и магнитного полей напоминает конфигурацию полей в магнетронах-генераторах электромагнитных колебаний сверхвысокой частоты.

В данном случае движение электронов происходит в кольцевом пространстве между катодом и анодом двухэлектродной лампы. Катод лампы располагается вдоль оси цилиндрического анода, так что электрическое поле направлено по радиусу от катода к аноду. Лампа помещена в соленоид, магнитное поле которого параллельно оси анода. Рассмотрим движение электронов под действием такой комбинации электрического и магнитного полей. Как

71

известно, электрон, влетающий в магнитное поле перпендикулярно силовым линиям и имеющий скорость  $\mathcal{G}'$ , испытывает со стороны поля действие силы Лоренца

$$
F_{A} = e \mathcal{B}B \tag{1}
$$

где *e* - заряд электрона, В - индукция магнитного поля.

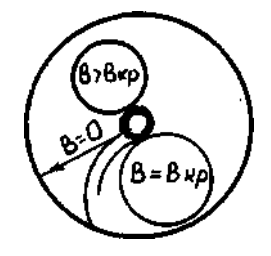

Рисунок 25 – Траектории движения электронов

Сила Лоренца является центростремительной силой, под действием которой электрон движется по дуге окружности.

Траектории движения электронов представлены на рис. 25. В отсутствие магнитного поля  $(B = 0)$  траектория электрона прямолинейна и направлена вдоль радиуса от катода к аноду. При слабом магнитном поле  $(B < B<sub>kn</sub>)$  траектория под действием силы Лоренца искривляется, но электрон еще попадает на анод. При некотором критическом значении индукции поля  $B_{\kappa p}$  траектория касается анода. Наконец, при  $B > B_{\kappa p}$  электрон не достигает анода и анодный ток прекращается.

Траекторию электрона при критическом поле можно считать окружностью, радиус которой равен половине радиуса анода R*a*. Для этого случая запишем равенство, так как сила Лоренца играет роль центростремительной силы

$$
e\,\mathcal{B} = \frac{2m\,\mathcal{G}^2}{R_a} \tag{2}
$$

Поскольку магнитное поле работы не совершает, то кинетическая энергия электрона равна работе сил электрического поля по перемещению заряда от катода к аноду, то есть
$$
\frac{m\,\theta^2}{2} = eU_a\,,\tag{3}
$$

где U<sub>a</sub> - разность потенциалов между катодом и анодом.

Отсюда 
$$
\mathcal{G} = \sqrt{\frac{2eU_a}{m}}
$$
 (4)

Подставляя (4) в (3) и проведя соответствующие преобразования, получим:

$$
\frac{e}{m} = \frac{8U_a}{B_{\kappa p}^2 R_a^2} \tag{5}
$$

Учитывая, что индукция поля в соленоиде  $B_{\kappa p} = \mu \mu_0 I_{\kappa p} n$ , запишем окончательно

$$
\frac{e}{m} = \frac{8U_a}{\mu^2 \mu_0^2 I_{\kappa p}^2 R_a^2 n^2},
$$
 (6)

где  $I_{\kappa p}$  – значение тока в соленоиде, при котором  $B = B_{\kappa p}$ ; n – число витков на единицу длины соленоида n = 2800 м<sup>-1</sup>;  $\mu$  - относительная магнитная проницаемость, в данном случае  $\mu = 1$  (воздух); R<sub>a</sub> = 5,1 х 10<sup>-3</sup> м;

 $\mu_{0}$  - магнитная постоянная,  $\mu_{0} = 4\pi 10^{-7}$  Гн/м.

Формула (6) позволяет найти удельный заряд электрона, если при заданном анодном напряжении  $U_a$  найдено такое значение тока в соленоиде  $I_{kp}$ , при котором электроны перестают попадать на анод и анодный ток прекращается. Однако эта формула выведена в предположении, что все электроны имеют на поверхности катода скорость, равную нулю. Анодный ток при этом изменялся бы так, как показано на рисунке 36 пунктирной линией.

На самом деле электроны, испускаемые катодом, обладают различными начальными скоростями. Поэтому критические условия достигаются для разных электронов при различных значениях тока в соленоиде и кривая  $I_a = f(I_c)$ приобретает вследствие этого вид, изображенный на рисунке 26 сплошной линией. Кроме того, в реальных условиях невозможно обеспечить полную коаксиальность анода и катода, а также строгую параллельность осей соленоида и катода.

Эти причины приводят к дополнительному сглаживанию кривой анодно-

го тока. Значение I<sub>кр</sub> следует брать в начальной части крутого участка спада анодного тока.

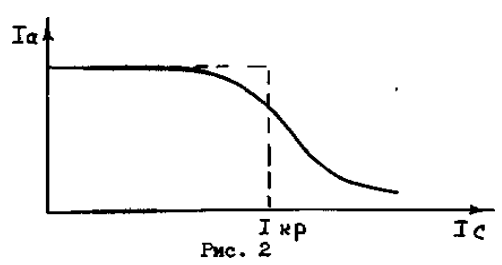

Рисунок 26 - График анодного тока.

#### **Порядок выполнения работы**

1. Собрать схему питания двухэлектродной лампы и соленоида (рис. 27).

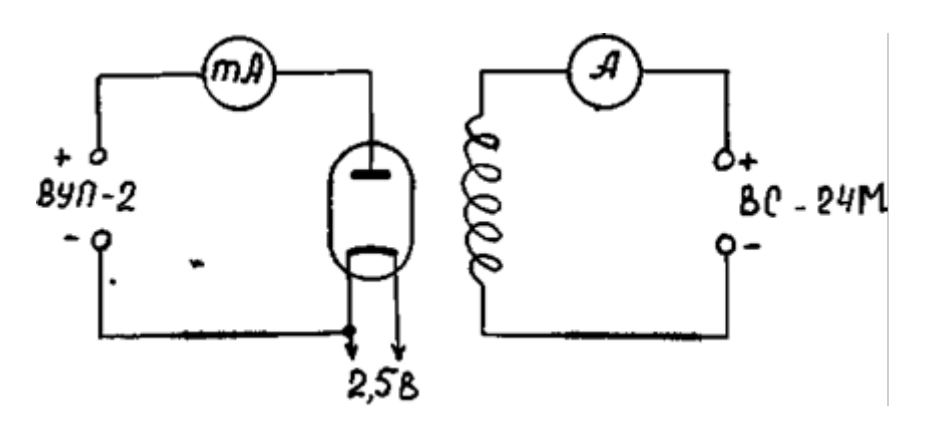

Рисунок 27 - Схема установки для определения удельного заряда электрона

2. Установит переключатель диапазонов измерения вольтметра на предел 30 В, миллиамперметра – на 6 мА.

3. После проверки схемы преподавателем включить источники анодного питания и накала лампы. Установить анодное напряжение U**<sup>a</sup>** = 15 В.

4. Включит источник питания соленоида и, увеличивая ток в соленоиде, снять зависимость  $I_a = f(I_c)$ . При снятии указанной зависимости произвести 12 измерений I**<sup>c</sup>** и I**a**, меняя ток от 0 до 3 А. Когда начинается уменьшение анодного тока, замеры производить, по возможности, чаще.

5. Указанные измерения произвести при значении анодного напряжения 20 и 25 В.

6. Результаты измерений занести в таблицу19.

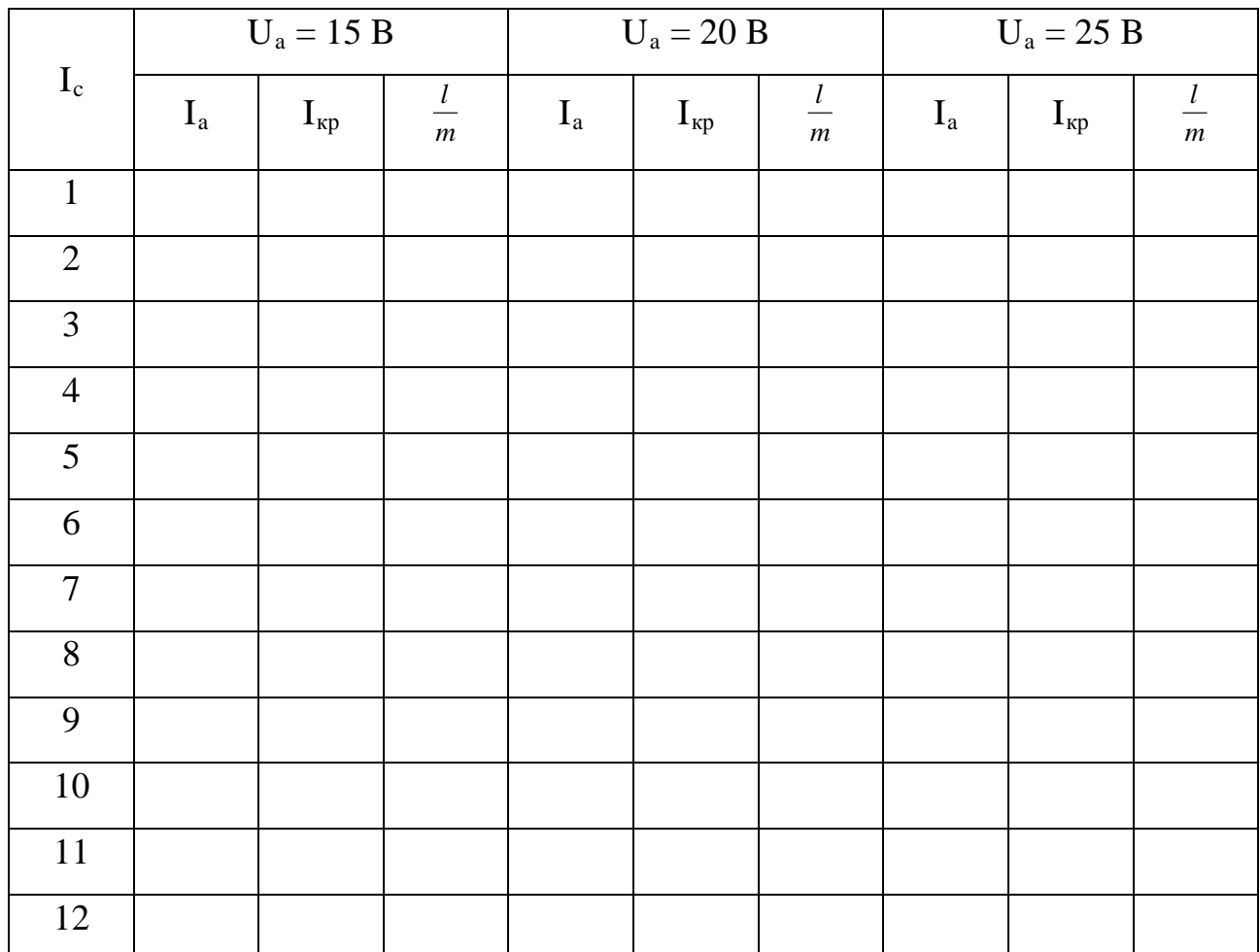

Таблица 19- Результаты измерений

7. По полученным данным построить характеристики  $I_a = f(I_c)$ , определить критические значения тока соленоида.

8. Рассчитать значение *m*  $\frac{l}{\mu}$  по формуле (6).

9. Найти среднее значение удельного заряда и оценить погрешность результата.

#### **Контрольные вопросы**

1. Что называется удельным зарядом электрона?

2. Сущность метода определения удельного заряда в данной работе?

3. Какие другие методы существуют для определения удельного заряда?

4. Что такое сила Лоренца, как определяется её величина и направление?

5. По какой траектории будет двигаться электрон, влетающий в однородное магнитное поле, перпендикулярно силовым линиям?

6. Объяснить зависимости  $I_a = f(I_c)$ , полученные в данной работе.

- 7. Формула для вычисления удельного заряда методом магнетрона.
- 8. Что называется критической индукцией (критическим током)?

### **Вывод:**

### **Лабораторная работа № 12**

# **ОПРЕДЕЛЕНИЕ ГОРИЗОНТАЛЬНОЙ СОСТАВЛЯЩЕЙ НАПРЯЖЁННОСТИ МАГНИТНОГО ПОЛЯ ЗЕМЛИ ПРИ ПОМОЩИ СОЛЕНОИДА**

**Цель работы:** определение горизонтальной составляющей напряженности магнитного поля Земли для данного места.

**Приборы и принадлежности**: соленоид на подставке, амперметр, реостат, источник постоянного тока, двухполосный переключатель.

#### **Теоретическое введение**

Земля представляет собой огромный шаровой магнит, полюса которого лежат вблизи географических полюсов: вблизи северного географического полюса расположен южный магнитный полюс S, а южного географического - северный магнитный N (рис. 38).

В любой точке пространства, окружающего Землю, и на её поверхности обнаруживается действие магнитных сил, т.е. в пространстве, окружающем Землю, создается магнитное поле, силовые линии которого изображены на (рис. 28).

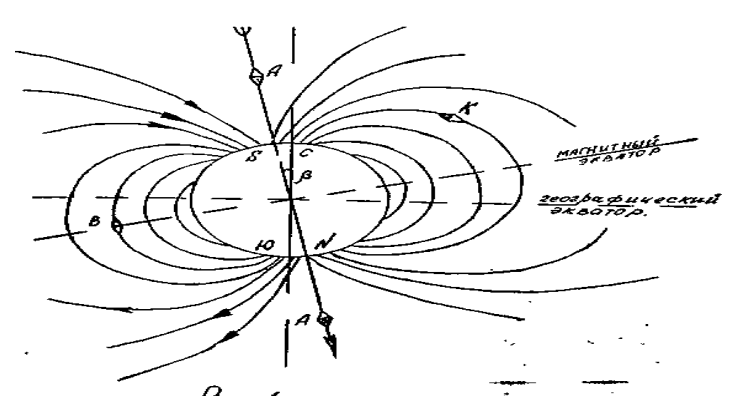

Рисунок 28 - Магнитное поле Земли

Магнитное поле земли на экваторе направлено горизонтально (т. В), а у магнитных полюсов – вертикально (т. А). В остальных точках земной поверхности магнитное поле земли направлено под некоторым углом (т. К).

Основными характеристиками магнитного поля являются векторные величины: индукция Β  $\overline{a}$ и напряженность *H*  $\overline{a}$ . Вектор в является силовой характеристикой поля и может определяться из закона Ампера, выражающего силу, которая действует на элемент длины проводника с током I, помещенного в магнитное поле:

$$
\vec{d}\vec{F} = I \left[ \vec{d}\vec{l} \,\vec{B} \right]_n
$$

где *dF* - сила; *dl* - вектор элемента длины проводника, проведенный в направлении тока;  $\vec{B}$  - магнитная индукция в том месте, где помещается элемент  $\bar{dl}$ .

Из закона Ампера следует, что магнитная индукция В численно равна силе, действующей со стороны магнитного поля на единицу длины проводника, расположенного перпендикулярно к направлению магнитного поля, по которому течет электрический ток единичной силы. В системе «СИ»  $\vec{B}$  измеряется в теслах.

Направление силы  $\bar{d}\vec{F}$  определяется по правилу левой руки: если ладонь левой руки расположить так, чтобы в неё входили линии магнитной индукции, а четыре втянутых пальца указывали бы направление электрического тока, то отставленный большой палец укажет направление силы, действующей со стороны поля на проводник.

Напряжённостью  $\vec{H}$  магнитного поля называется векторная величина, характеризующая магнитное поле, созданное движущимися зарядами и токами, и не зависящая от магнитных свойств среды.

Для изотропной среды:

$$
\vec{H}=\frac{\vec{B}}{\mu\mu_0},
$$

где  $\mu_0$  - магнитная постоянная,  $\mu_0 = 4\pi$   $10^{-7}$   $\Gamma$ н/м;  $\mu$  - магнитная проницаемость среды; показывает во сколько раз магнитная индукция в среде отличается от индукции магнитного поля в вакууме:

$$
\mu = \frac{B}{B_c}.
$$

В системе «СИ» напряжённость магнитного поля *H* измеряется в А/м.

Напряжённость земного магнитного поля в любой точке поверхности Земли имеет две составляющие: вертикальную  $\vec{H}_\textit{B}$  и горизонтальную  $\vec{H}_\textit{C}$ . Исключение составляют точки магнитного экватора ( $\vec{H}_\textit{B} = 0$ ) и магнитные полюса  $(\vec{\textit{H}}_{\textit{r}} = 0)$ . Направление горизонтальной составляющей магнитного поля Земли  $\vec{H}_{\varGamma}$  принимается за направление магнитного меридиана, а вертикальная плоскость, проходящая через нее, называется плоскостью магнитного меридиана.

Угол α между направлением магнитного поля Земли и горизонтальной плоскостью называют углом наклонения, а угол β между географическим и магнитным меридианом – угол склонения.

Существование магнитного поля в любой точке Земли можно установить с помощью магнитной стрелки.

Если магнитная стрелка укреплена так, что может вращаться только вокруг вертикальной оси, то действие вертикальной составляющей  $\vec{H}_{\scriptscriptstyle{B}}$  компенсируется действием реакции со стороны оси и в результате стрелка устанавливается вдоль горизонтальной составляющей магнитного поля Земли, т. е. в плоскости магнитного меридиана проходящего через точку, где находится стрелка. При этом, вследствие действия магнитных сил она расположится своим северным полюсом по направлению к южному магнитному полюсу Земли, и, следовательно, к северному географическому.

Знание горизонтальной и вертикальной составляющих напряженности данного магнитного поля имеет большое практическое значение, так как позволяет установить точное значение напряженности магнитного поля Земли в данном месте.

В настоящей работе измерение горизонтальной составляющей напряженности земного магнитного поля производится при помощи соленоида, который представляет собой кольцо n (n = 160) витков, в центре которого помещается магнитная стрелка, имеющая возможность вращаться вокруг вертикальной оси. При отсутствии тока в круговом проводнике стрелка располагается по направлению земного магнитного меридиана; если при этом плоскость витка расположена в плоскости меридиана, то стрелка окажется расположенной в плоскости витка. При включении тока, магнитное поле кругового проводника будет направлено перпендикулярно к плоскости витка.

На стрелку будут действовать два взаимно перпендикулярных магнитных поля; магнитное поле Земли и магнитное поле тока. На рисунке 39 изображено сечение катушки горизонтальной плоскостью. Здесь *H* - вектор напряженности поля, созданного круговым током,  $\vec{H}_{\varGamma}$  - горизонтальная составляющая магнитного поля Земли. Стрелка устанавливается по направлению равнодействующей *Н рез* , т. е. по диагонали параллелограмма, сторонами которого являются векторы напряженностей магнитного поля кругового тока  $\vec{H}$  и  $\vec{H}_\varGamma$ .

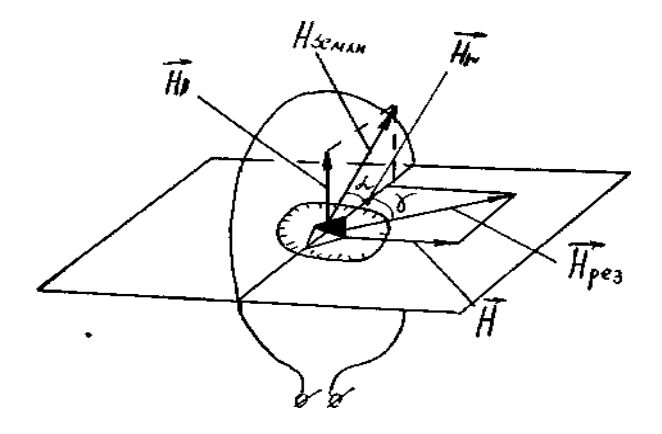

Рисунок 29 - Схема установки

Из рисунка 39 видно, что  $H = H_{\text{tr}} g \gamma$  (1)

С другой стороны, напряженность магнитного поля в центре катушки соленоида вычисляется по формуле: *r*  $H = \frac{In}{2r},$  (2)

где I - ток, текущий в витке, А; r - радиус витка катушки, м; n - число витков.

Тогда 
$$
\frac{In}{2r} = H_r t g \gamma,
$$
 (3)

$$
H_r = \frac{n}{2r} \frac{I}{tg\gamma},
$$
\n(4)

#### **Порядок выполнения работы**

I. Собирают цепь по схеме (рис. 30)

2. Поворачивая соленоид и компас, устанавливают плоскость соленоида в плоскости магнитного меридиана так, чтобы один конец стрелки совпал с 0**°**.

3. Замыкают цепь. Движок реостата при этом должен быть установлен так, чтобы угол отклонения стрелки компаса был бы около 20°. Как только стрелка компаса придёт в равновесие, отсчитывают по круговой шкале компаса угол отклонения стрелки <sup>γ</sup> .

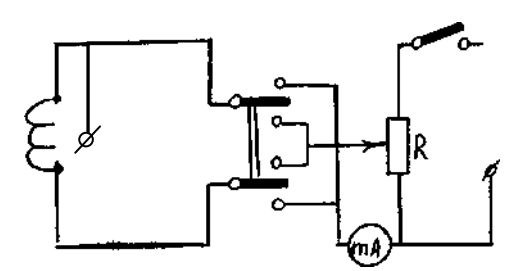

Рисунок 40- Электрическая цепь

4. Не меняя величины тока I, изменяют переключателем его направление и измеряют величину отклонения стрелки (угол  $\gamma_2$ ). Берут среднее значение угла  $\gamma$ . Опыт повторяют три раза при различном токе. Величину тока изменяют, меняя положение движка на реостате.

5. Подставляя последовательно измеренные значения  $\gamma$  формулу (4), находят три значения  $\vec{H}_r$ .Вычисляют погрешности. Результаты измерений и вычислений записывают в таблицу.

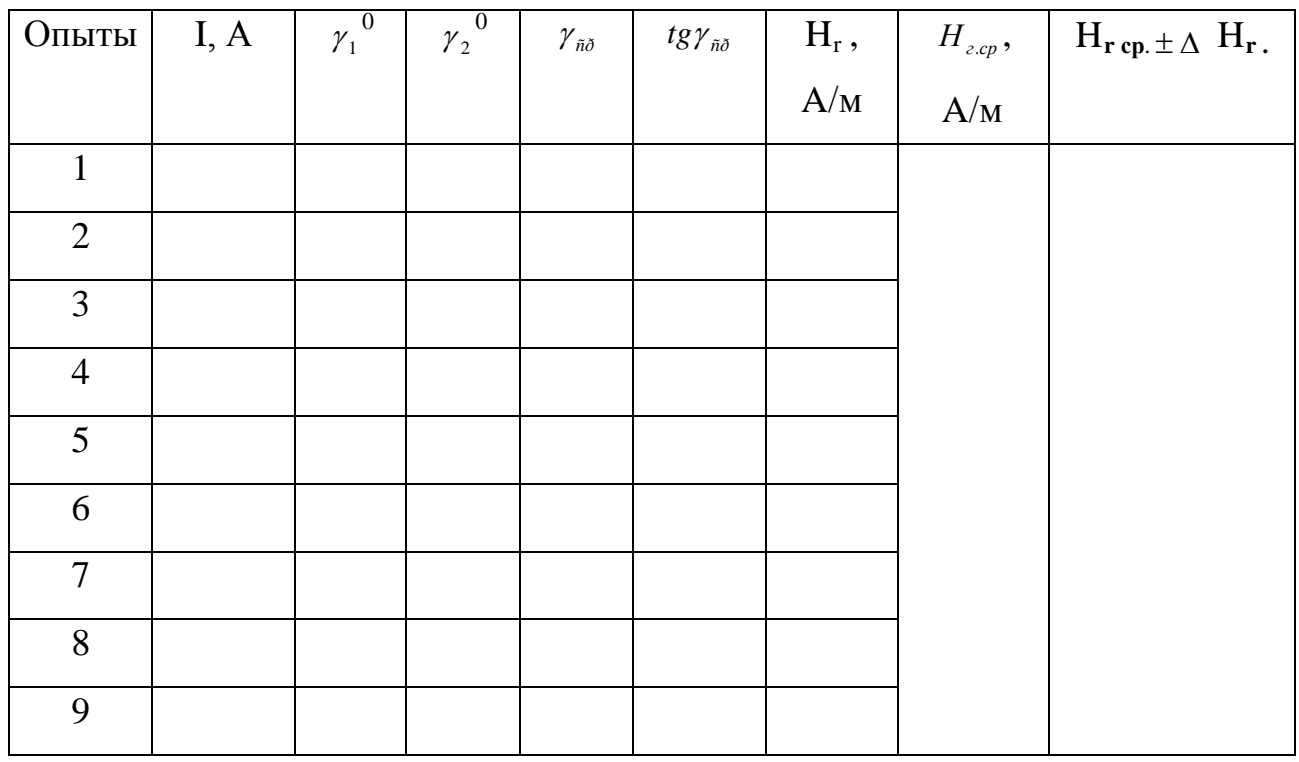

### Таблица 20 – Результаты измерения

### **Контрольные вопросы**

1. Определение магнитного поля, основные характеристики поля  $(\vec{H}, \vec{B})$ . Закон Био-Савара-Лапласа, закон Ампера.

2. Поле кругового тока.

3. Метод определения горизонтальной составляющей напряженности магнитного поля Земли.

4. Сформулировать правило буравчика и правило левой руки

5. В каких единицах измеряется в системе СИ напряженность и индукция магнитного поля.

6. Что называется магнитной проницаемостью вещества?

7. Чему равно значение магнитной проницаемости в системе СИ?

**Вывод:**

#### **Лабораторная работа № 13**

# **ОПРЕДЕЛЕНИЕ ДЛИНЫ ВОЛНЫ ИЗЛУЧЕНИЯ ОПТИЧЕСКОГО КВАНТОВОГО ГЕНЕРАТОРА**

**Цель работы:** определение длины волны излучения лазера при помощи дифракционной решетки, ознакомление с принципом действия оптического квантового генератора (лазера).

**Приборы и принадлежности:** лазер ЛГ-56 с блоком питания, дифракционная решётка, экран с делениями.

#### **Теоретическое введение**

Источником излучения в данной работе является газовый лазер. Это квантовый генератор, работающий в области видимого света. Лучи, выходящие из лазера, монохроматичны, когерентны и имеют узкую направленность. В основе работы лазера лежит явление вынужденного (индуцированного) излучения.

Атом любого химического элемента, согласно планетарной модели и постулатам Бора, может находиться лишь в определённых (дискретных) энергетических состояниях. Эти состояния характеризуются движением электронов по стационарным орбитам. Движение электронов на этих орбитах характеризуется определённой энергией и, следовательно, при переходе электрона на другую стационарную орбиту характеризует другой энергетический уровень всего атома данного химического элемента.

Пусть атом имеет два соседних энергетических уровня Е**<sup>1</sup>** и Е**2**. Если атом поглощает фотон с энергией  $hv = E_1 - E_2$ , то он придёт в возбуждённое состояние и с уровня Е**<sup>1</sup>** перейдёт на уровень Е**2**. При обратном переходе будет излучен фотон той же энергии. Излучение фотонов атомами может осуществляться двумя путями. Первый путь – спонтанное излучение, когда возбужденные атомы самопроизвольно возвращаются в исходное состояние. Второй путь – инду-

цированное излучение. Суть его в следующем. Если мимо возбуждённого атома пролетит фотон с энергией, равной  $(E_2 - E_1)$ , то атом перейдёт на более низкий энергетический уровень и испустит фотон, который добавится к падающему. Такое вынужденное излучение и называется индуцированным или стимулированным. Испускаемые при этом фотоны в точности совпадают по частоте, фазе и направлению с индуцирующими фотонами.

Индуцированные фотоны, двигаясь далее в одном направлении и встречая другие возбужденные атомы, вновь стимулируют излучение тождественных с ними фотонов. Так появляется лавинное нарастание числа фотонов.

Для успешной работы этого механизма усиления света необходимо, чтобы число индуцированных переходов с испусканием фотонов было больше числа переходов с поглощением фотонов той же частоты. Для этого нужно, чтобы число атомов на верхнем уровне было больше числа атомов на нижнем уровне. Такое состояние системы атомов называется состоянием инверсной заселённости. Процесс перевода среды в инверсное состояние с помощью внешних источников энергии называется накачкой.

Получение инверсного состояния системы связано с наличием так называемых метастабильных уровней. Метастабильные уровни - уровни, спонтанные переходы с которых запрещены правилами квантовой механики. Если атом перевести на метастабильный уровень, то в таком состоянии атом может находиться сравнительно долго (до тех пор, пока внешнее излучение не вызовет индуцированный переход).

Сущность накачки состоит в следующем. Атомы из основного состояния I возбуждаются сначала на более высокие уровни 3, а затем быстро переходят на метастабильный уровень 2. Вероятность спонтанного перехода 2-I значительно меньше перехода 3-2. Поэтому при достаточно большой мощности накачки число атомов на уровне 2 превысит число атомов на уровне I. Так достигается состояние инверсной заселенности.

Таким образом, главными составными частями оптического квантового

генератора является: 1) активная среда, в которой возникает индуцированное излучение, (активной средой может быть только такая среда, в которой имеются метастабильные уровни); 2) источник возбуждения среды; 3) устройство, позволяющее усиливаться фотонной лавине (резонатор).

Активной средой в газовых лазерах является газ или смесь газов. Например, лазер ЛГ-56 работает на смеси газов гелия и неона, заключенных в газовую трубку. По концам трубки располагаются металлические электроды . Трубка располагается между двумя зеркалами , образующими резонатор. Ее торцы представляют собой плоско-параллельные кварцевые пластинки, расположенные к лучу под углом Брюстера. Вследствие этого вышедший луч будет поляризован.

В процессе газового разряда под действием ударов электронов происходит возбуждение атомов гелия и переход их с основного уровня I на уровень 2. Возбужденные атомы гелия в свою очередь сталкиваются с атомами неона. При этом атом гелия отдает свою энергию, переходя на 1-ый уровень, а атом неона возбуждается и переходит на свой 4-й уровень, который является метастабильным. В результате получается инверсная заселенность 4-го уровня неона. Если мимо возбуждённого до 4-го уровня атома неона пролетает фотон соответствующей энергии, то начинается индуцированное излучение. Фотоны с направлением движения, параллельным оси трубки, отражаясь от торцовых зеркал, вовлекают все большее число атомов неона в индуцированное излучение. Одно из зеркал делается полупрозрачным, чтобы часть излучения могла выйти наружу.

Излучение происходит при переходе атомов неона с 4-го на 3-й уровень. Поскольку эти уровни состоят из отдельных подуровней, то возможны различные комбинации переходов, каждой из которых соответствует своя длина волны. Подбирая расстояние между зеркалами резонатора, можно выделить из всего возможного спектра только ту длину волны, на которую резонатор настроен.

Кратко опишем дифракционный метод измерения длины волн света, для чего рассмотрим основные моменты элементарной теории дифракционной решетки. Дифракционная решётка представляет собой совокупность большого числа очень узких щелей, разделенных непрозрачными промежутками. Расстояние d между серединами соседних щелей называется постоянной или периодом решетки. Используемая в данной работе дифракционная решётка представляет собой стеклянную пластинку, на которой остро отточенным алмазным острием нанесен ряд параллельных штрихов с промежутками между ними. Через промежутки между штрихами свет проходит, сами же штрихи являются непрозрачными для световых лучей.

Пусть на решётку падает плоская монохроматическая волна длины <sup>λ</sup> . Вторичные источники в щелях создают световые волны, распространяющиеся по всем направлениям. Найдем условие, при котором идущие от щелей волны при интерференции усиливают друг друга. Рассмотрим для этого волны, распространяющиеся в направлении, определяемом углом  $\alpha$ . Разность хода между волнами от краев соседних щелей равна АС. Если на этом отрезке укладывается целое число длин волн, то волны от всех щелей, складываясь, будут усиливать друг друга. Из ∆ABC следует  $AC = AB \sin \alpha = d \sin \alpha$ .

Максимумы будут наблюдаться под углом  $\alpha$  определяемым условием

$$
d \sin \alpha = n \lambda, \tag{1}
$$

где  $n = 0, 1, 2, \ldots$  Эти максимумы называются главными.

Углы  $\alpha$ , удовлетворяющие условию (I), определяют положение максимумов на экране.

Так как положение максимумов (кроме центрального, соответствующего  $n = 0$ ) зависит от длины волны, то решетка разлагает белый свет в спектр. Чем больше  $\lambda$ , тем дальше располагается тот или иной максимум, соответствующий данной длине волны, от центрального максимума. Каждому значению n соответствует свой спектр.

С помощью решетки можно производить очень точные измерения длины волны. Если период решетки известен, то определение длины волны сводится к измерению угла  $\alpha$ , соответствующего направлению на максимум (рис. 31.).

$$
M_3(1) \text{ nonynum:} \quad \lambda = \frac{d \sin \alpha}{n} \tag{2}
$$

Это выражение является основной расчётной формулой для вычисления длин световых волн с помощью дифракционной решётки.

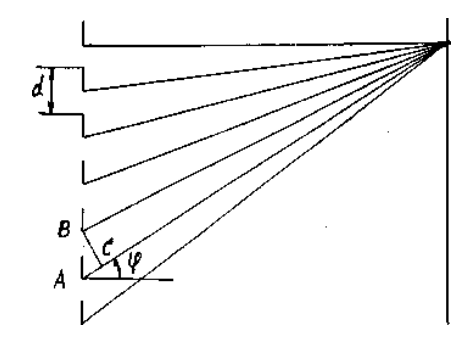

Рисунок 41- Ход лучей после прохождения дифракционной решетки

Принципиальная схема установки для определения длины волны излучения лазера изображена на рисунке 32. На дифракционную решетку падают монохроматические лучи от лазера, которые вследствие малого угла расхождения можно считать параллельными. Решетка находится на расстоянии *l* от экрана. Расстояние между средними точками дифракционных максимумов соответствующего порядка обозначим через x

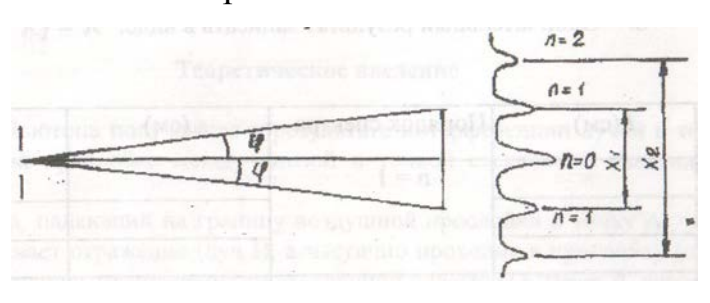

Рисунок 32 - Дифракционные максимумы

Для определения длины волны  $\lambda$  по формуле (2) необходимо знать sin  $\alpha$ .

Tak kak  $l >> x$ , to sin  $\alpha \cong$  tg  $\alpha$  u tor  $\alpha$   $\sin \alpha = t g \alpha = \frac{x}{2l}$ . (3)

Подставляя значение sin  $\alpha$  из (3) в (2), получим окончательную формулу для нахождения длины волны

$$
\lambda = \frac{xd}{2nl} \,. \tag{4}
$$

Работа выполняется на установке, изображенной на рис. 1 и 2. Лазер и дифракционная решётка могут перемещаться, что позволяет получить чёткую дифракционную картину на экране.

#### **Порядок выполнения работы**

- 1. Включить блок питания лазера в сеть.
- 2. Добиться чёткой дифракционной картины на экране.
- 3. Измерить расстояние *l* от дифракционной решётки до экрана.

4. Измерить на экране расстояние х для максимумов 1-го и 2-го порядков. Измерения произвести по 3 раза для различных *l*.

5. По формуле (4) вычислить длину излучения лазера.

6. Вычислить погрешность измерений по формулам:

абсолютная погрешность  $\Delta \lambda = \frac{\lambda_{\text{max}} - \lambda_{\text{min}}}{2}, 1$ относительная погрешность  $\varepsilon = \frac{\Delta \lambda}{\overline{\lambda}}$ .

6. Окончательный результат записать в виде:  $\lambda = (\overline{\lambda} \pm \Delta \lambda)$  м.

### Таблица 21. Результаты измерений

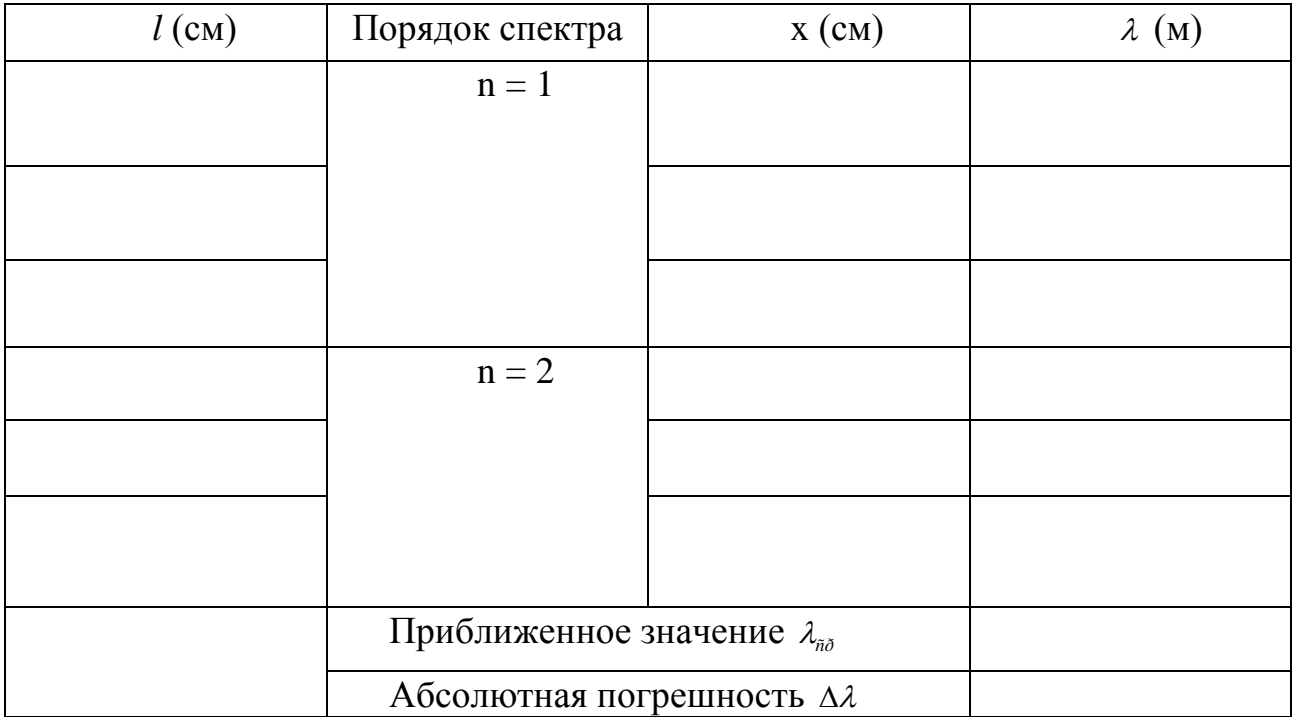

### **Контрольные вопросы**

- 1. Что лежит в основе работы лазера?
- 2. Что называется дифракцией света?
- 3. Объясните прохождение света через дифракционную решетку.
- 4. Вывести расчётную формулу для определения длины волны в данной работе.
	- 5. Что называется периодом дифракционной решетки?
	- 6. Дать понятие разности хода волн.
	- 7. Каково условие максимума при интерференции?
	- 8. Каково условие минимума при интерференции?
	- 9. Какой луч света называется монохроматическим?
	- 10. Какие источники называются когерентными?
	- 11. Объяснить сущность спонтанного и индуцированного излучения.

**Вывод:**

#### **ИЗУЧЕНИЕ ЯВЛЕНИЯ ПОЛЯРИЗАЦИИ СВЕТА**

**Цель работы:** ознакомиться с методами получения поляризованного света и экспериментально подтвердить закон.

**Оборудование:** оптическая скамья, осветитель с конденсором, поляризатор, анализатор, объектив, фотоэлементы с гальванометром.

#### **Теоретическое введение**

Согласно электромагнитной теории света световые волны являются электромагнитными волнами, характеризуемыми напряженностью электрического /Е/ и магнитного /Н/ полей.

Так как свет излучается огромным количеством атомов, то векторы *Е* <sup>и</sup> *Н*  $\vec{r}$ , оставаясь взаимно перпендикулярными, ориентированы по всевозможным направлениям в плоскости, перпендикулярной к направлению светового луча /см. рис. I/. Такой луч называется естественным световым лучом.

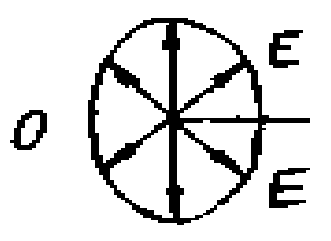

Рисунок 33- Направление вектора напряженности для естественного светового луча

Опыт и теория показывают, что химическое, физиологическое и другие виды воздействия света на вещество обусловлено главным образом электрическими колебаниями. Поэтому при дальнейшем изложении под световыми колебаниями будем понимать изменение электрического вектора Е световой волны.

При помощи некоторых тел или устройств, получивших название поля-

ризаторов, можно так изменять световой луч, что в этом луче из всевозможных по направлению колебаний останутся колебания, происходящие только в одном направлении. Такой луч называется плоскополяризованным, а само явление называется поляризацией света.

Плоскость, содержащая световой луч и вектор Е, называется плоскостью колебаний. Плоскость, содержащая световой луч и вектор Н, называется плоскостью поляризации. На рисунке 34: О - плоскость колебаний Р - плоскость поляризации С - направление светового луча

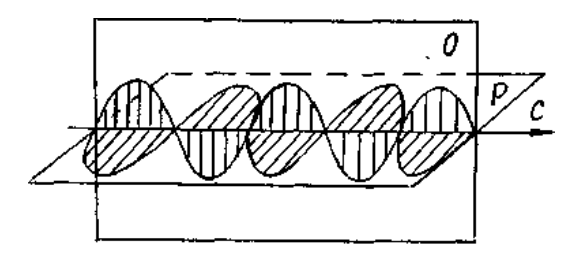

Рисунок 34 - Поляризованный свет

Получить поляризованный свет можно различными способами. Если свет проходит через электрически анизотропную среду /кристалл/, то он поляризуется и имеет электрические колебания лишь в плоскости, содержащей оптическую ось кристалла и луч. Примером такого кристалла является турмалин.

Переменное электрическое поле световой волны вызывает в кристаллическом диэлектрике переменный поляризационный ток, то есть переменное смещение заряженных частиц /атомов, ионов/, составляющих кристаллическую решетку. Поляризационный ток выделяет тепло, следовательно, в кристалле происходит превращение световой энергии в теплоту.

Благодаря анизотропии кристалла возможная величина смещения его частиц, а, следовательно, и сила поляризационного тока оказываются неодинаковыми для различных плоскостей кристалла. Через кристалл проходят почти без потерь лишь те волны, плоскость колебаний которых совпадает с плоскостью, соответствующей малому смещению частиц в кристалле, то есть минимуму по-

ляризационного тока.

При отражении от поверхности прозрачной среды свет также поляризуется, если он падает под углом Брюстера (рис. 35).

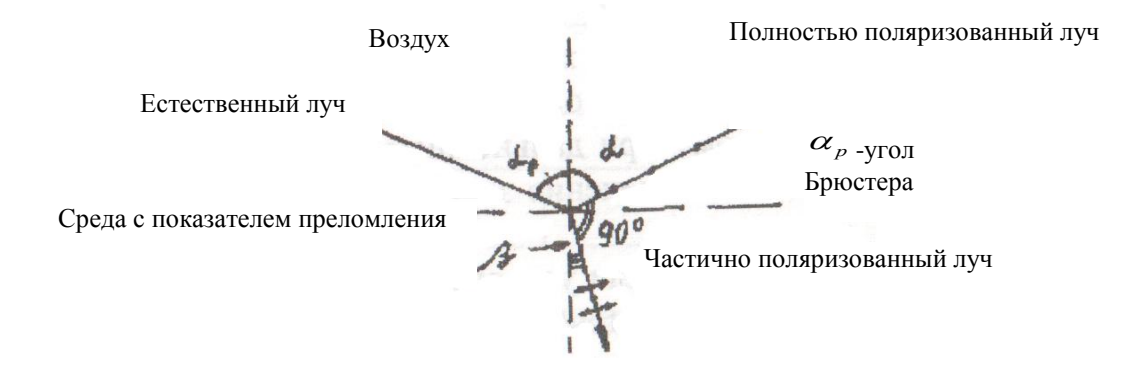

Рисунок 35- Отражение и преломление лучей, падающих на границу раздела двух сред под углом Брюстера

Широко распространены так называемые поляроиды. Поляроид представляет собой прозрачную пластмассовую пленку, содержащую множество мелких кристалликов - поляризаторов.

Устройство, с помощью которого можно исследовать поляризованный свет, называется анализатором. Поляризатор и анализатор отличаются друг от друга только названием /их можно поменять местами/. Данные названия лишь отражают их назначения.

Согласно закона Малюса интенсивность света, проходящего через поляризатор и анализатор *I* = *I*<sub>0</sub> с о<sup>з</sup>α, где I<sub>0</sub>- интенсивность света, прошедшего через поляризатор;  $\alpha$  - угол между плоскостями поляризации поляризатора и анализатора. Схема установки для изучения явления поляризации приведена на рис. 36.

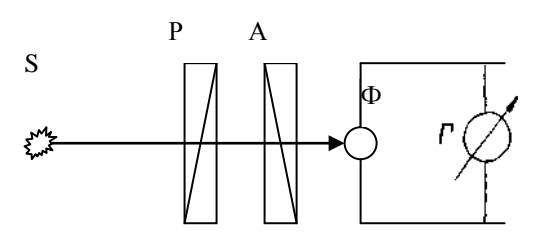

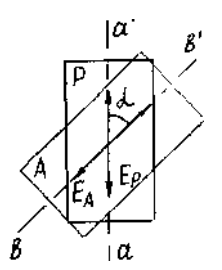

Рисунок 36 - Принцип работы установки.

На рисунке 36: S - источник света, Р - поляризатор, А - анализатор, Ф фотоэлемент, Г - гальванометр.

Свет, проходящий через анализатор, попадает на фотоэлемент и создает в нем фототок. Если вращать анализатор вокруг луча, то интенсивность света, падающего на фотоэлемент, будет изменяться от максимальной при  $\alpha = 0^0$  до минимальной при  $\alpha=$  90 $^{\rm 0}$ , а затем снова до максимальной при  $\alpha=$  180 $^{\rm 0}$  и т.д.

Фототок полупроводникового фотоэлемента пропорционален интенсивности падающего на него света. Поэтому фототок должен изменяться в соответствии с законом Малюса:  $i = i_0 \cos^2 \alpha$ , где  $i_0$  - максимальное значение фототока при <sup>α</sup> = 0**<sup>0</sup>** . График этой зависимости изображен на рисунке 37.

На опыте получается зависимость, изображенная на рисунке 37, где

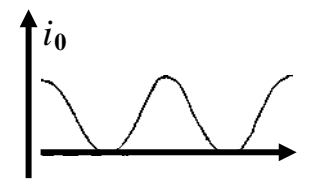

Рисунок 37- График интенсивности света идеального поляризатора

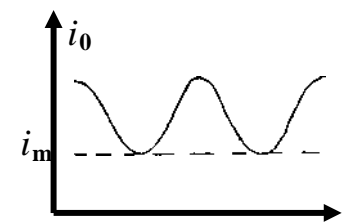

Рисунок 38- График интенсивности света реального поляризатора

На рис.38: *i***<sup>m</sup>** - минимальный фототок при скрещенных поляризаторе и анализаторе. Этот ток возникает потому, что реальный поляризатор лишь частично поляризует свет. Поэтому график, полученный экспериментально, лишь качественно отражает зависимость интенсивности света от угла поворота анализатора.

#### **Порядок выполнения работы**

1. Включают осветитель. Анализатор устанавливают на нулевое деление. Вращая поляризатор, добиваются максимального значения фототока.

2. Поворачивая анализатор, через каждые 15° записывают показания гальванометра в таблицу.

3. По данным таблицы построить график на миллиметровой бумаге. Определить значения углов  $\alpha$ , при которых фототок имеет минимумы и максимумы.

4. Объяснить полученный график на основе закона Малюса.

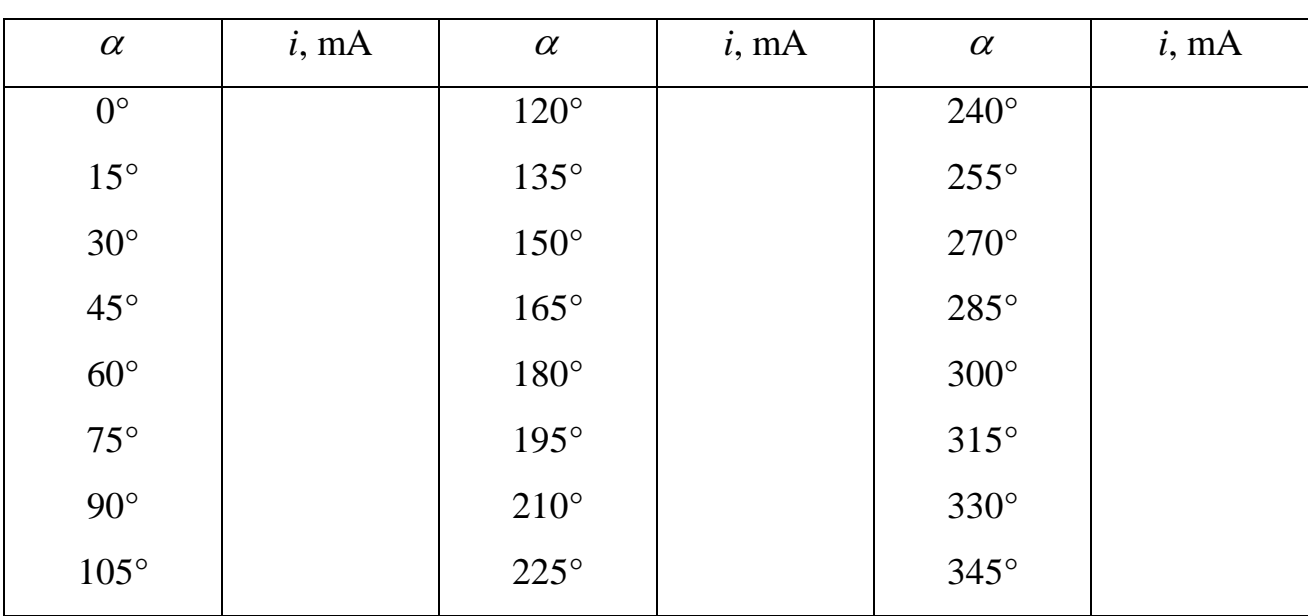

#### Таблица. 22. Результаты измерений

#### **Контрольные вопросы**

1. Что понимается под поляризацией света?

2. Какой луч называют естественным, поляризованным и частично поляризованным?

3. Какими опытами можно установить, является ли луч поляризованным?

4. Сформулируйте закон Малюса /вывод/.

5. Почему минимальный фототок больше нуля?

5. Каковы условия поляризации света кристаллами?

7. Что представляют собой световые волны с точки зрения электромагнитной теории полей?

- 8. Что такое плоскость поляризации?
- 9. Что такое оптически активная среда?

### **Вывод:**

#### **Лабораторная работа № 15**

# **ИЗУЧЕНИЕ ВОЛЬТАМПЕРНОЙ ХАРАКТЕРИСТИКИ ФОТОЭЛЕМЕНТА**

**Цель работы:** изучение явления фотоэффекта и снятие вольтамперной характеристики.

**Оборудование:** фотоэлемент, микроамперметр, вольтметр, потенциометр, лампочка с реостатом и батареей.

#### **Теоретическая часть**

Фотоэффектом называется освобождение (полное или частичное) электрона от связей с атомами и молекулами вещества под воздействием света. При внутреннем фотоэффекте электроны теряют связь со своими атомами, но остаются внутри освещаемого вещества, увеличивая тем самым электропроводность вещества. Внутренний фотоэффект наблюдается у полупроводников.

Если электроны выходят за пределы освещаемого вещества, то фотоэффект называется внешним. Внешний фотоэффект наблюдается у металлов. А. Г. Столетов, исследуя внешний фотоэффект в 1888 году, установил три основных закона фотоэффекта:

1. Фототок насыщения I (то есть максимальное число электронов, освобождаемых светом в I секунду) прямо пропорционален световому потоку Ф:  $I = k \Phi$ , где коэффициент k называют фоточувствительностью освещаемой поверхности.

2. Скорость фотоэлектронов возрастает с увеличением частоты падающего света и не зависит от его интенсивности.

3. Независимо от интенсивности света фотоэффект начинается при определенной (для данного металла) минимальной частоте, называемой "красной границей" фотоэффекта  $V_{\text{KD}}$ , то есть фотоэффект имеет место при

Законы внешнего фотоэффекта получают простое истолкование на основе квантовой теории света. По этой теории величина светового потока определяется числом световых квантов (фотонов), падающих в единицу времени на поверхность металла. Каждый фотон может взаимодействовать только с одним электроном. Поэтому максимальное число фотоэлектронов должно быть пропорционально световому потоку (первый закон фотоэффекта).

Энергия Фотона согласно квантовой теории равна *h*<sup>ν</sup> , где h - постоянная Планка,  $V$  - частота света.

При взаимодействии фотона с электроном его энергия расходуется на совершение работы выхода А электрона из металла и на сообщение ему кинетической энергии. Тогда закон сохранения энергии применительно к фотоэффек-

ту запишется в виде:  $h v = \frac{mv^2}{2} + A$  $v = \frac{mv^2}{2} + A$ .

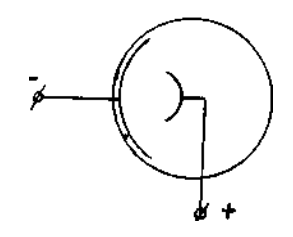

Рисунок 39 - Фотоэлемент

Эта формула, предложенная в 1905 году Эйнштейном и, подтвержденная затем многочисленными экспериментами, называется уравнением Эйнштейна.

На внешнем фотоэффекте основано действие важного физикотехнического прибора, называемого вакуумным фотоэлементом (применяются также газонаполненные фотоэлементы). Это стеклянный сферический баллон, на одну половину внутренней поверхности которого нанесен тонкий слой металла путем конденсации его паров в вакууме. Этот слой является фотокатодом (рис. 1). Металлический анод расположен в центральной части баллона фотоэлемента. Электроны, вырванные светом из освещенного катода, ускоряются за счет наложенного на фотоэлемент напряжения и летят на анод, образуя фототок. В газонаполненный фотоэлемент введен инертный газ при давлении в несколько десятых долей миллиметра ртутного столба. Электроны, вылетающие с фотокатода, ускоренные электрическим полем, ионизируют газ. Это позволяет усилить фототок. При увеличении напряжения между анодом и катодом возрастает величина фототока. Но при некотором значении напряжения возникает насыщение, ток достигает максимального значения и при дальнейшем увеличении напряжения не увеличивается. Это связано с тем, что фототок создается электронами, вырванными из катода светом, и поэтому максимальный фототок (фототок насыщения) пропорционален световому потоку. Зависимость фототока от напряжения между катодом и анодом носит название вольтамперной характеристики.

Как видно из рисунка, при нулевом напряжении фототок не исчезает, так как электроны, вылетая с катода, достигают анода и создают тем самым фототок. Чтобы фототок исчез, необходимо к аноду приложить некоторое отрицательное напряжение (задерживающее напряжение). Тогда вся энергия электрона будет израсходована на совершение работы против электрических сил, и он не сможет достичь анода. В данной работе для снятия вольтамперной характеристики используется установка, схема которой изображена на рис. 3.

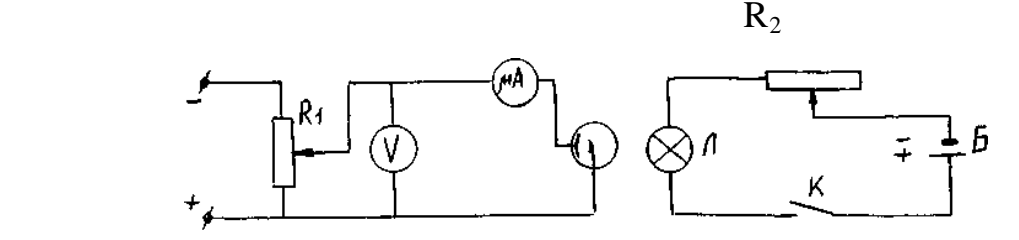

Рисунок 40- Электрическая схема

#### **Порядок выполнения работы**

1. Включить ключ К и с помощью реостата  $R_2$  установить минимальный ток через лампу Л.

2. Изменяя напряжение на фотоэлементе с помощью потенциометра R**1**, измерить фототок микроамперметром при различных значениях напряжения через каждые 10 В. Результаты измерений занести в таблицу I.

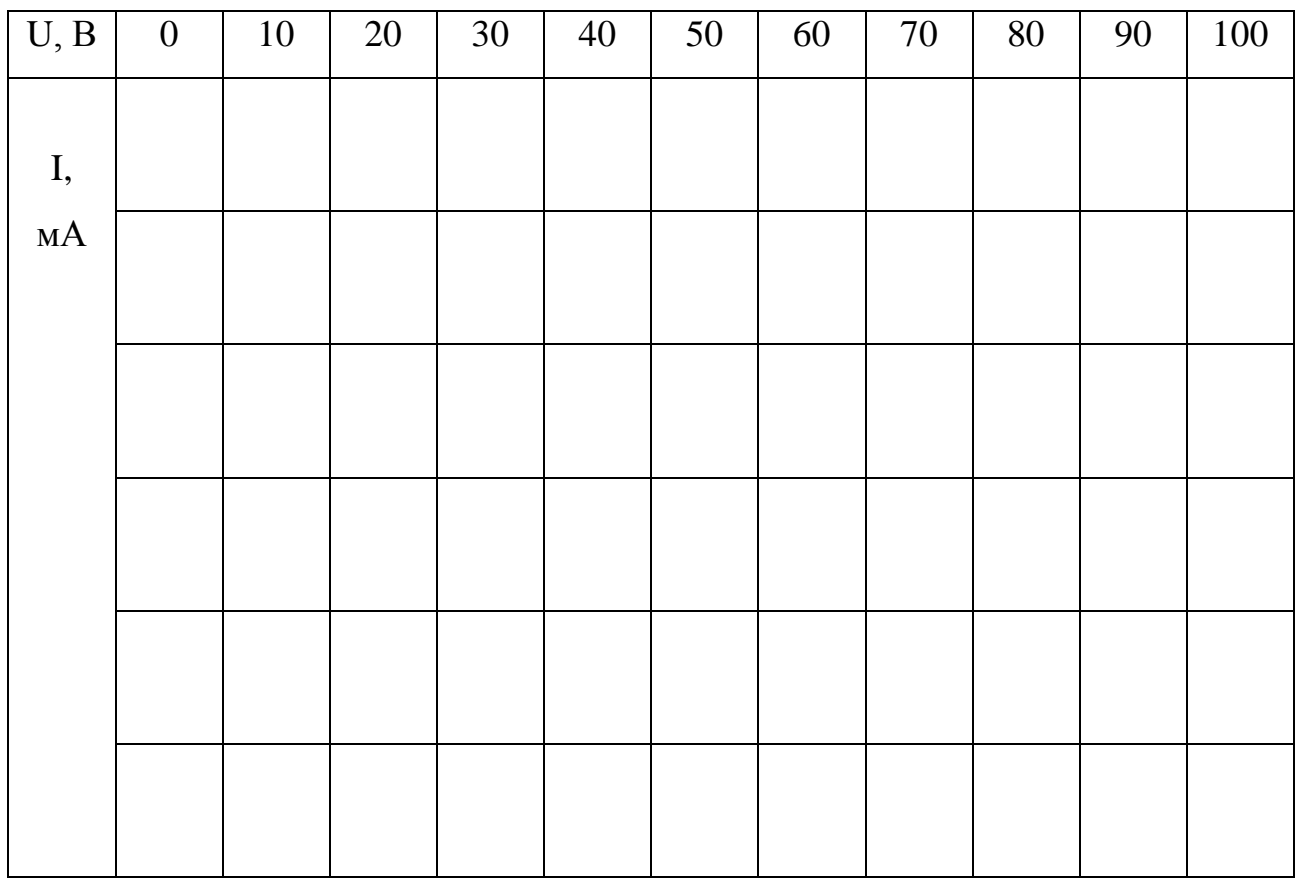

Таблица 23- Результаты измерений

3. Установить реостатом R**<sup>2</sup>** максимальный ток через лампу Л (тем самым увеличивая световой поток) и проделать те же измерения в соответствии с пунктом 2. Результаты измерений внести в таблицу 2.

4. По данным таблиц I и 2 построить на одном графике две вольтамперные характеристики при двух различных световых потоках.

5. Определить соответствующие токи насыщения и объяснить характер графиков.

#### **Контрольные вопросы**

1. Что такое фотоэффект? Как выражается энергия фотона через частоту  $V$ ?

2. В чем состоит явление фотоэлектрического эффекта?

3. Напишите формулу Эйнштейна для фотоэффекта и объясните на её основании закономерности, установленные А.Г. Столетовым.

- 4. Объясните вольтамперную характеристику фотоэлемента.
- 5. Поясните физический смысл постоянной Планка.
- 6. Сформулируйте законы фотоэффекта.
- 7. Что такое работа выхода электрона из металла? От чего она зависит?
- 8. Фотоэлементы и их применение.
- 9. В чем разница между внешним и внутренним фотоэффектом?
- 10. Что называется красной границей фотоэффекта?
- 11. На металл, красная граница фотоэффекта для которого равна <sup>λ</sup>*кр*=

0,32 мкм падает белый свет. Возникает ли при этом явление фотоэффекта?

### **Вывод:**

#### **Лабораторная работа № 16**

### **ОПРЕДЕЛЕНИЕ МОЛЯРНОЙ МАССЫ ВОЗДУХА**

**Цель работы:** определить молярную массу воздуха.

**Приборы и принадлежности:** стеклянная колба, насос Камовского, весы с разновесами, манометр.

#### **Теоретическое введение**

Газовый процесс, при котором меняются все три параметра: Р, V и Т, описывается уравнением Клапейрона - Менделеева для идеальных газов, которое может быть получено путем объединения законов Бойля-Мариотта и Гей-Люссака. Идеальными называются газы, в которых молекулы ведут себя как упругие шарики, не имеющие собственного объема.

Пусть состояние некоторой массы m газа характеризуется параметрами P**1**, V**<sup>1</sup>**, Т**1**. Переведем газ в другое состояние, характеризующееся параметрами P**2**, V**2**, Т**2**. Этот перевод осуществим в два этапа:

1) изотермически ( $T_1$  = const) изменим объем газа до значения  $V_2$ , при этом его давление станет равным  $\,P_1^{\prime}$  ;

2) изохорически  $(V_2 = const)$  изменим температуру газа до такого значения Т**2**, при котором давление окажется равным P**2**.

Первой этап процесса описывается законом Бойля-Мариотта:

$$
P_1 V_1 = P_2' V_2 \tag{1}
$$

$$
P_1 = \frac{P_1 V_1}{V_2} \tag{2}
$$

Второй этап процесса описывается законом Шарля:

$$
\frac{P_1'}{P_2} = \frac{T_1}{T_2} \tag{3}
$$

Подставляя (2) в (3), получим  $\frac{1}{T_1} = \frac{2}{T_2}$  $\frac{2V}{2}$ 1  $\frac{1}{1}$ <sup>V</sup><sub>1</sub> *T*  $P_2V$  $\frac{P_1 V_1}{T_1} = \frac{P_2 V_2}{T_2}$  (4)

Это значит, что для данной массы газа величина *<sup>T</sup> PV* остается неизменной:  $\frac{P V}{T} = c o n$ . (5)

Согласно закону Авогадро при одинаковых значениях Р и Т моли всех газов имеют одинаковое значение объема V<sub>м</sub> и, следовательно, постоянная, состоящая в правой части уравнения (5), будет одинаковой для всех газов. Обозначим это значение постоянной через R.

$$
\frac{PV_{\scriptscriptstyle M}}{T} = R \tag{6}
$$

Постоянная R называется универсальной газовой постоянной. Так как объем газа пропорционален его массе (при одинаковых Р и Т), то

$$
\frac{V_{\scriptscriptstyle M}}{V} = \frac{\mu}{m}
$$

где  $\mu$  - молярная масса, V - объём массы m этого газа.

$$
O\tau\kappa y\mu a \qquad V_{\scriptscriptstyle M} = V\frac{\mu}{m} \tag{7}
$$

Подставляя (7) в (6), получим

$$
P V \frac{\mu}{m} = R T \qquad \text{MJIH} \qquad P V = \frac{m}{\mu} R T \tag{8}
$$

Выражение (8) носит название уравнения Клапейрона - Менделеева. В этом уравнении  $\frac{m}{\mu} = v$  - число молей газа.

Молем какого-либо вещества называется количество этого вещества, содержащее столько молекул, сколько их содержится в 12 г изотопа углерода С**<sup>12</sup>**. Численное значение универсальной газовой постоянной определите из формулы (6), полагая, что моль газа находится при нормальных условиях

 $(P = 1.013 \, 10^5 \, \text{Ta}, T = 273 \, \text{°K}, V_M = 22.41 \, 10^3 \, \text{m}^3).$ 

#### **Описание метода**

В данной работе определение молярной массы воздуха  $\mu$  осуществляется путем измерения массы газа, откачанной (или накачанной ) в колбу. Масса колбы с газом определяется взвешиванием на весах типа ВЛР - 200. Пусть  $m_1$  и m2 - соответственно массы колбы с газом до и после откачки газа.

Для вывода расчетной формулы для определения  $\mu$  запишем уравнение Клапейрона-Менделеева для масс воздуха m<sub>1</sub> и m<sub>2</sub> находящихся в объеме V при температуре Т.

$$
P_1 V = \frac{m_1}{\mu} R \quad T \tag{9}
$$

$$
P_2V = \frac{m_2}{\mu}R \t1 \t\t(10)
$$

Вычитая из (9) уравнение (10), получим

$$
(P_1 - P_2)V = \frac{R}{\mu}(\frac{T}{m_1} - m_2)
$$
\n(11)

Отсюда для расчета величины  $\mu$ 

$$
\mu = \frac{R}{V} \frac{F n_1 - m_2}{P_1 - P_2} \tag{12}
$$

#### **Ход выполнения работы**

1. Взвесить колбу А, записав значение m**<sup>1</sup>** в таблицу.

2. Давление воздуха в колбе А равно Р**<sup>1</sup>** = Р**атм**. Записать показания Р**атм**. по барометру в таблицу.

3. Присоединить колбу А к манометру М.

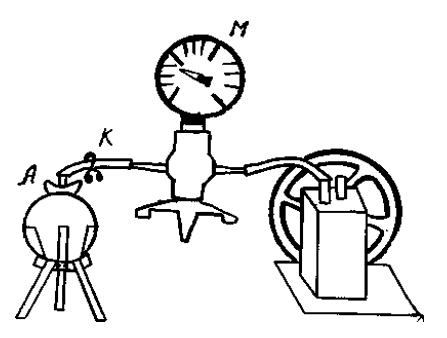

Рисунок 41 - Схема установки

4. При помощи насоса откачать часть воздуха, измерив при этом давление воздуха в колбе P**<sup>2</sup>**.

5. Зажав зажим К, отсоединить колбу А от манометра. Взвесить её, написав значение m**<sup>2</sup>** в таблицу.

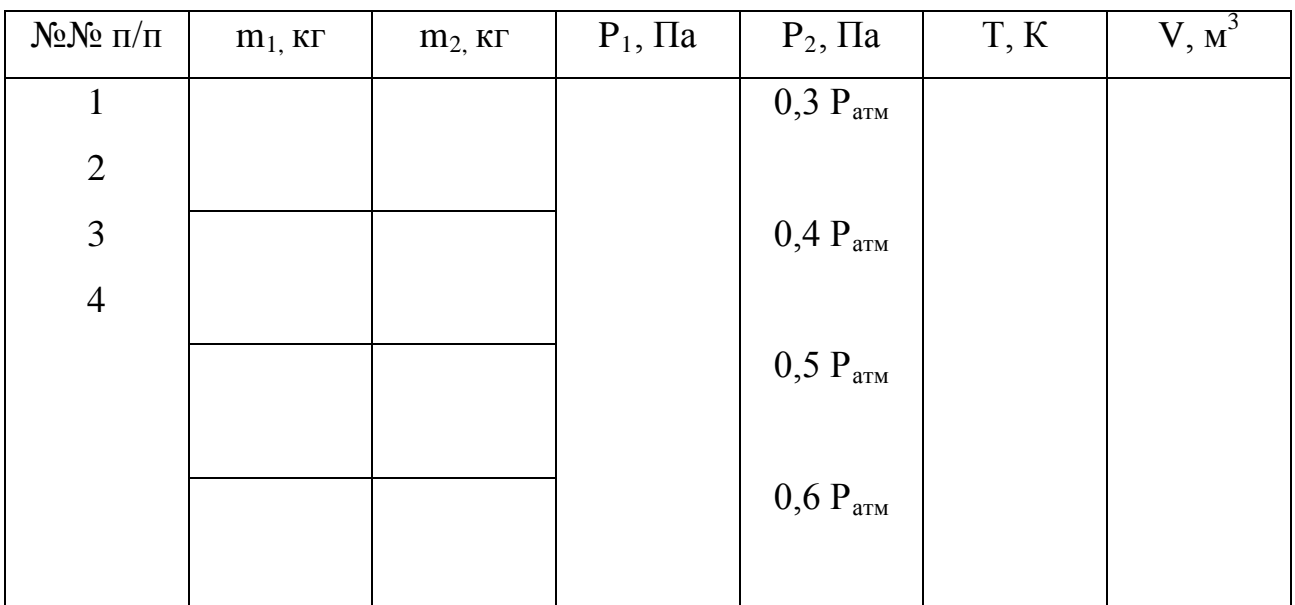

Таблица 24- Результаты измерений

6. Измерить температуру по комнатному термометру. В таблицу занести значение абсолютной температуры Т.

7. Вычислить по формуле (12) значение  $\mu$ .

8. Вычислить среднее значение молярной массы по следующей формуле:

$$
\mu_{cp} = \frac{\mu_{\text{max}} + \mu_{\text{min}}}{2}
$$

9. Вычислить абсолютную погрешность измерений:

$$
\Delta \mu = \frac{\mu_{\text{max}} - \mu_{\text{min}}}{2}
$$

10. Записать окончательный результат в виде:  $\mu = (\mu_{cp} \pm \Delta \mu)$ 

#### **Контрольные вопросы**

1. Вывести расчётную формулу для вычисления  $\mu$  в лабораторной работе.

2. Что называется молем вещества?

3. Что называется молярной массой?

4. Чему равно численное значение универсальной газовой постоянной в системе СИ?

5. Получить размерность R в системе СИ, выразив R из уравнения Менделеева - Клапейрона.

- 6. Что называется идеальным газом?
- 7. Что называется объемом, давлением, температурой?
- 8. Вывести уравнение Менделеева Клапейрона.
- 9. Что называется постоянной Авогадро? Чему равно ее численное значе-
- ние? Как обозначается и в каких единицах измеряется?
	- 10. Какими параметрами характеризуются нормальные условия газа?
	- 11. Чем отличаются идеальный и реальный газы?
	- 12. Какие вещества называются газами?

### **Вывод:**

## **ОПРЕДЕЛЕНИЕ КОЭФФИЦИЕНТА ВЯЗКОСТИ ЖИДКОСТИ МЕТОДОМ СТОКСА**

**Цель работы:** изучение явления внутреннего трения в жидкостях и определение коэффициента вязкости жидкости методом Стокса.

**Приборы и принадлежности:** трубка Стокса, наполненная касторовым маслом, секундомер, микрометр, масштабная линейка.

#### **Теоретическое введение**

Если привести один слой жидкости в упорядоченное движение со скоростью  $\nu_1$ , то он в свою очередь увлечет за собой соседний слой со скоростью  $v_2$ , следующий - со скоростью  $v_3$  и т. д. При этом скорость упорядоченного движения будет убывать в направлении, перпендикулярном направлению движения слоев жидкости, то есть

$$
U_1 > U_2 > U_3
$$

Выделим два слоя жидкости, находящихся на расстоянии  $\Delta x$  друг от друга и движущихся со скоростями  $\nu_1$  и  $\nu_2$  (рис. 42)

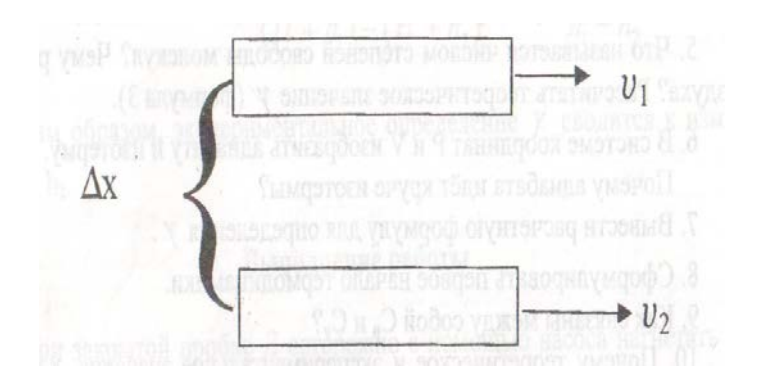

Рисунок 42 - Слои жидкости

Вследствие передачи количества движения при переходе молекул из слоя в слой возникает сила внутреннего трения. Сила внутреннего трения пропор-
циональна площади соприкосновения взаимодействующих слоев жидкости и градиенту скорости.

$$
F = -\eta \frac{d\mathcal{S}}{dx} S \,, \tag{1}
$$

где:  $\eta$  - коэффициент вязкости жидкости, S - площадь слоя,  $\frac{d\theta}{dx}$  - градиент скорости.

Коэффициентом динамической вязкости (или просто вязкостью) называется величина, численно равная силе внутреннего трения, с которой один слой увлекает или тормозит другой слой при условии, что площадь соприкосновения слоев S =  $1\text{m}^2$  и градиент скорости  $\frac{d\mathcal{G}}{dx} = 1c^{-1}$ .

Из формулы (I) следует, что размерность коэффициента вязкости

$$
[\eta] = M \mathcal{I} T^{-1}
$$

В системе СИ за единицу вязкости принимают 1кг/мс - вязкость такой среды, в которой один слой увлекает или тормозит другой слой с силой в I H, если площадь соприкосновения слоев  $1\text{m}^2$  и градиент скорости  $\frac{I_M/c}{I_M}$ .

Измерение вязкости жидкостей представляет большой практический интерес. Вязкость приходится учитывать при определении энергии, необходимой для перекачивания жидкости по трубам. По вязкости во многих случаях судят о готовности или качестве продуктов производства. Так, вязкость расплавленного стекла определяет его качество. Вязкость расплавленных шлаков играет большую роль в проведении сталелитейного процесса. Вязкость масел имеет большое значение для создания необходимого режима трения в узлах машин и механизмов. Кроме того, многие молекулярные величины, не наблюдаемые непосредственно, могут быть выражены и вычислены через вязкость.

Вязкость жидкостей существенно уменьшается с повышением температуры. Поэтому при измерении вязкости необходимо учитывать температуру жидкости. Так коэффициент вязкости воды при изменении температуры от 20**°**С до 90**°**С уменьшается почти в 3,5 раза. Особенно сильно зависит от температуры вязкость масел. Так, например, вязкость касторового масла при изменении температуры от 18**°**С до 40**°**С падает почти в 4 раза. Режиму работы смазок во многих механизмах соответствует большой температурный интервал, что вызывает большие трудности для создания полноценного жидкостного трения. Существует несколько способов измерения вязкости жидкостей. Приборы, с помощью которых определяют вязкость, называются вискозиметрами. В данной работе определение коэффициента вязкости осуществляется методом Стокса.

**Метод Стокса для определения коэффициента вязкости**

Рисунок 43 - Метод Стокса

Рассмотрим свободное падение тела внутри покоящейся жидкости. Пусть в сосуде с исследуемой жидкостью падает небольшой шарик радиуса r со скоростью  $\nu$  (рис.43). В этом случае между тонким слоем жидкости, обволакивающим шарик, и окружающей средой возникает сила внутреннего трения. Сила внутреннего трения направлена в сторону, противоположную движению, и равна  $F_{mn} = 6\pi \eta r v$ ,

где:  $\eta$  - коэффициент вязкости.

Кроме силы *Fтр*  $\frac{1}{11}$ на шарик действуют еще две силы: тяжести *Р*  $\frac{1}{2}$ , направленная вертикально вниз, сила Архимеда -  $\vec{F}_a$  $\overline{a}$ - вертикально вверх.

В первый момент времени шарик движется с ускорением, так как сила

тяжести больше суммы выталкивающей силы и силы вязкости. При дальнейшем падении скорость шарика увеличивается, возрастает и сила внутреннего трения, что следует из (2). В некоторый момент времени все три силы  $\vec{P}$ *,*  $\vec{F}_{mp}$ ー<br>デ<br>デ ,  $\vec{F}_{mp}$   $\,$   $\rm H$  $\vec{F}_a$ .<br>न уравновешиваются и шарик начинает двигаться с постоянной скоростью <sup>ϑ</sup> . Запишем для этого случая второй закон Ньютона.

$$
\vec{F}_{m}{}_{p} + \vec{F}_{a} + \vec{P} = 0 \tag{3}
$$

Обозначив через  $\rho_w$  плотность шарика, а через  $\rho_w$  плотность жидкости, получим силу тяжести

$$
P = m \quad \mathcal{B} \frac{4}{3} \pi r^3 \rho_{\mu} g \;, \tag{4}
$$

силу Архимеда

$$
F_a = \frac{4}{3}\pi r^3 \rho_{\rm ac} g \tag{5}
$$

Подставляя значения сил  $(2)$ ,  $(4)$ ,  $(5)$  в  $(3)$  и выражая  $\eta$ , найдем

$$
\eta = \frac{2}{9} \frac{g^2 \left(\rho_{\mu} - \rho_{\nu c}\right)}{g} \tag{6}
$$

Учитывая, что скорость равномерного движения  $\theta = \frac{l}{t}$ , преобразуем (6):

$$
\eta = \frac{2}{9} \frac{g^2 (r \rho_{\mu} - \rho_{\nu})}{l} t, \qquad (7)
$$

где: *l* - расстояние между метками m и n,

t - время прохождения шариком этого расстояния.

#### **Порядок выполнения работы**

1. Измерить диаметр шарика 3 - 4 раза при помощи микрометра. Вычислить из полученных значений среднее значение r и занести его в таблицу. Аналогично найти радиусы еще 2-х шариков.

2. Несколько раз измерить масштабной линейкой расстояние между метками m и n.

3. При помощи секундомера определить время движения каждого шарика

от верхней до нижней метки.

4. По формуле (7) рассчитать коэффициент вязкости касторового масла для каждого опыта, результаты занести в таблицу.

5. Вычислить приближенное значение вязкости  $\eta$ . Для одного из опытов рассчитать абсолютную и относительную погрешности.

6. Окончательный результат записать в виде:  $\eta = \overline{\eta} \pm \Delta \eta$ 

 $\rho_{\mu} = 7800 \text{ m}^3; \qquad \rho_{\nu} = 92 \kappa 4 \text{ k}^3$ 

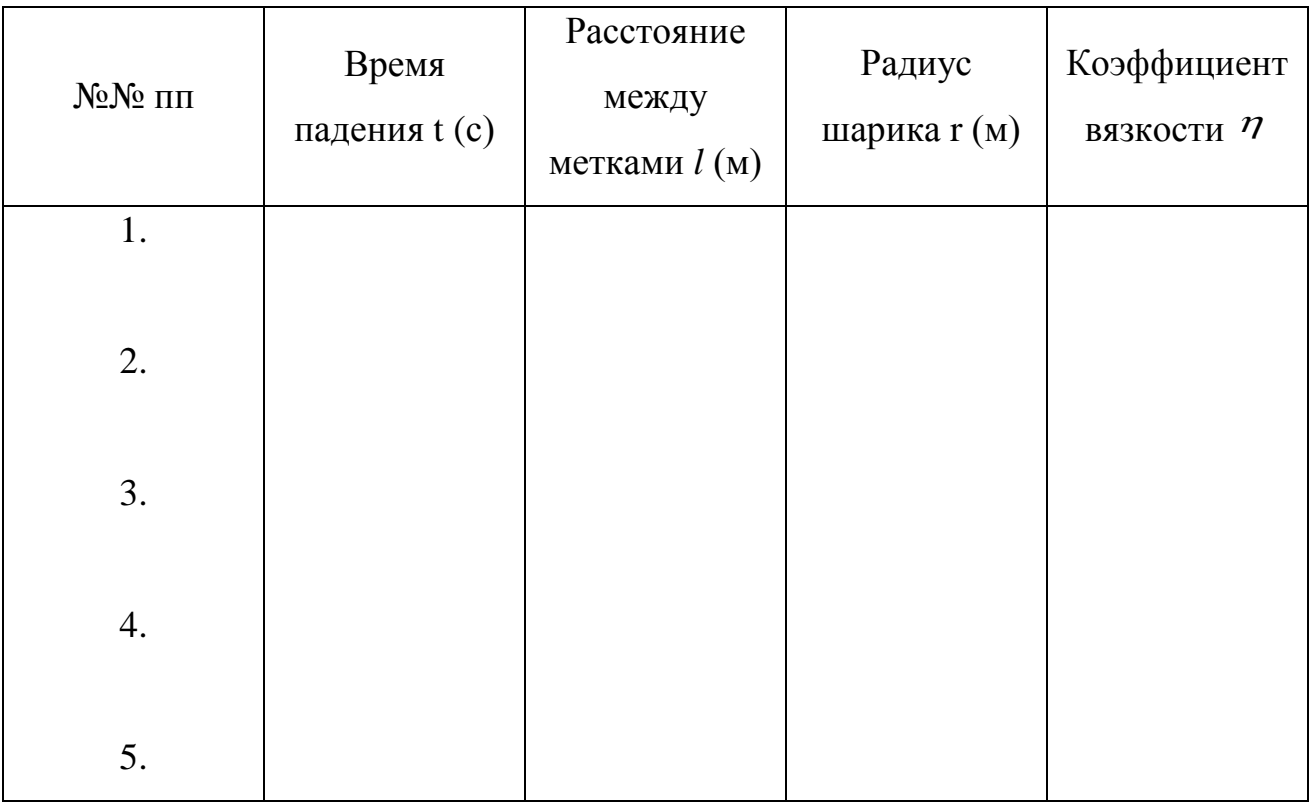

Таблица 25- Результаты измерений

#### **Контрольные вопросы**

1. Какие явления относятся к явлениям переноса? Чем обусловлено внутреннее трение (вязкость) жидкости?

2. Объяснить зависимость вязкости жидкости от температуры.

3. Что называется коэффициентом вязкости? От каких величин зависит коэффициент вязкости?

4. Вывести расчетную формулу для расчета коэффициента вязкости ме-

тодом Стокса.

5. Приведите примеры влияния вязкости жидкости на работу машин и механизмов.

6. Что называют жидкостью, идеальной жидкостью?

7. Что понимают под ламинарным и турбулентным течением вязкой жидкости?

8. Какой формулой выражается закон Стокса?

9. В чем суть уравнения неразрывности струи?

10. Вывести уравнение Бернулли.

II. Какие силы учитываются в данной работе? Запишите их векторное уравнение.

12. Что мы понимаем под Архимедовой силой? Сформулируйте закон Архимеда.

**Вывод:**

# ОПРЕДЕЛЕНИЕ ОТНОШЕНИЯ ТЕПЛОЕМКОСТЕЙ  $\frac{c_p}{c}$  методом АДИАБАТИЧЕСКОГО РАСШИРЕНИЯ

Цель работы: экспериментальное определение отношения теплоемкостей  $\frac{c_p}{c}$  для воздуха.

Приборы и принадлежности: стеклянный баллон с краном, насос, манометр.

#### Теоретическое введение

Теплоёмкостью вещества называется величина, численно равная количеству теплоты, необходимому для нагревания данной массы вещества на один градус К

$$
c = \frac{\Delta Q}{\Delta T} \tag{1}
$$

Различают удельную и молярную теплоёмкости. Удельная теплоёмкость рассчитывается на единицу массы вещества, а молярная - на один моль.

Согласно первому началу термодинамики:

$$
Q = \Delta U + A \tag{2}
$$

где О - количество теплоты, подводимое к системе,

 $\Delta U$  - соответствующее изменение внутренней энергии системы,

А - работа, совершаемая системой против внешних сил.

Так как работа зависит от термодинамического процесса, а внутренняя энергия является функцией состояния системы, то  $\Delta Q$  a, следовательно, и теплоёмкость с зависят от вида процесса, протекающего в системе.

Принято различать теплоёмкости вещества при постоянном давлении С<sub>р</sub> и при постоянном объёме су. Для газа с<sub>р</sub> > су поскольку при изобарическом процессе теплота идёт как на нагревание газа, так и на совершение расширяющимся газом работы против внешних сил, а в случае изохорического процесса теплота идёт только на нагревание газа.

Из кинетической теории идеального газа известно, что

$$
\gamma = \frac{c_p}{c_v} = \frac{i+2}{i},
$$

где *i* - число степеней свободы молекул газа. Величина  $\gamma = \frac{c_p}{c_{\gamma}}$ , называемая адиабатической постоянной, является важным параметров при расчёте термодинамических процессов. Для определения значения  $\gamma$  в данной работе используется процесс адиабатического расширения воздуха.

Адиабатическим процессом называется процесс, протекающий без теплообмена с внешней средой. Для реализации адиабатического процесса систему нужно или теплоизолировать, или вести процесс столь быстро, чтобы система не успевала обмениваться теплом с окружающей средой.

Адиабатический процесс подчиняется закону Пуассона

$$
P_1 V_1^{\gamma} = P_2 V_2^{\gamma} \,, \tag{4}
$$

где: Р**<sup>1</sup>** к V**<sup>1</sup>** - давление и объем газа первого состояния,

P**<sup>2</sup>** и V**<sup>2</sup>** - давление и объем второго состояния.

#### **Описание установки и метода**

Экспериментальная установка состоит из стеклянного баллона А, соединенного с манометром М и с насосом К. Посредством пробки Д ( рис.44) баллон А может быть соединен с атмосферой. Если при помощи насоса накачать в баллон некоторое количество воздуха, то давление и температура воздуха внутри баллона повысятся. Вследствие теплообмена воздуха с окружающей средой, через некоторое время температура воздуха, находящегося в баллоне, сравняется с температурой внешней среды Т**1**.

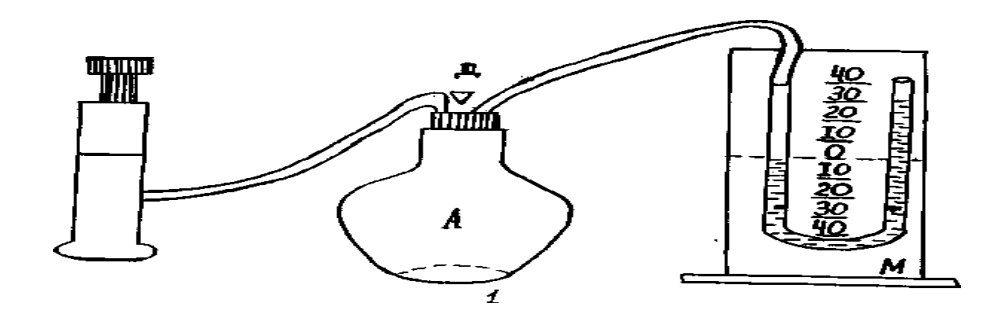

Рисунок 44 - Установка для эксперимента

Давление, установившееся в баллоне  $P_1 = H + h_1$ , где  $H$  - атмосферное давление, h<sub>1</sub> - добавочное давление, измеряемое разностью уровней жидкости в манометре. Таким образом, состояние воздуха внутри баллона, которое назовём 1-ым состоянием, характеризуется параметрами  $P_1 = H + h_1$ ,  $V_1$  и  $T_1$ .

Если открыть на некоторое время пробку Д, то воздух в баллоне будет расширяться. Этот процесс расширения, вследствие его кратковременности, можно считать адиабатическим. Давление в сосуде установится равным атмосферному Н, температура газа понизится до  $T_2$ , а объем будет равен  $V_2$ .

Следовательно, в конце адиабатического процесса параметры будут Н,  $V_2$  и  $T_2$ . Это состояние будем называть II - ым состоянием. Применяя к I и II  $(H + h_1)V_1^{\gamma} = H \frac{\gamma}{2}$ состояниям уравнение (4), получим

$$
\left(\frac{V_1}{V_2}\right)^{\gamma} = \frac{H}{H + h_1} \tag{5}
$$

Охладившийся при расширении воздух в баллоне через некоторое время вследствие теплообмена нагревается до температуры внешней среды  $T_1$ , давление возрастет до некоторой величины

$$
P_2 = H + h_2
$$

где: h<sub>2</sub> - новая разность уровней в манометре, объем воздуха не изменится и будет равен V<sub>2</sub>. Таким образом, это состояние воздуха, которое назовём III - им состоянием, характеризуется параметрами:  $P_2 = H + h_2$ ,  $V_2$ ,  $T_1$ .

Так как в I и III состояниях воздух имеет одну и ту же температуру (процесс изотермический), то применив закон Бойля-Мариотта, получим:

$$
(H + h_1)V_1 = (H + h_2)V_2
$$

$$
\frac{V_1}{V_2} = \frac{H + h_2}{H + h_1} \tag{6}
$$

Возведя обе части уравнения (6) в степень

$$
\left(\frac{V_1}{V_2}\right)^{\gamma} = \left(\frac{H + h_2}{H + h_1}\right)^{\gamma}
$$
\n(7)

и пользуясь выражением (5), имеем

$$
\frac{H}{H+h_1} = \left(\frac{H+h_2}{H+h_1}\right)^{\gamma}
$$
\n(8)

Логарифмируя последнее выражение и решая относительно  $\gamma$  находим:

$$
\gamma = \frac{1}{1} \frac{gH + (h_1) - 1}{gH + (h_1) - 1} \frac{gH}{H + (h_2)}
$$
(9)

Так как давления H,  $H + h_1$ ,  $H + h_2$  мало отличаются друг от друга, то разности логарифмов можно принять пропорциональными разностям самих давлений и приближенно положить

$$
\gamma = \frac{(H + h_1) - H}{(H + h_1) - (H + h_2)}, \quad \gamma = \frac{h_1}{h_1 - h_2} \tag{10}
$$

Таким образом, экспериментальное определение  $\gamma$  сводится к измерению  $h_1$ , и  $h_2$ .

#### Выполнение работы

І. При закрытой пробке Д осторожно с помощью насоса нагнетать воздух в баллон до тех пор, пока разность уровней жидкости в манометре не достигнет 20 - 30 см.

2. Когда давление в баллоне полностью установится, произвести по шкале отсчет разности уровней жидкости в манометре h<sub>1</sub>.

3. Быстро открыть пробку Д и тотчас же (как только уровни жидкости в

манометре сравняются) ее закрыть. Когда давление окончательно установится, произвести второй отсчет разности уровней в манометре h<sub>2</sub>.

Опыт повторить 5 раз, меняя величину h<sub>1</sub>.

4. Подставляя в формулу (10) значения h<sub>1</sub> и h<sub>2</sub>, взятые из каждого отдельного опыта, вычислить  $\gamma_1, \gamma_2, \gamma_3$  и т.д.

5. Вычислить абсолютную и относительную погрешности и надежность. Все результаты занести в таблицу.

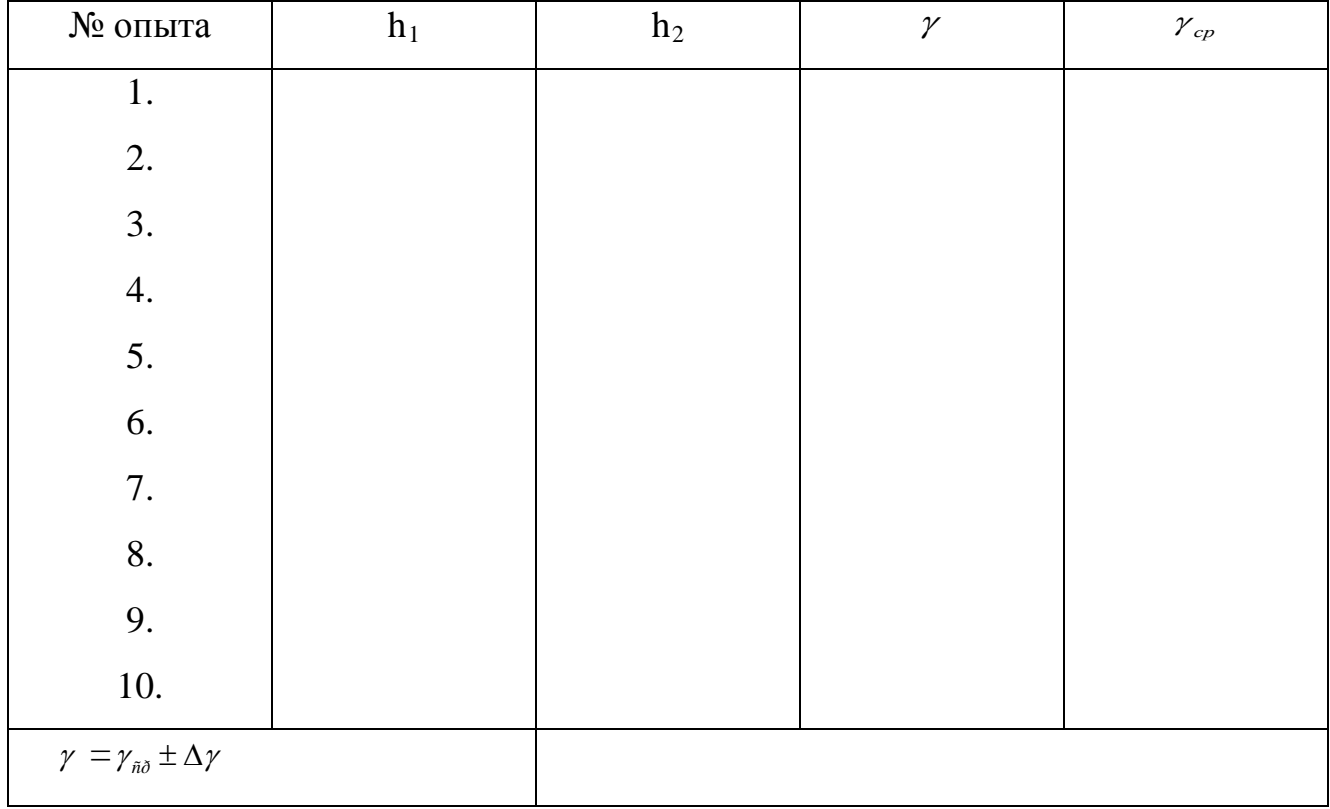

Таблица. Результаты эксперимента

6. Вычислить теоретическое значение  $\gamma$ , считая воздух двухатомным газом. Сравнить его с полученным.

#### Контрольные вопросы

1. Что называется удельной теплоёмкостью вещества? Молярной? Какая между ними связь?

2. Почему  $C_p > C_v$ ?

3. Какой процесс называется адиабатическим? Как практически осуществить адиабатический процесс? Что собой представляет адиабатическая постоянная?

4. Какой процесс описывает уравнение Пуассона? Записать уравнение Пуассона для газа при переходе его из состояния I в состояние 2.

5. Что называется числом степеней свободы молекул? Чему равно *i* для воздуха? Рассчитать теоретическое значение  $\ell$  (формула 3).

6. В системе координат Р и V изобразить адиабату и изотерму.

Почему адиабата идёт круче изотермы?

7. Вывести расчетную формулу для определения  $\gamma$ .

8. Сформулировать первое начало термодинамики.

9. Как связаны между собой С**<sup>p</sup>** и C**v**?

10. Почему теоретическое и экспериментальное значения  $\gamma$  не совпадают? Чем обусловлены основные погрешности экспериментального определения <sup>γ</sup> ?

II. Что называется теплоёмкостью вещества? Какова её размерность?

12. Сформулируйте первое начало термодинамики и запишите его для адиабатного процесса?

13. Какая термодинамическая система является открытой?, закрытой?

14. Какой газовый процесс происходит:- при резком выпуске воздуха из баллона?- после закрытия баллона?

### **Вывод:**

#### ПРИЛОЖЕНИЯ

#### 1. СПРАВОЧНЫЕ МАТЕРИАЛЫ

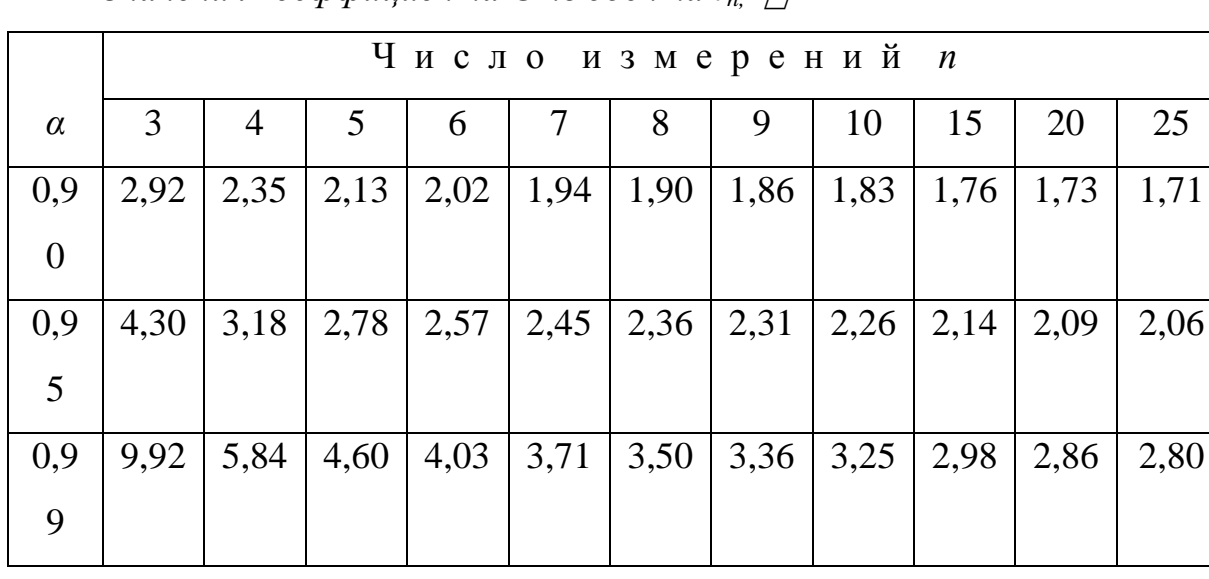

Значения коэффициента Стьюдента  $t_n$ 

Дробные и кратные приставки к единицам измерения

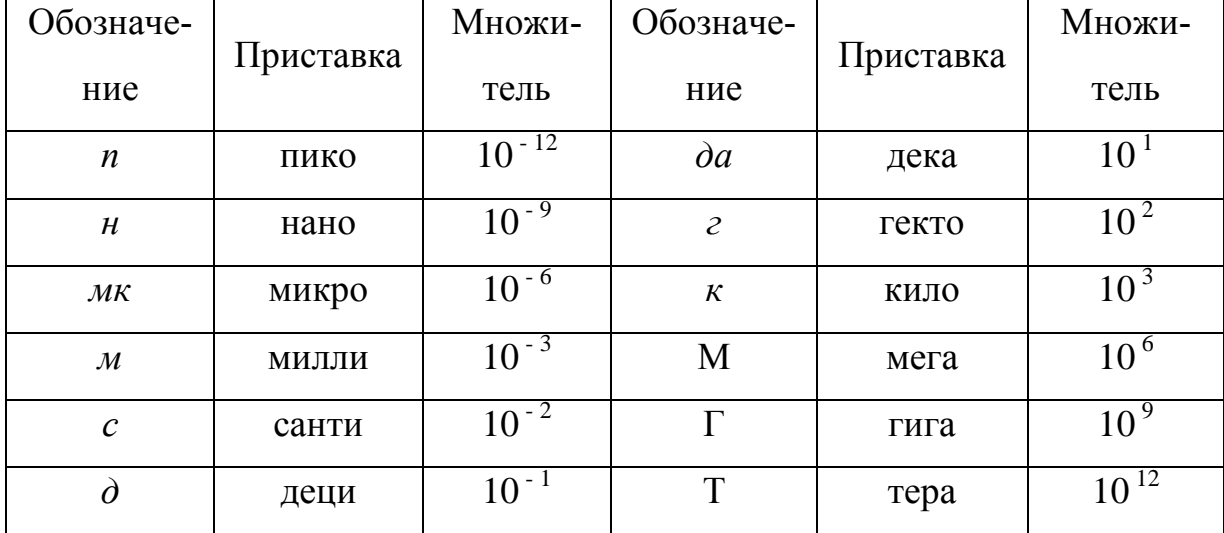

Применяемые внесистемные единицы измерения

Миллиметр ртутного столба (мм рт. ст.): 1 мм рт. ст. = 133 Па Электрон-вольт (эВ):  $1 \text{ } 9B = 1,6 \text{ } 10^{-19} \text{ }\text{Lpc}$ Атомная единица массы (а.е.м.): 1 а.е.м. = 1,66 $\cdot$ 10<sup>-27</sup> кг Кюри (Ku): 1 Ku = 3,7·10<sup>10</sup> pacn/c

Некоторые константы и часто применяемые величины Постоянная Больцмана  $k = 1,38 \cdot 10^{-23}$  Дж/К Постоянная Авогадро  $N_A = 6.02 \cdot 10^{26}$  кмоль<sup>-1</sup> Элементарный электрический заряд  $e = 1.6 \cdot 10^{-19} K \pi$ Диэлектрическая постоянная  $\varepsilon_0 = 8.85 \cdot 10^{-12} \Phi / m$ Магнитная постоянная  $\mu_0 = 4\pi 10^{-7} \Gamma H/m$ Постоянная Планка  $h = 6.62 \cdot 10^{-34}$  Дж $\cdot c$ Ускорение свободного падения  $g = 9.8 \text{ m/c}^2$ Универсальная газовая постоянная  $R = 8.31 \frac{\kappa}{\mu}$ ж/(кмоль·К) Скорость света в вакууме  $c = 3.10^8$  *м/c* Постоянная Стефана-Больцмана  $\sigma = 5.67 \cdot 10^{-8} Bm/(m^2 \cdot K^4)$ Постоянные Вина:  $b = 2,90 \cdot 10^{-3} K \cdot \mu$ ;  $C = 1,29 \cdot 10^{-5} Bm/(\mu^3 \cdot K^5)$ Постоянная Ридберга  $R = 1,10.10^7 \text{ m}^{-1}$ 

Коэффициент пропорциональности между массой и энергией  $c^2 = 9.10^{16}$  Дж/кг = 931,4 МэВ/а.е.м

Плотность веществ р

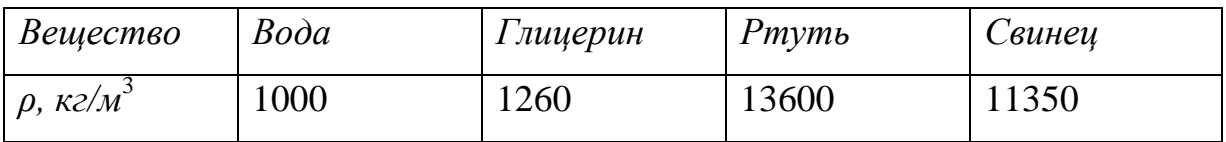

#### Вязкость некоторых веществ  $\eta$

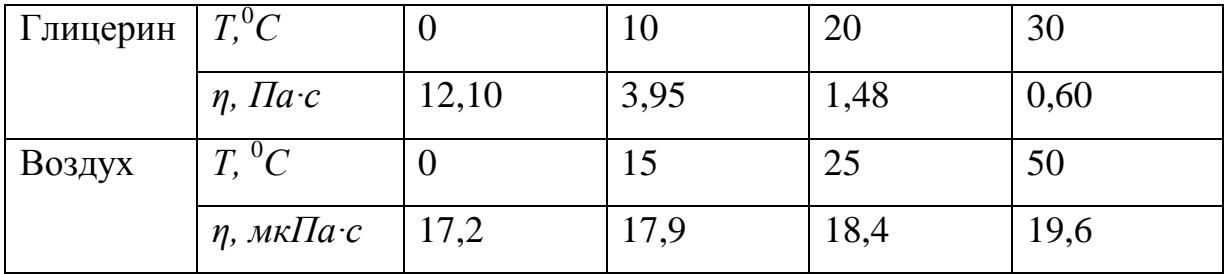

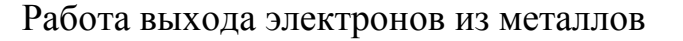

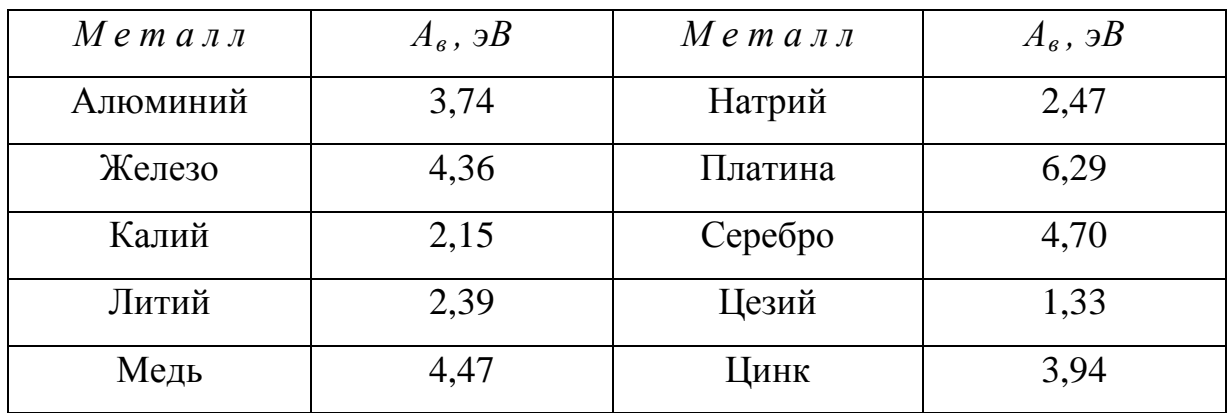

## Длины волн наиболее ярких линий спектра излучения неона

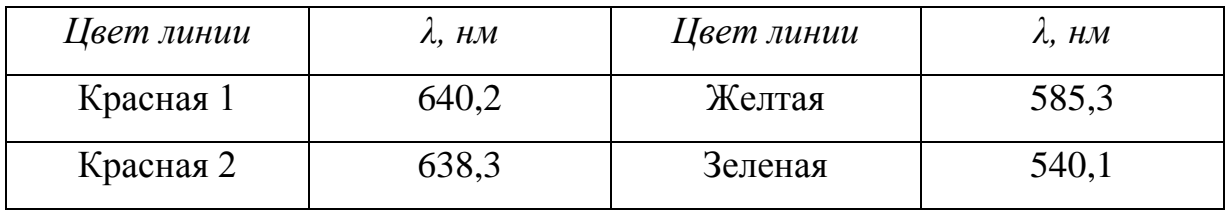

## Характеристики некоторых частиц

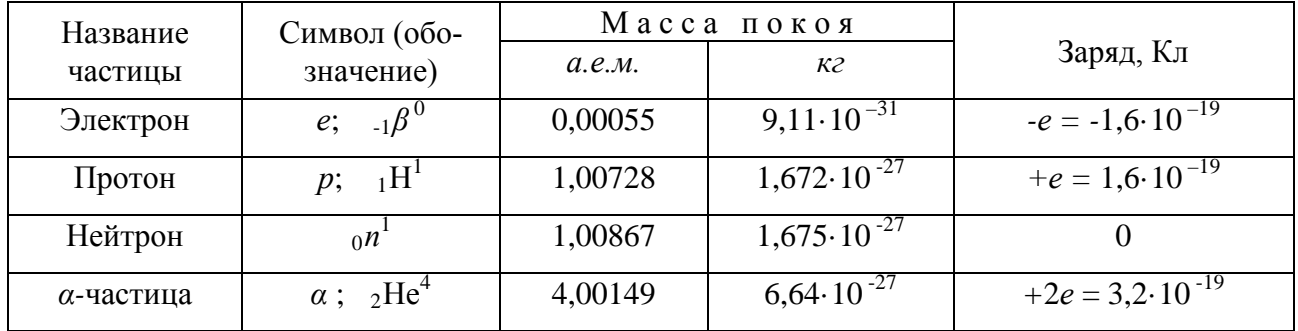

## Тип распада и период Т полураспада радиоактивных изотопов

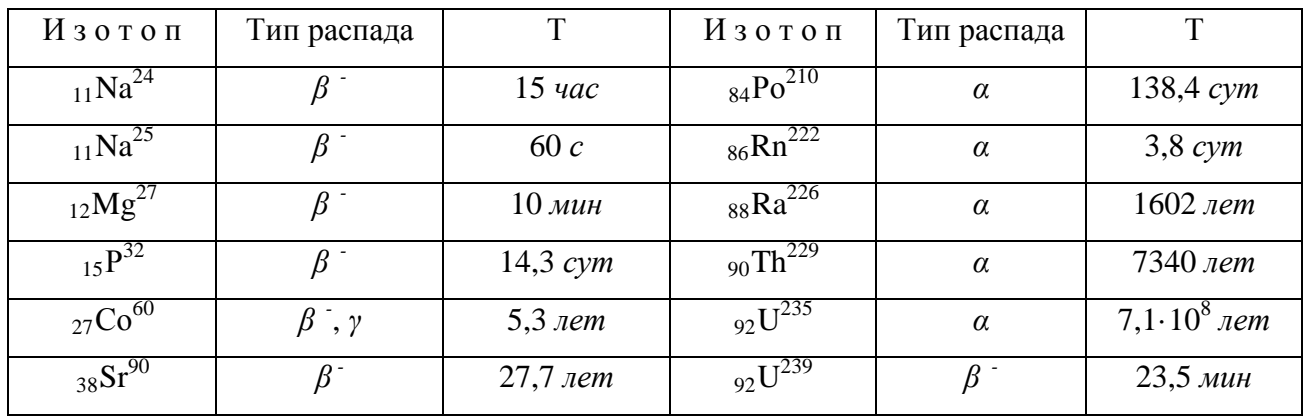

| Элемент  | Изотоп                                      | Macca    | Элемент             | Изотоп                         | Macca     |
|----------|---------------------------------------------|----------|---------------------|--------------------------------|-----------|
|          | $H^1$                                       | 1,00783  | Кислород            | $_{8}O^{16}$                   | 15,99491  |
| Водород  | $H^2$                                       | 2,01410  |                     | $80^{17}$                      | 16,99913  |
|          | $H^3$                                       | 3,01605  | $\Phi$ TOP          | $\overline{\overline{F}^{19}}$ | 18,99840  |
| Гелий    | $_{2}He^{3}$                                | 3,01603  | Натрий              | $_{11}Na^{22}$                 | 21,99444  |
|          | $_{2}He^{4}$                                | 4,00260  |                     | $_{11}Na^{\overline{23}}$      | 22,98977  |
| Литий    | $_{3}Li^{6}$                                | 6,01513  | Магний              | $_{12}Mg^{23}$                 | 22,99414  |
| Бериллий | $_4Be^{\overline{9}}$                       | 9,01219  | Алюминий            | $13Al^{27}$                    | 26,98154  |
| Бор      | $5B^{10}$                                   | 10,01294 |                     | $13Al^{30}$                    | 29,99817  |
|          | $\overline{sB^{11}}$                        | 11,00931 | $\Phi$ oc $\Phi$ op | $_{15}P^{32}$                  | 31,97391  |
|          | $6\overline{\mathrm{C}^{12}}$               | 12,00000 | Калий               | $_{19}K^{\overline{41}}$       | 40,96184  |
| Углерод  | $6\overline{\mathrm{C}^{13}}$               | 13,00335 | Свинец              | $_{82}Pb^{206}$                | 205,97446 |
|          | $\overline{6}$ $\overline{C}$ <sup>14</sup> | 14,00324 | Полоний             | $_{84}P_0^{\overline{210}}$    | 209,98297 |
| Азот     | $7N^{13}$                                   | 13,00574 | Уран                | $_{92}U^{\overline{235}}$      | 235,04393 |
|          | $7\overline{N^{14}}$                        | 14,00307 |                     | $_{92}U^{\overline{238}}$      | 238,05076 |

Масса нейтральных атомов (а.е.м.)

#### **Литература**

1. Грабовский, Р.И. Курс физики. 6 –е изд. – М.: Лань, 2012. – 608 с

2. Детлаф, А.А. Курс физики / А.А. Детлаф, Б.М. Яворский.- М.: Высшая школа, 1989. – 608 с.

3. Епифанов, Г.И. Физика твёрдого тела. - М.: Высшая школа, 2010. – 288с.

4. Погонышев В.А., Кравцов П.И., Логунов В.В., Погрешности измерительных приборов. – Брянск.: Издательство БГСХА, 2014.- 42 с.

5. Погонышев В.А., Панов М.В. Гидрофизика. Брянск: Издательство БГСХА, 2009.- 154с.

6. Погонышев В.А., Кравцов П.И., Лубянникова Э.П.,Кравцова. Виртуальные лабораторные работы по физике (учебное издание). Брянск: Издательство БГСХА, 2009.- 184с.

7. Погонышев В.А, Панов М.В. Лабораторные работы по физике. Методические указания к лабораторному практикуму для бакалавров агроинженерных специальностей. Часть 2 – Брянск.: Издательство Брянского ГАУ, 2015 - 167 с.

8. Погонышев, В.А. Физика. - Брянск: Брянская ГСХА, 2001. – 405 с.

9. Погонышев В.А., Кравцов П. И., Кравцова Л. П., Логунов В.В. Физика с основами биофизики. – Брянск.: Издательство БГАУ, 2015. – 153 с.

10. Погонышев В.А., Логунов В.В., Кравцов П.И., Кравцова Л.П., Лабораторные работы по физике. Методические указания к лабораторному практикуму для бакалавров 36.03.02 «Зоотехния» и студентов специальности 36.05.01 «Ветеринария». Часть 3 – Брянск.: Издательство Брянского ГАУ, 2015, 135 с.

11. Погонышев В.А. Триботехника в сельском хозяйстве: монография/ В.А. Погонышев, Н.А. Романеев, М.В. Панов. – Брянск.: Издательство Брянской ГСХА, 2010. – 480 с.

12. Погонышев В.А. Контрольные задания по физике, Брянск, изд-во БГСХА, 2006, - 405 с.

13. Савельев, И.В. Курс общей физики: Учеб. пособие для студентов втузов: В 3 т. – М.: Наука, 2005. – 3 т.

14. Трофимова, Т.И. Курс физики. - М.: Высшая школа, 2000. – 480 с.

15. Чертов, А.Г. Задачник по физике / А.Г. Чертов, А.А. Воробьев. - М.: Высшая школа, 2003. – 496 с.

Учебное издание

Погонышев Владимир Анатольевич, Панов Максим Владимирович, Миненко Александр Александрович, Логунов Владимир Владимирович

## **Лабораторные работы по физике Методические указания к лабораторному практикуму для бакалавров, обучающихся по направлениям подготовки: 35.03.06 «Агроинженерия», 35.03.04 «Агрономия»**

**Часть 1**

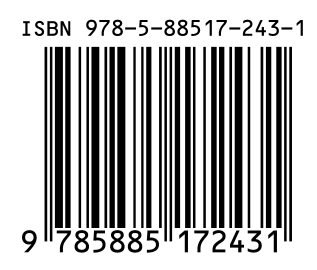

Редактор Лебедева Е.М.

Подписано к печати  $07.09.2015$  г.  $\sqrt{40}$  Opmat 60x84  $\frac{1}{16}$ Бумага офсетная. Усл. п. л. 7,33. Тираж 550 экз. Изд. № 3390.

Издательство Брянского государственного аграрного университета 243365 Брянская обл., Выгоничский район, с. Кокино, Брянский ГАУ